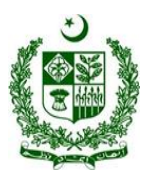

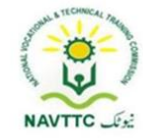

# **National Vocational Certificate Level 4 for Mobile App, Web and Game Development**

**"Theme Developer"**

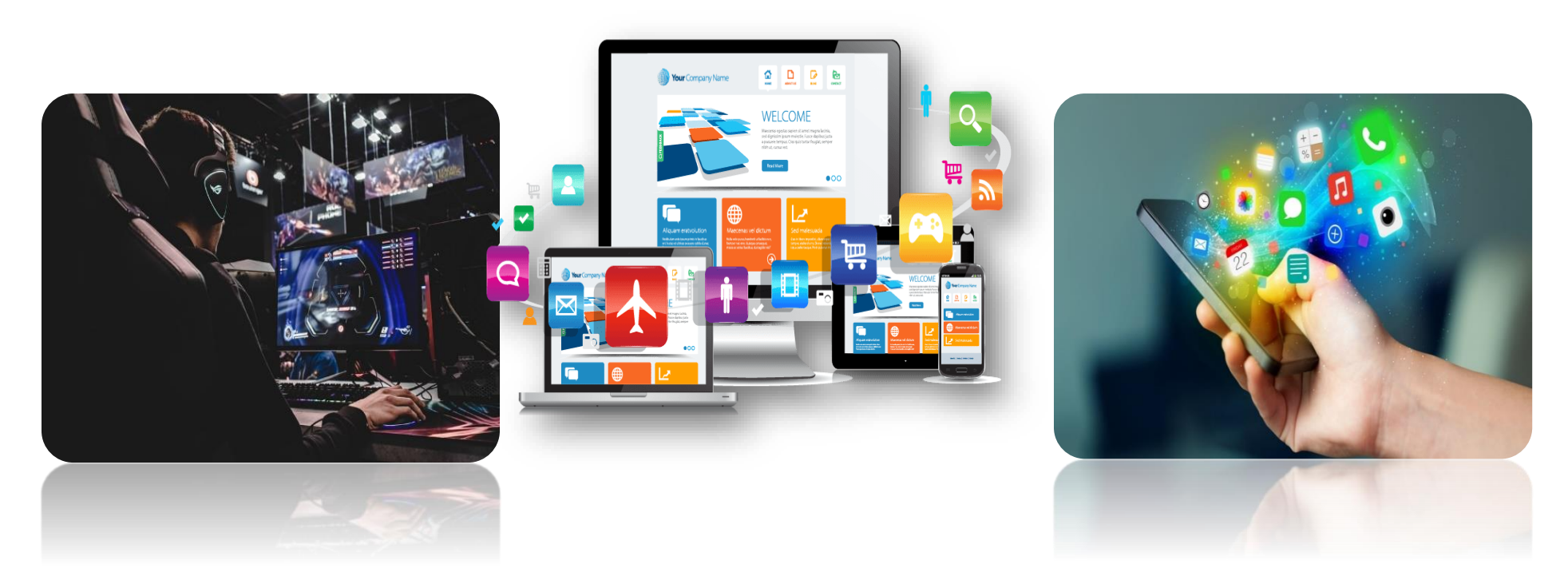

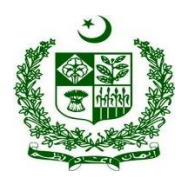

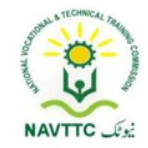

#### **ACKNOWLEDGEMENTS**

National Vocational and Technical Training Commission (NAVTTC) extends its gratitude and appreciation to representatives of business, industry, academia, government agencies, provincial TEVTAs, sector skill councils and trade associations who spared time and extended their expertise for the development of National Vocational Qualification for the trade of **Mobile App, Web and Game Development**. This work would not have been possible without the technical support of the above personnel.

NAVTTC initiated development of CBT&A based qualifications for 200 traditional / hi-tech trades under the Prime **Minister's Hunarmand Pakistan Program,** focusing on Development & Standardization of 200 Technical & Vocational Education & Training (TVET) Qualifications. NAVTTC efforts have received full support from the Ministry of Federal Education and Professional Training which highly facilitated progress under this initiative.

It may not be out of place to mention here that all the experts of Industry, Academia and TVET experts of TEVTAs, BTEs and PVTC work diligently for making this qualification worthy and error free for which all credit goes to them. However, NAVTTC accepts the responsibility of all the errors and omissions still prevailing in the Qualification document.

It is also noteworthy that development of Skill Standards is a dynamic and ongoing process, and the developed skill standards needs periodic review and updating owing to the constant technological advancements, development in scientific knowledge, and growing experience of implementation at the grass root level as well as the demand of industry. NAVTTC will ensure to keep the qualifications abreast with the changing demands of both national and international job markets.

**Executive Director (NAVTTC)**

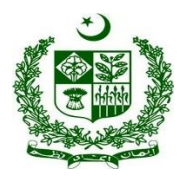

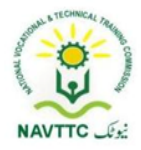

### <span id="page-2-0"></span>**Table of contents**

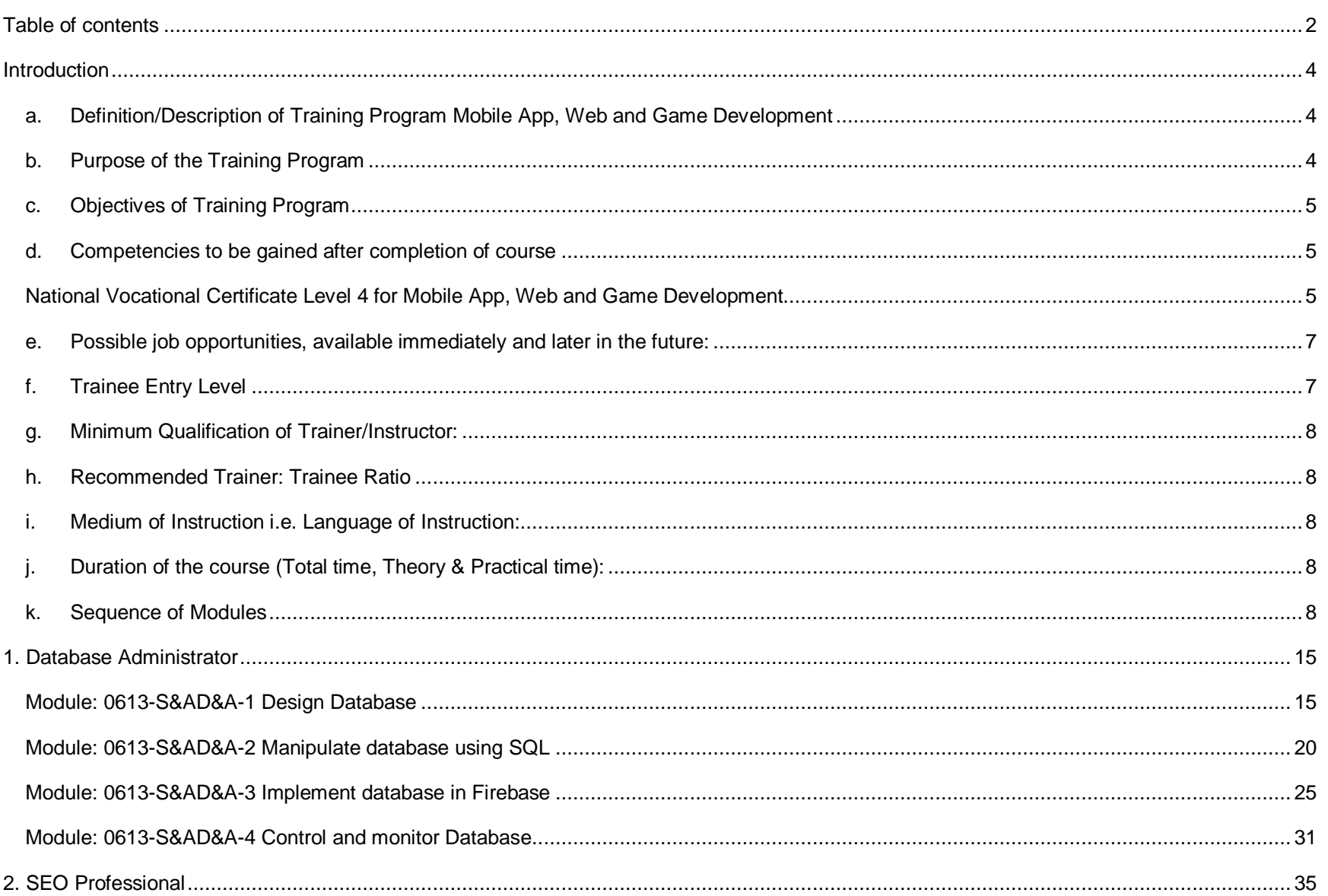

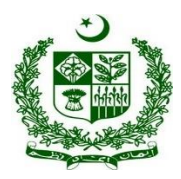

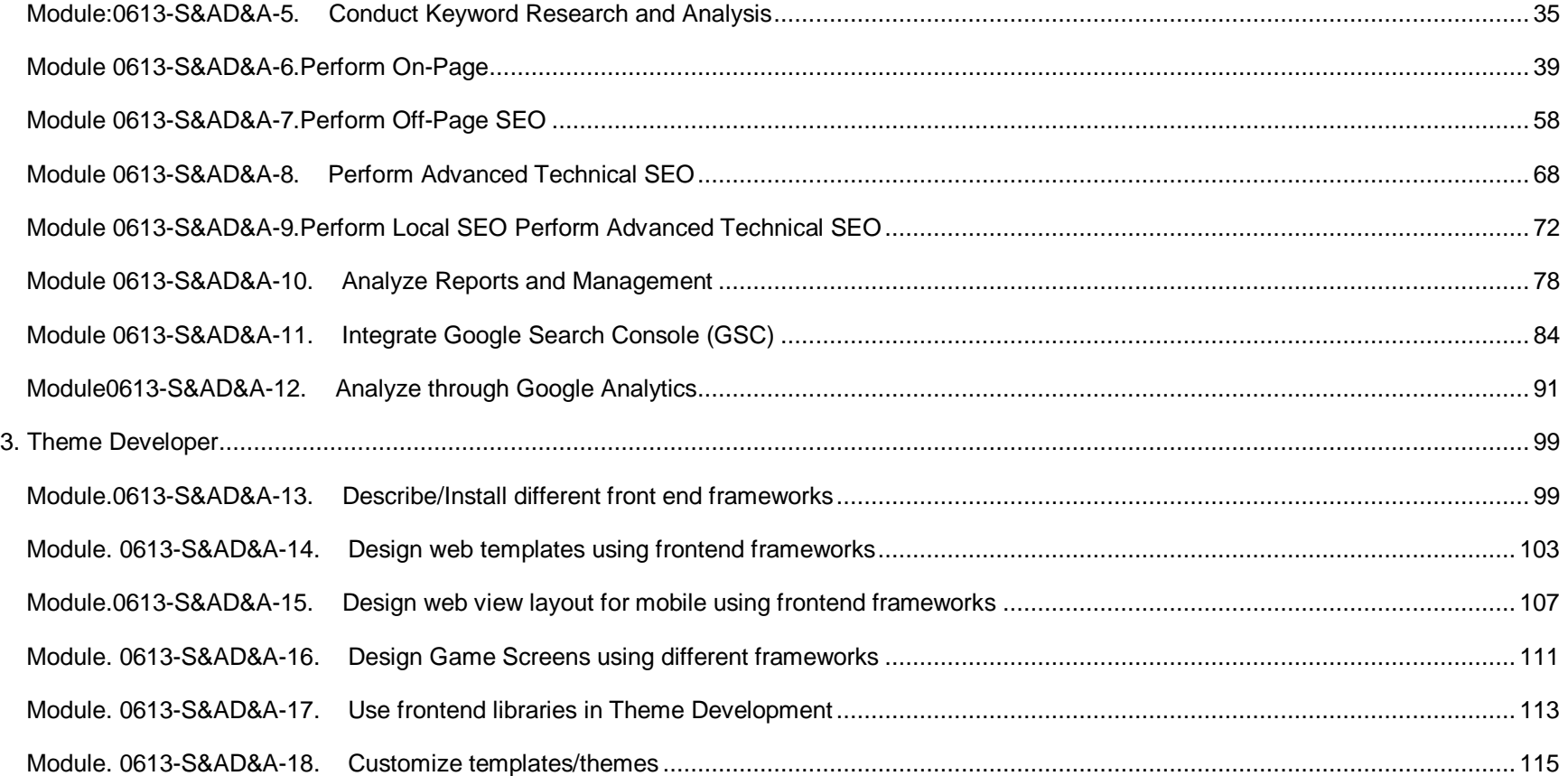

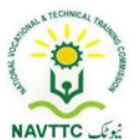

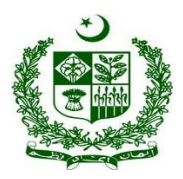

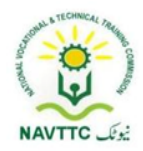

## <span id="page-4-0"></span>**Introduction**

## **a. Definition/Description of Training Program Mobile App, Web and Game Development**

<span id="page-4-1"></span>The importance of modern gadgets in our everyday life and activities is undeniably unending. This is so because there is ongoing tremendous transformation in which mobile phones, laptops and other devices are no longer the ordinary device they used to be. They have become the colossal point of attention for individuals and businesses alike, courtesy of the various incredible features and opportunities that they offer. The cumulative progress of technology, the availability and access to high speed internet and the remarkable communicative interface in these devices results into a whole level of new and innovative experience.

Web designing is the computer field which deals with the creation of websites and web application. The person who deals with the creation of websites and web application is known as a web designer or web developer. The best part of being a web developer is that they are employed by almost every organization and they can even work independently as a freelancer.

Mobile phones and devices have become such a ubiquitous part of our everyday lives that it's difficult to imagine going through an entire day without one. This shift to ubiquity has been driven largely in part by the increasing scope of mobile application development. Over just the past few years an explosion in not just the scope but also the depth of utility of these devices has occurred which rivals, if not exceeds that seen in any other discrete class of technology.

Game Development is the art of creating games and describes the design, development and release of a game. It may involve concept generation, design, build, test and release. While you create a game, it is important to think about the game mechanics, rewards, player engagement and level design.

## **b. Purpose of the Training Program**

<span id="page-4-2"></span>Being conscious of the emerging trends in the market, National Vocational & Technical Training Commission (NAVTTC) has developed competency standards in consultation with the stakeholders including academia, researchers, industry, chambers and TEVTAs for 'Mobile App, Web & Game

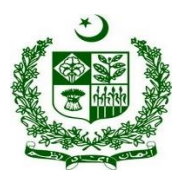

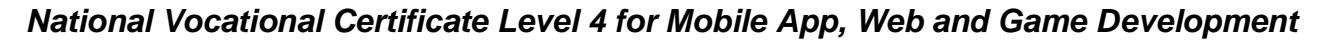

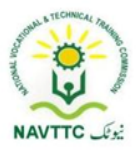

Development' under National Vocational Qualifications Framework (NVQF).The competency standards document has been designed in a way that trainees can develop skill in the ability to Describe and analyze writing in technical, scholarly and professional contexts. They can consolidate their knowledge and skills through advanced practice in writing, editing, designing and producing texts for professional and technical purposes, with concrete application on industry sourced documents and projects.

**c. Objectives of Training Program**

#### <span id="page-5-0"></span>**The main objectives of the National Vocational Certificate Level 4 for Mobile App, Web and Game Development are as follows:**

- Empower the youth with globally required employable skills.
- Produce competitive Web, Mobile App and Game Developers.
- Produce a skilled youth for Mobile App, Web & Game Development Industry.
- Improve the quality and effectiveness of the training and assessment for Mobile App, Web & Game Development Industry.
- <span id="page-5-1"></span>**d. Competencies to be gained after completion of course**

At the end of the course, the trainee has attained the following core competencies:

- <span id="page-5-2"></span>1) Design Database
- 2) Manipulate database using SQL
- 3) Implement database in firebase
- 4) Control and monitor database
- 5) Conduct Keyword Research and Analysis
- 6) Perform On-Page SEO
- 7) Perform Off-Page SEO

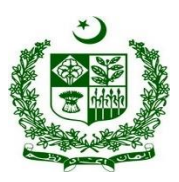

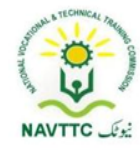

- 8) Perform Advance Technical SEO
- 9) Perform Local SEO
- 10) Analyze Reports and Management
- 11) Integrate Google Search Console
- 12) Analyze through Google Analytics
- 13) Describe/Install different front end frameworks
- 14) Design web templates using front end frameworks
- 15) Design mobile app layouts using front end frameworks
- 16) Design Game Screens using different frameworks
- 17) Use frontend libraries in Theme development
- 18) Customize templates/themes
- 19) Develop workplace policy and procedures for sustainability
- 20) Manage meetings
- 21) Manage recruitment selection and induction processes
- 22) Manage personal work priorities and professional development
- 23) Manage workforce planning
- 24) Undertake project work
- 25) Identify and communicate trends in career development
- 26) Apply specialist interpersonal and counselling interview skills
- 27) Work safely in an office environment
- 28) Develop workplace documents
- 29) Implement negotiation
- 30) Maintain professionalism in the workplace
- 31) Organize schedules

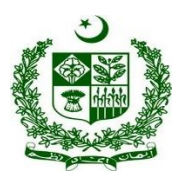

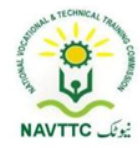

- 32) Create/Manage profile on Non-traditional Freelance Platforms
- 33) Create/Manage profile on traditional Freelance Platforms
- 34) Write professional proposals for freelance projects
- 35) Develop communication skills
- **e. Possible job opportunities, available immediately and later in the future:**

#### <span id="page-7-0"></span>**Possible Career Paths**

- Database Administrator
- SEO Professional
- Theme Developer
- <span id="page-7-1"></span>• Freelancer

### **f. Trainee Entry Level**

The entry requirement for **National Vocational Certificate Level 4 for Mobile App, Web and Game Development** is given below:

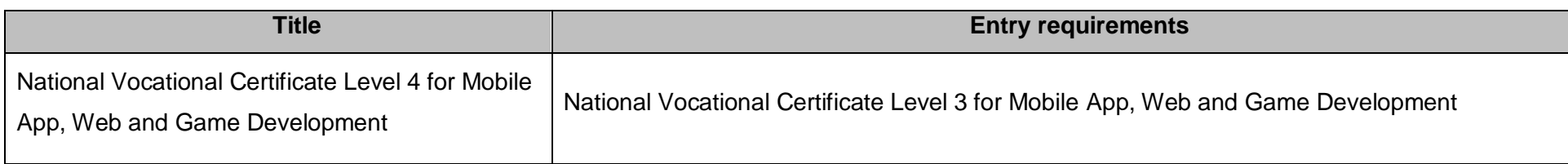

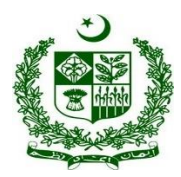

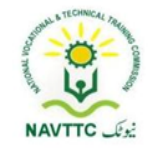

#### <span id="page-8-0"></span>**g. Minimum Qualification of Trainer/Instructor:**

A. BSCS/BSSE/BSIT/equivalent qualification, having expertise in Web and Mobile Application

**OR**

B. National Vocational Certificate Level 5 for Mobile App, Web and Game Development "Full Stack Developer" with at least 6 months experience in relevant trade

#### <span id="page-8-1"></span>**h. Recommended Trainer: Trainee Ratio**

The recommended maximum trainer: trainee ratio for this program is 1 trainer for 25 trainees.

#### <span id="page-8-2"></span>**i. Medium of Instruction i.e. Language of Instruction:**

Medium of instruction will be in Urdu / English / Local language

### <span id="page-8-3"></span>**j. Duration of the course (Total time, Theory & Practical time):**

The distribution of contact hours is given below:

- **Total - 630 hours**
- **Theory - 141 hours (22.38%)**
- **Practical - 489 hours (77.61%)**
- <span id="page-8-4"></span>**k. Sequence of Modules**
- 1) Design Database
- 2) Manipulate database using SQL
- 3) Implement database in firebase
- 4) Control and monitor database

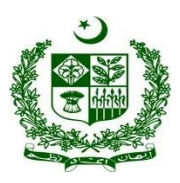

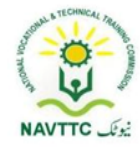

- 5) Conduct Keyword Research and Analysis
- 6) Perform On-Page SEO
- 7) Perform Off-Page SEO
- 8) Perform Advance Technical SEO
- 9) Perform Local SEO
- 10) Analyze Reports and Management
- 11) Integrate Google Search Console
- 12) Analyze through Google Analytics
- 13) Describe/Install different front end frameworks
- 14) Design web templates using front end frameworks
- 15) Design mobile app layouts using front end frameworks
- 16) Design Game Screens using different frameworks
- 17) Use frontend libraries in Theme development
- 18) Customize templates/themes
- 19) Develop workplace policy and procedures for sustainability
- 20) Manage meetings
- 21) Manage recruitment selection and induction processes
- 22) Manage personal work priorities and professional development
- 23) Manage workforce planning
- 24) Undertake project work
- 25) Identify and communicate trends in career development
- 26) Apply specialist interpersonal and counseling interview skills
- 27) Work safely in an office environment
- 28) Develop workplace documents

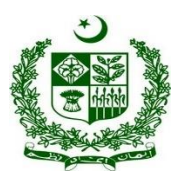

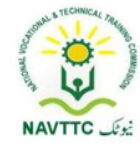

- 29) Implement negotiation
- 30) Maintain professionalism in the workplace
- 31) Organize schedules
- 32) Create/Manage profile on Non-traditional Freelance Platforms
- 33) Create/Manage profile on traditional Freelance Platforms
- 34) Write professional proposals for freelance projects
- 35) Develop communication skills

### **Summary Template - Overview of the Curriculum**

Following is the structure of the course:

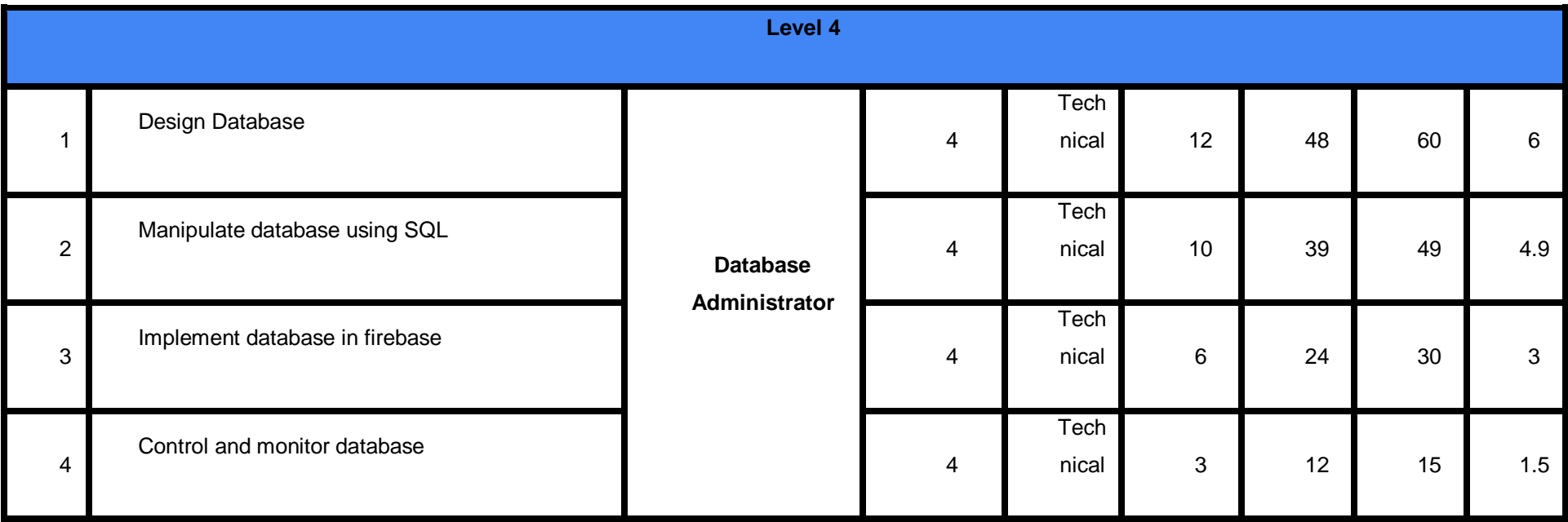

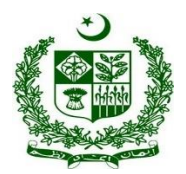

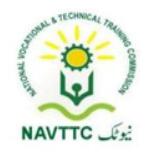

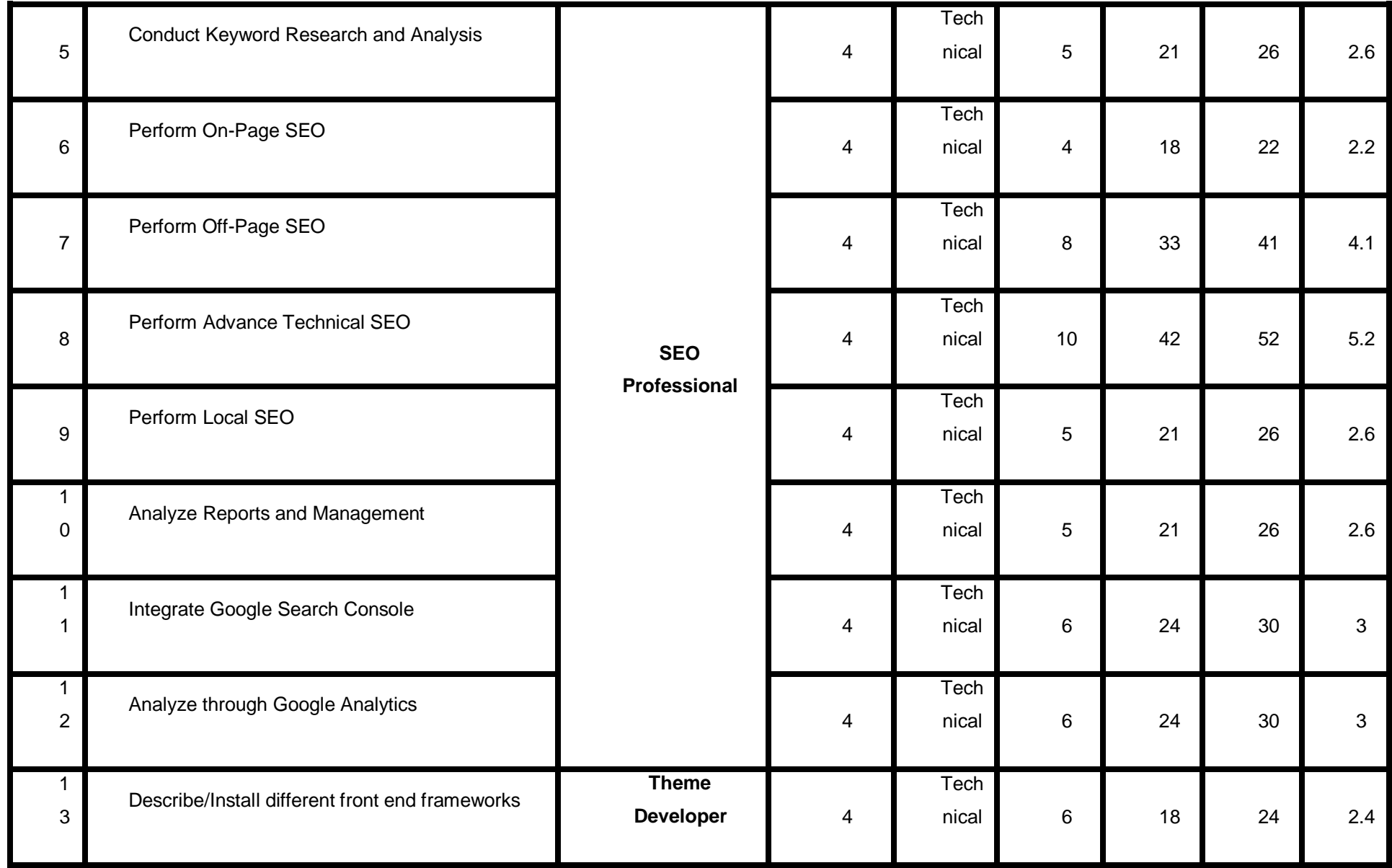

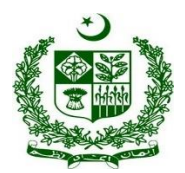

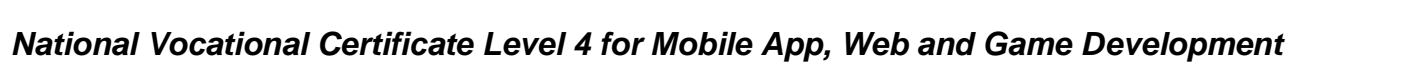

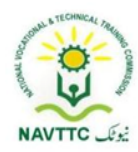

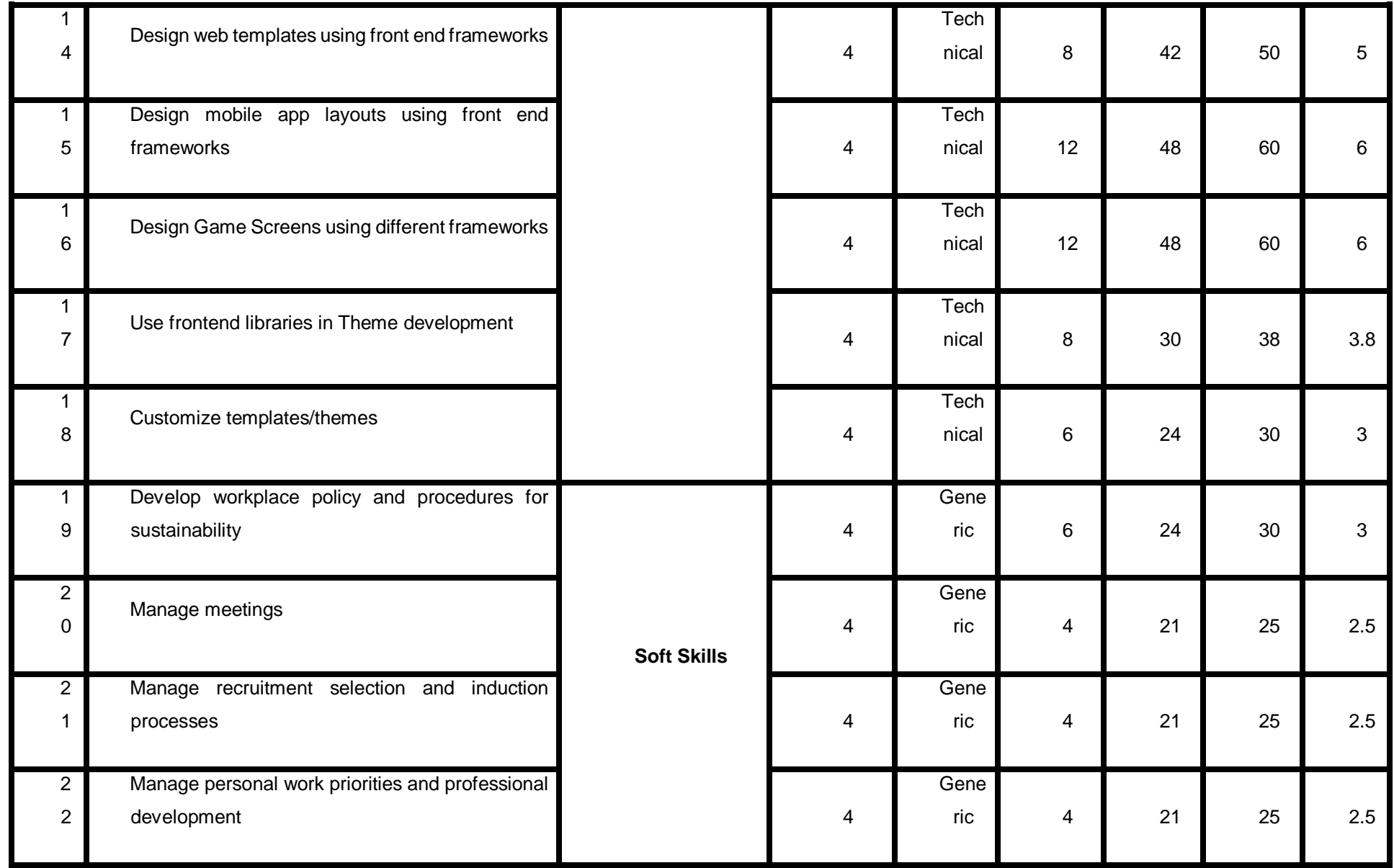

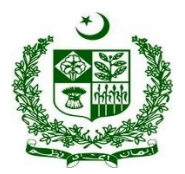

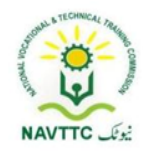

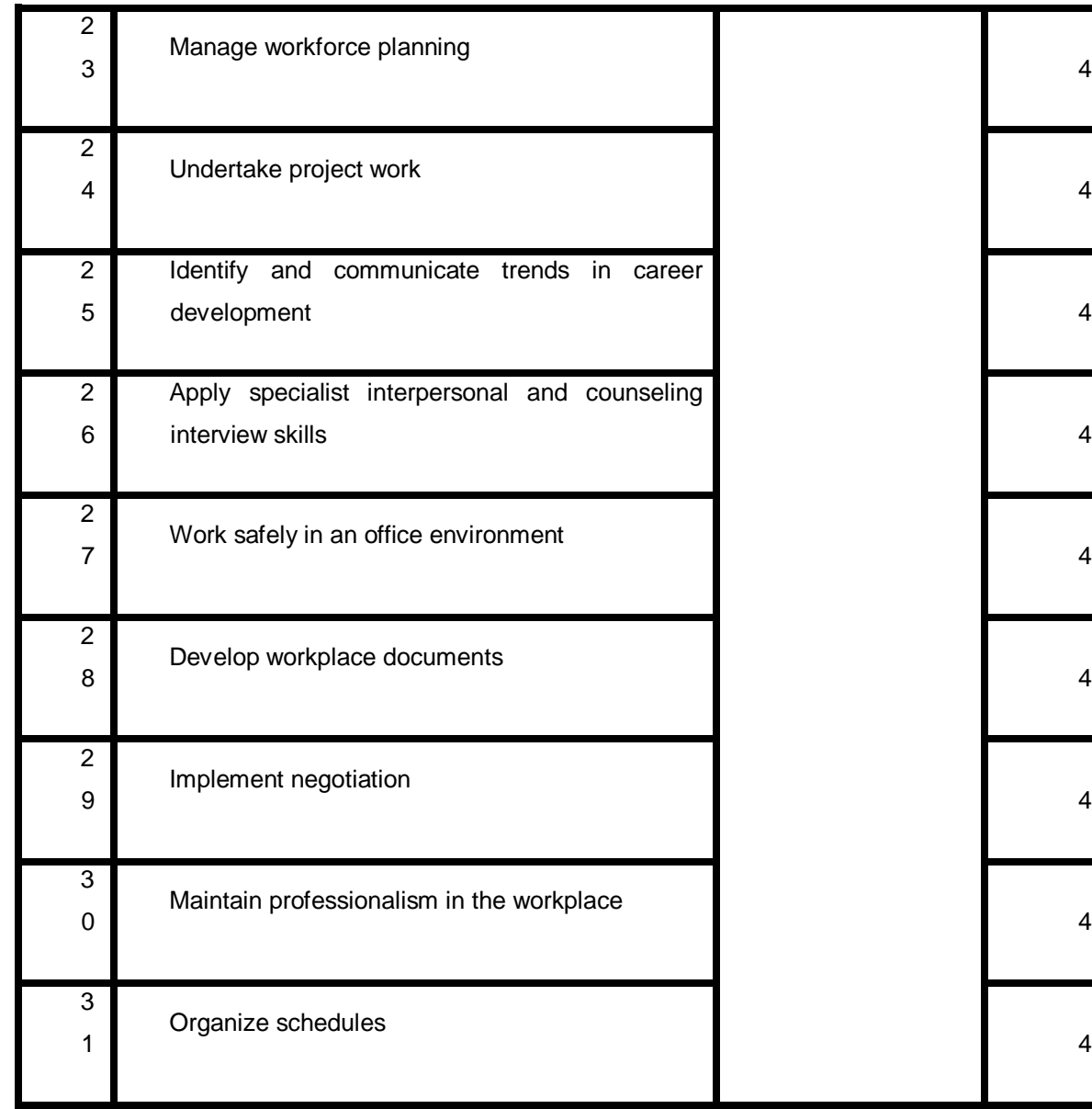

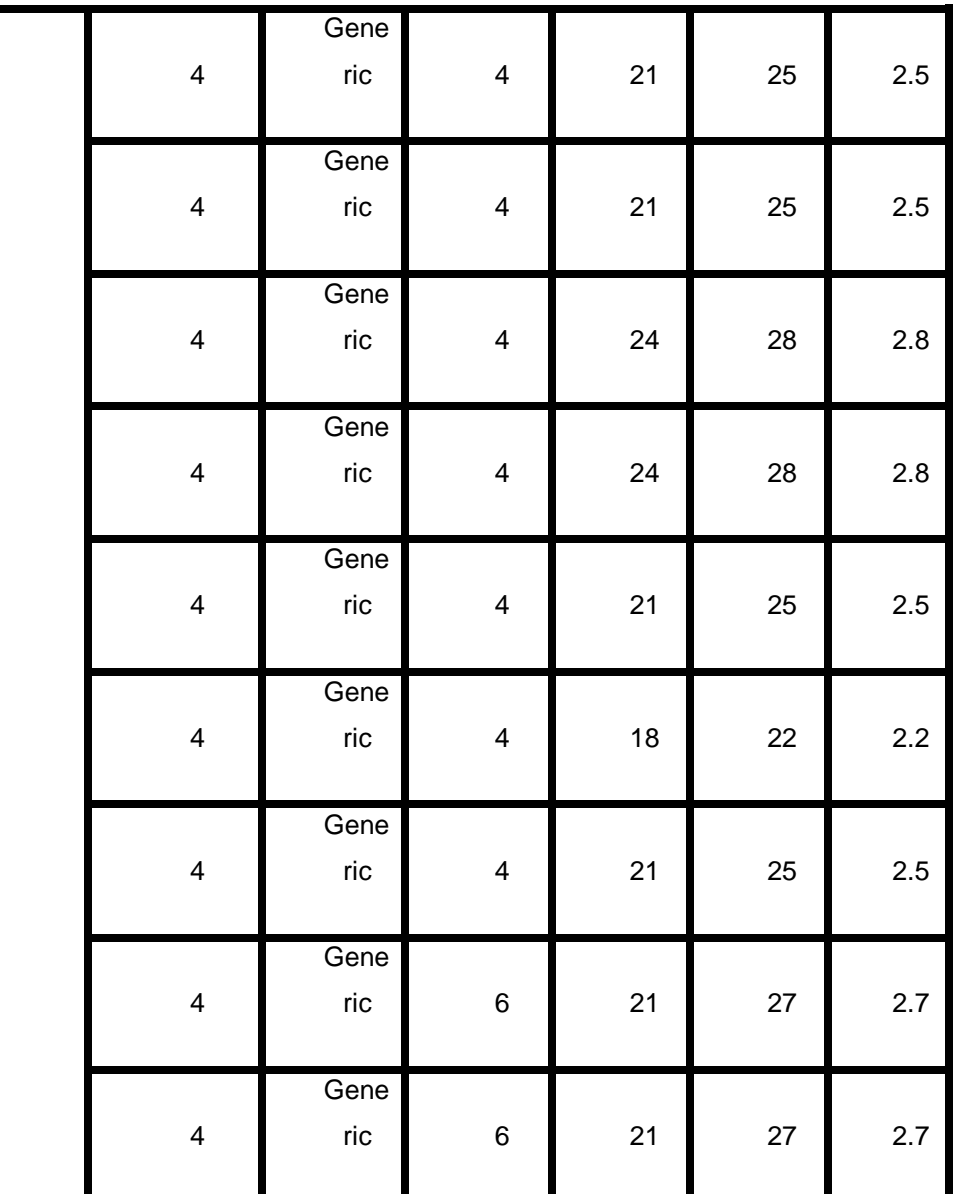

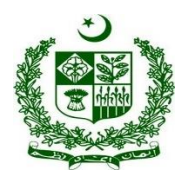

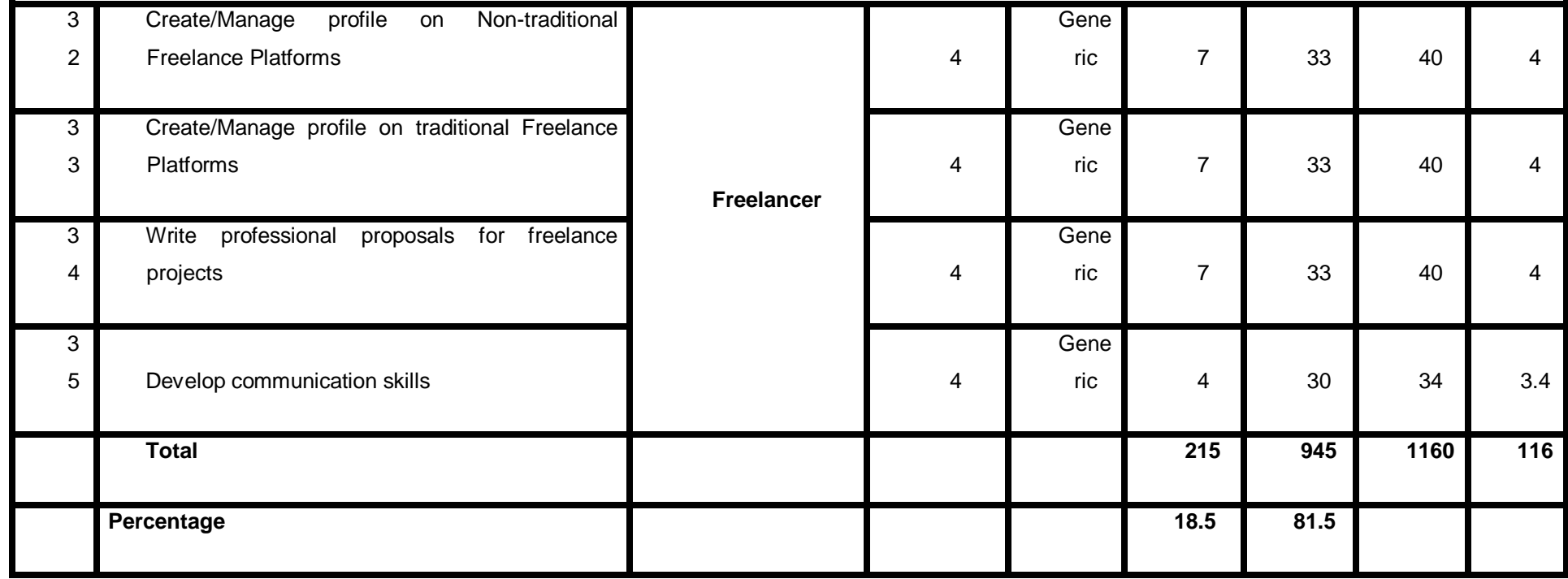

**Proposed Course Duration:** 6 Months

**Estimated Contact Hours:** 600 Hours

**Estimated Credit Hours:** 60 Hours

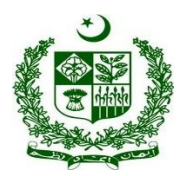

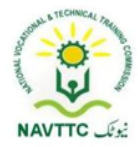

#### <span id="page-15-0"></span>**1.** *Database Administrator*

#### <span id="page-15-1"></span>**Module: 0613-S&AD&A-1 Design Database**

**Objective:** After the completion of this module, the Trainee will be able to Install the database application.

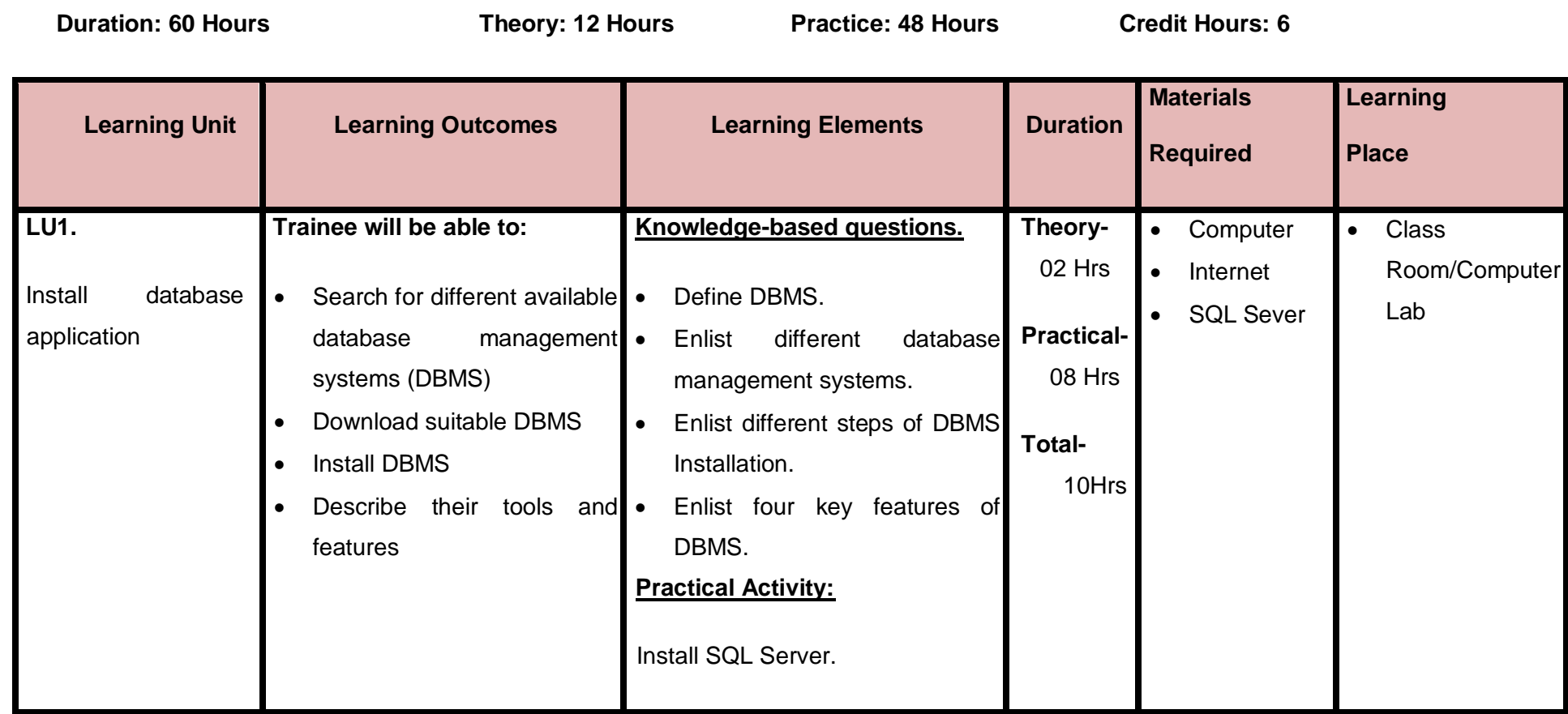

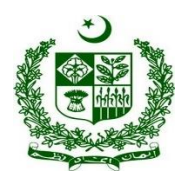

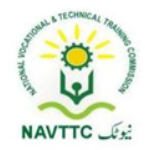

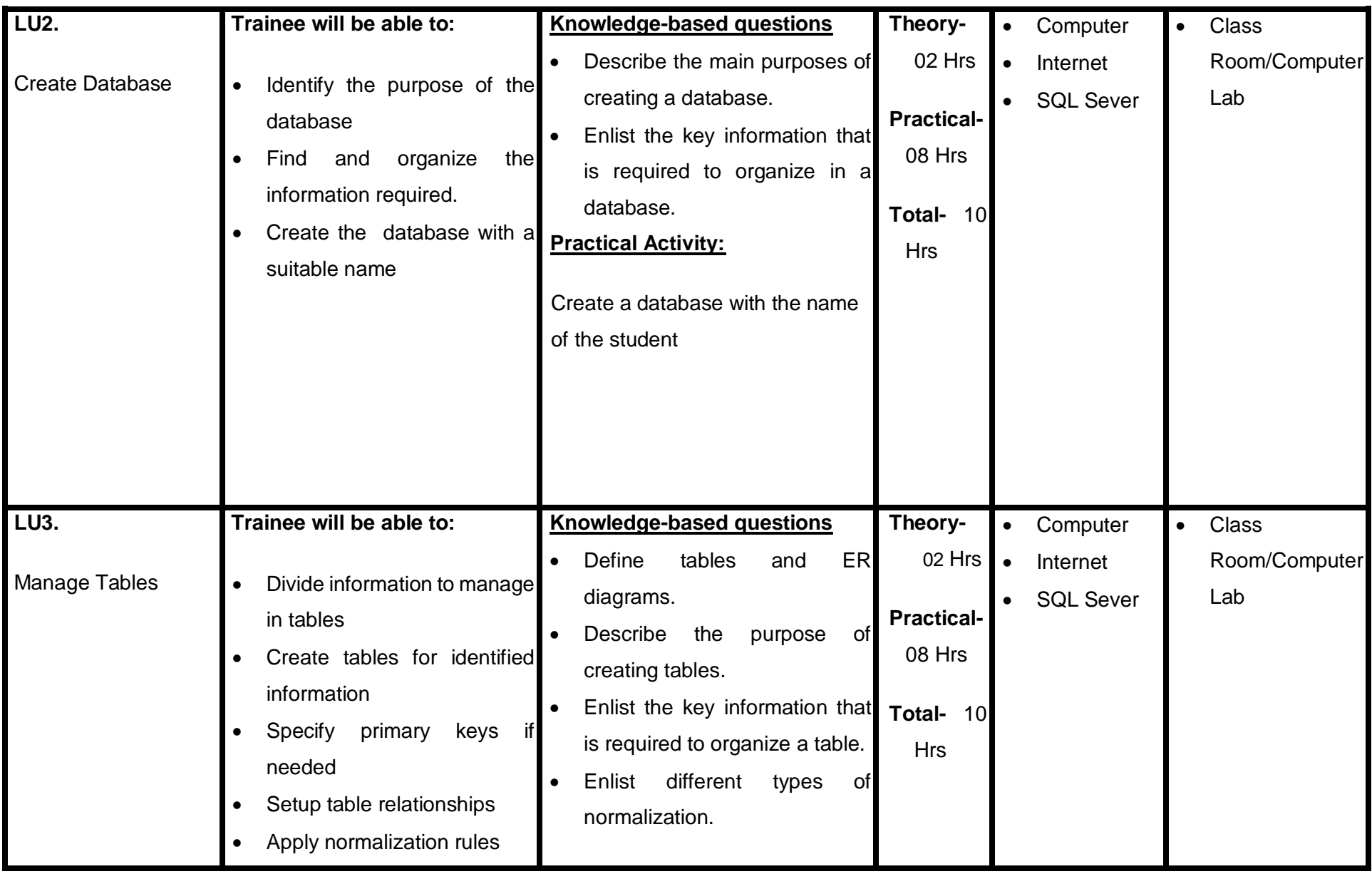

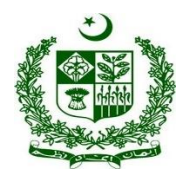

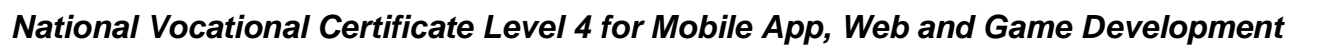

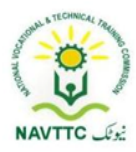

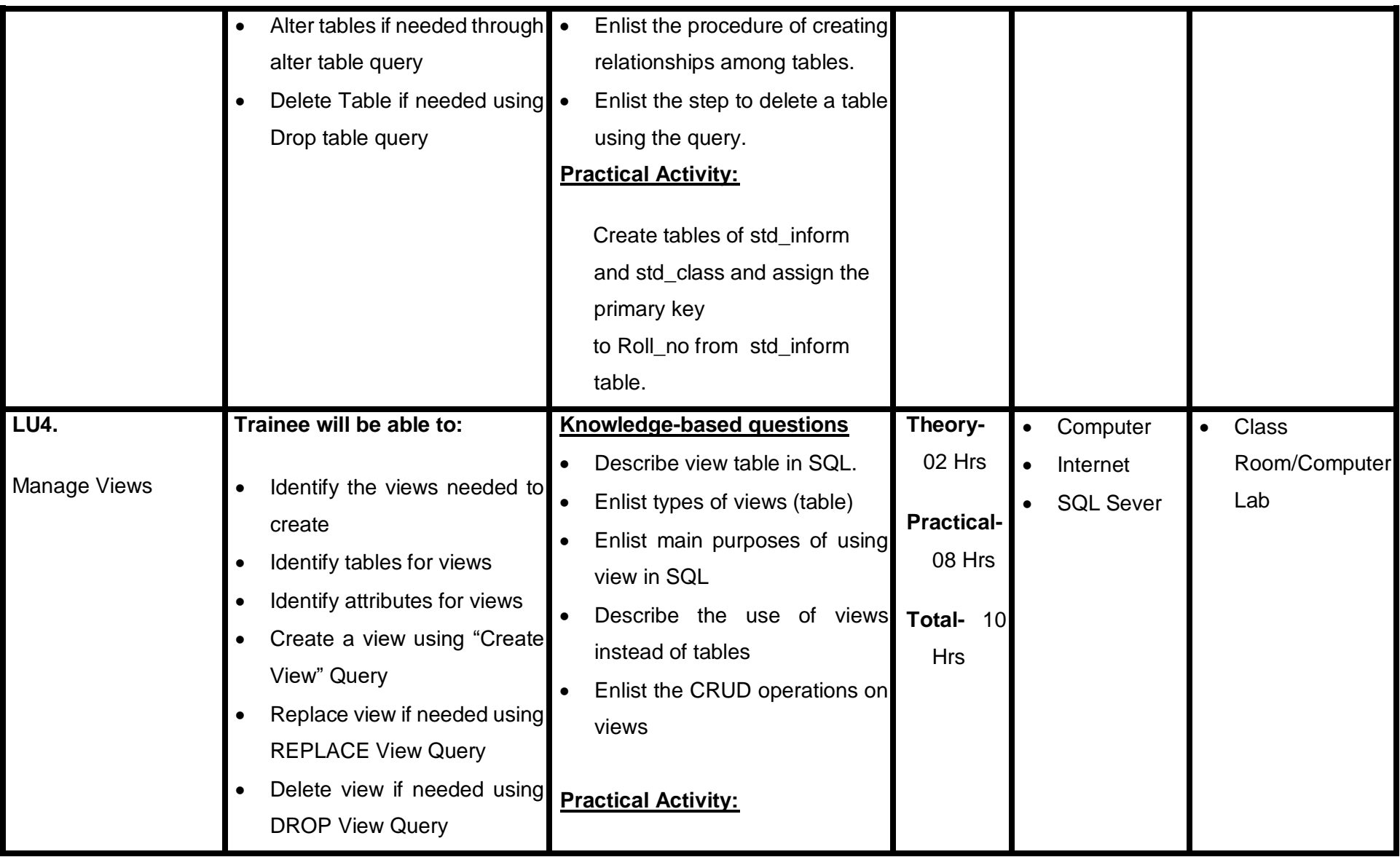

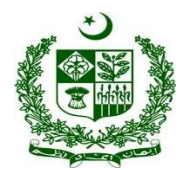

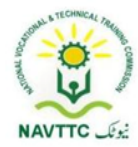

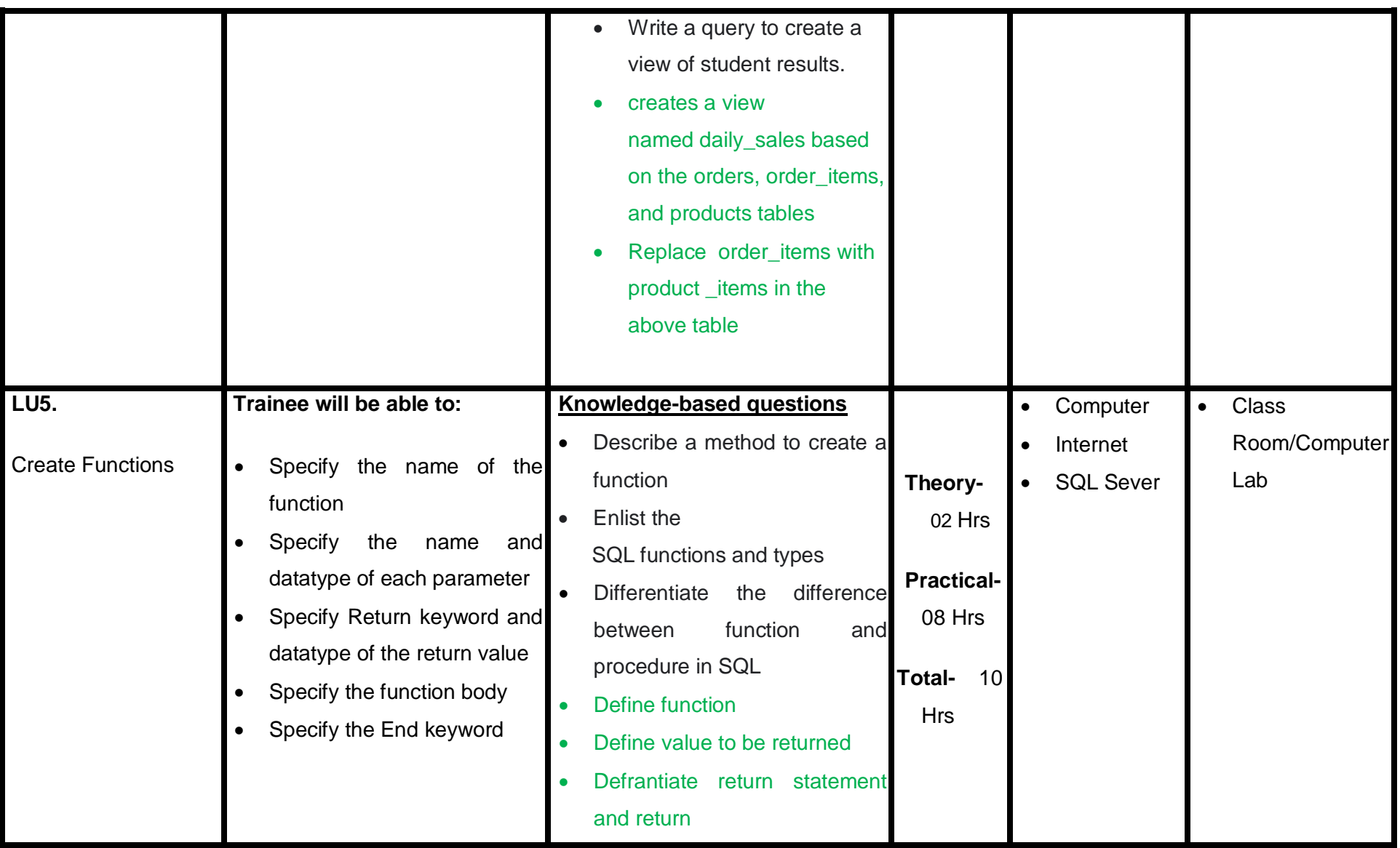

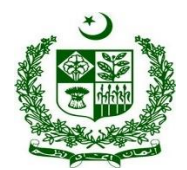

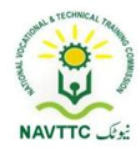

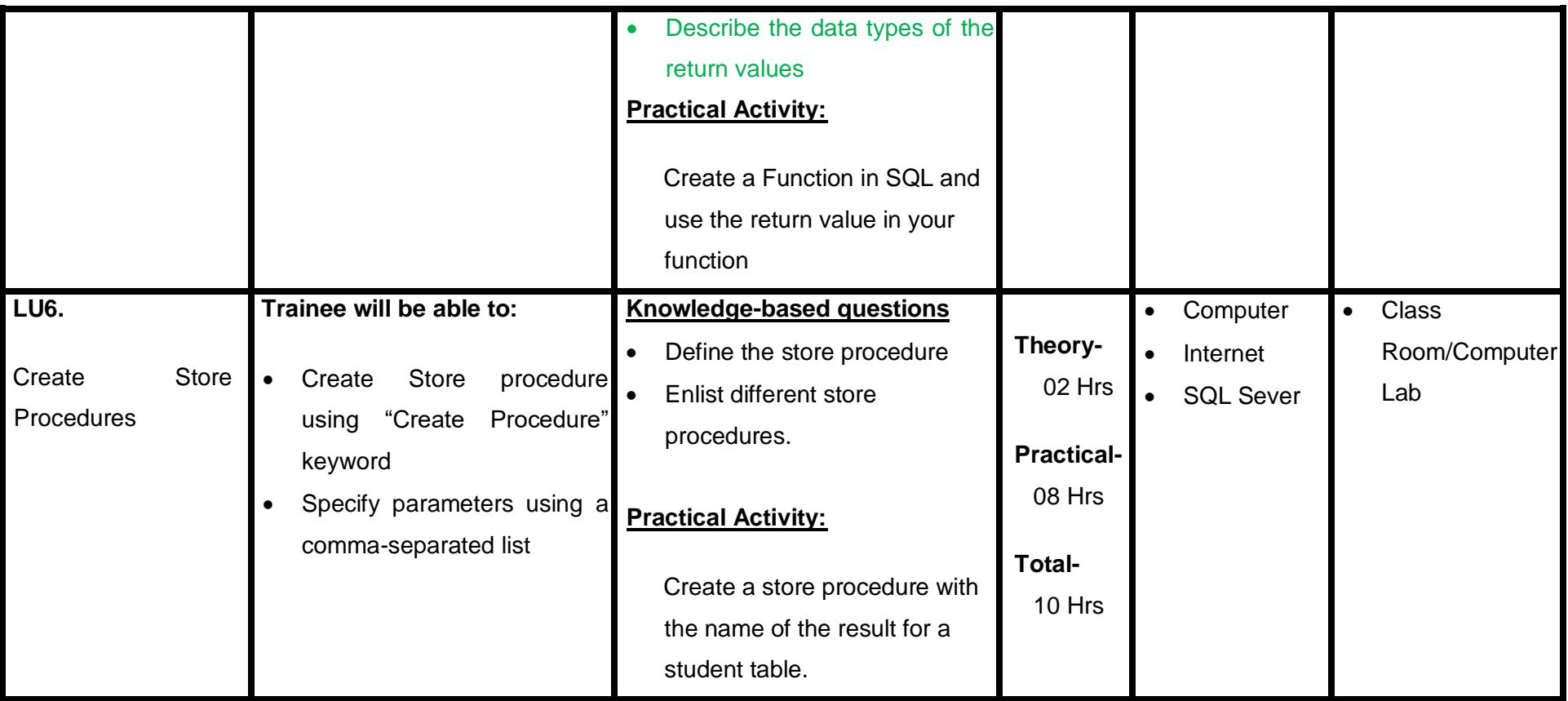

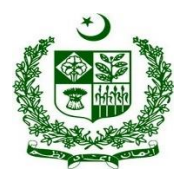

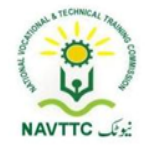

<span id="page-20-0"></span>**Module: 0613-S&AD&A-2 Manipulate database using SQL**

**Objective:** After the completion of this module, the Trainee will be able to manipulate the database using SQL.

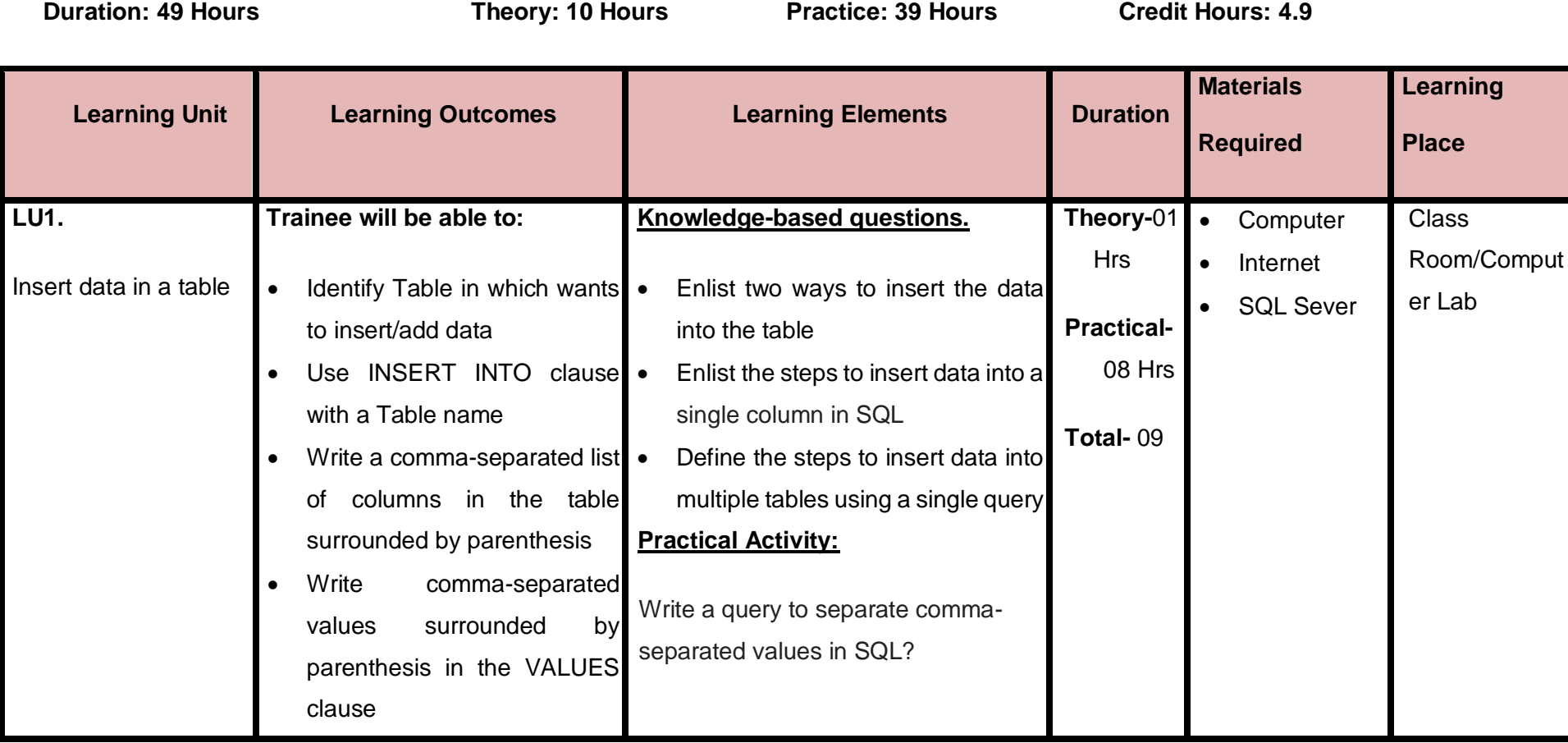

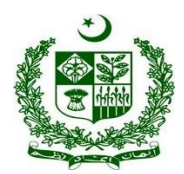

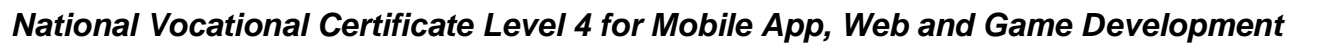

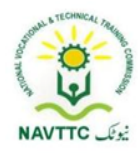

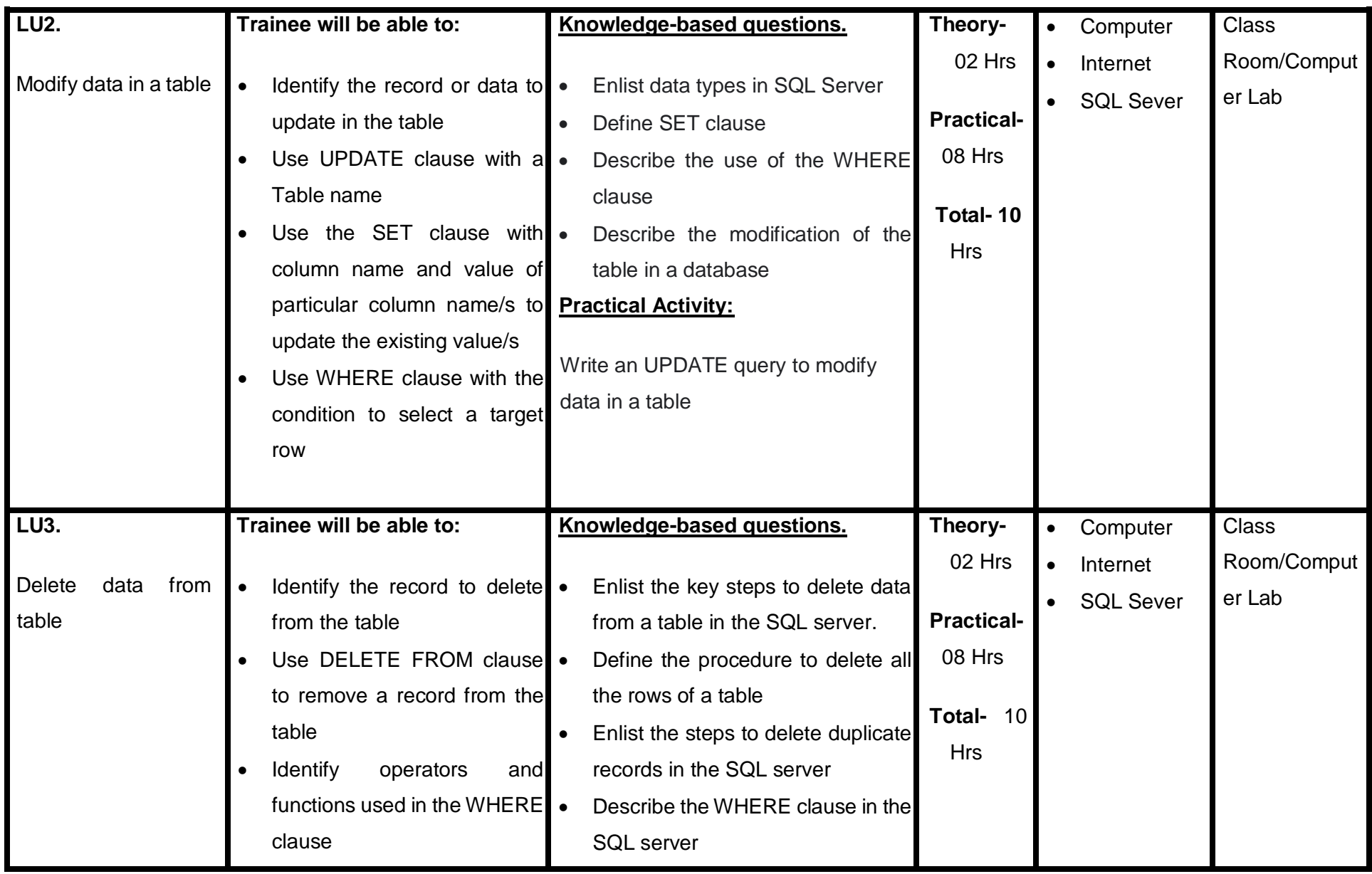

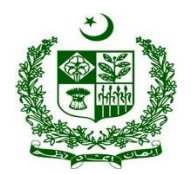

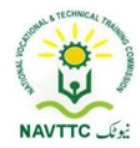

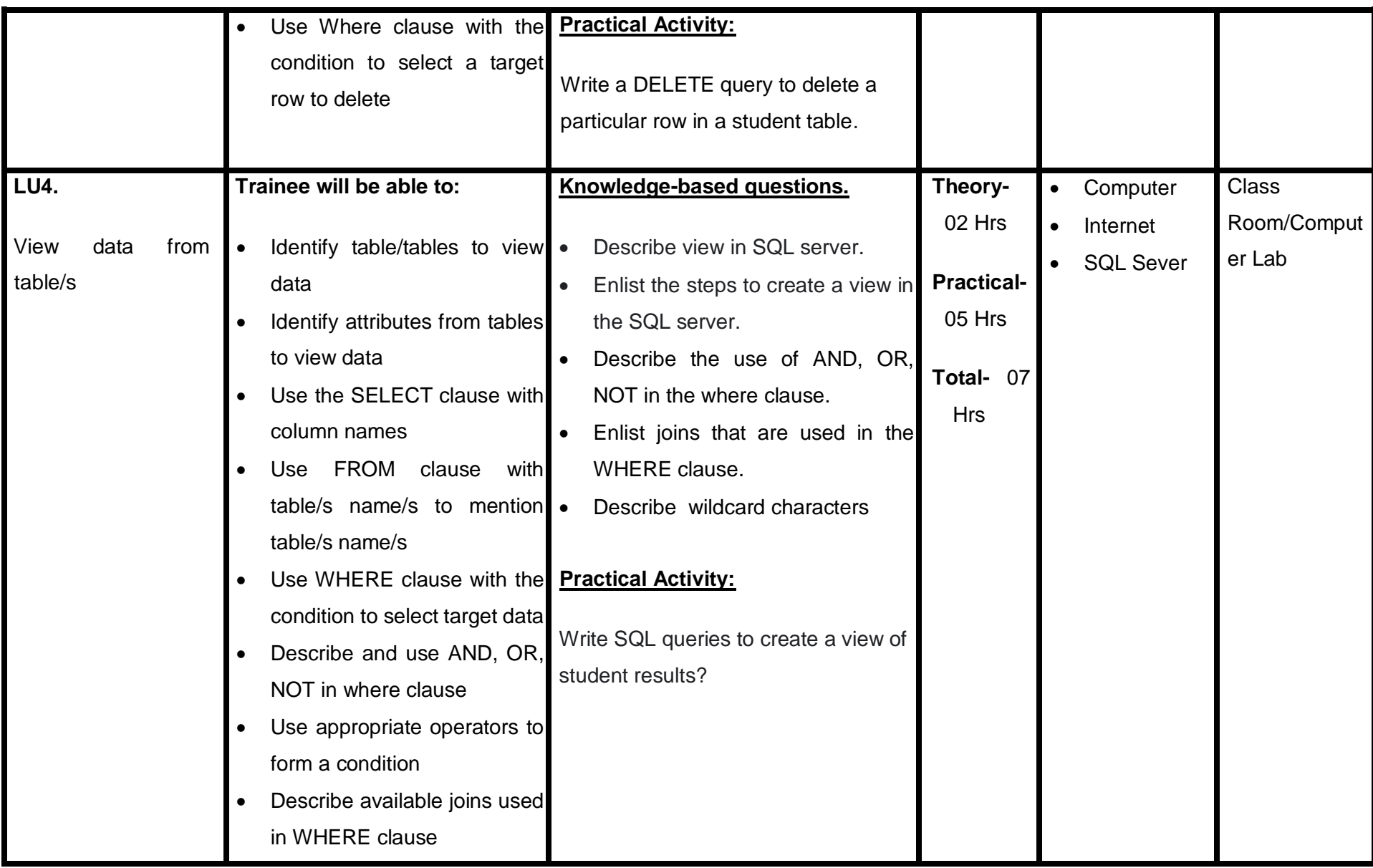

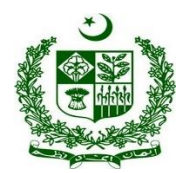

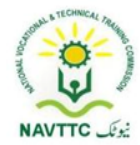

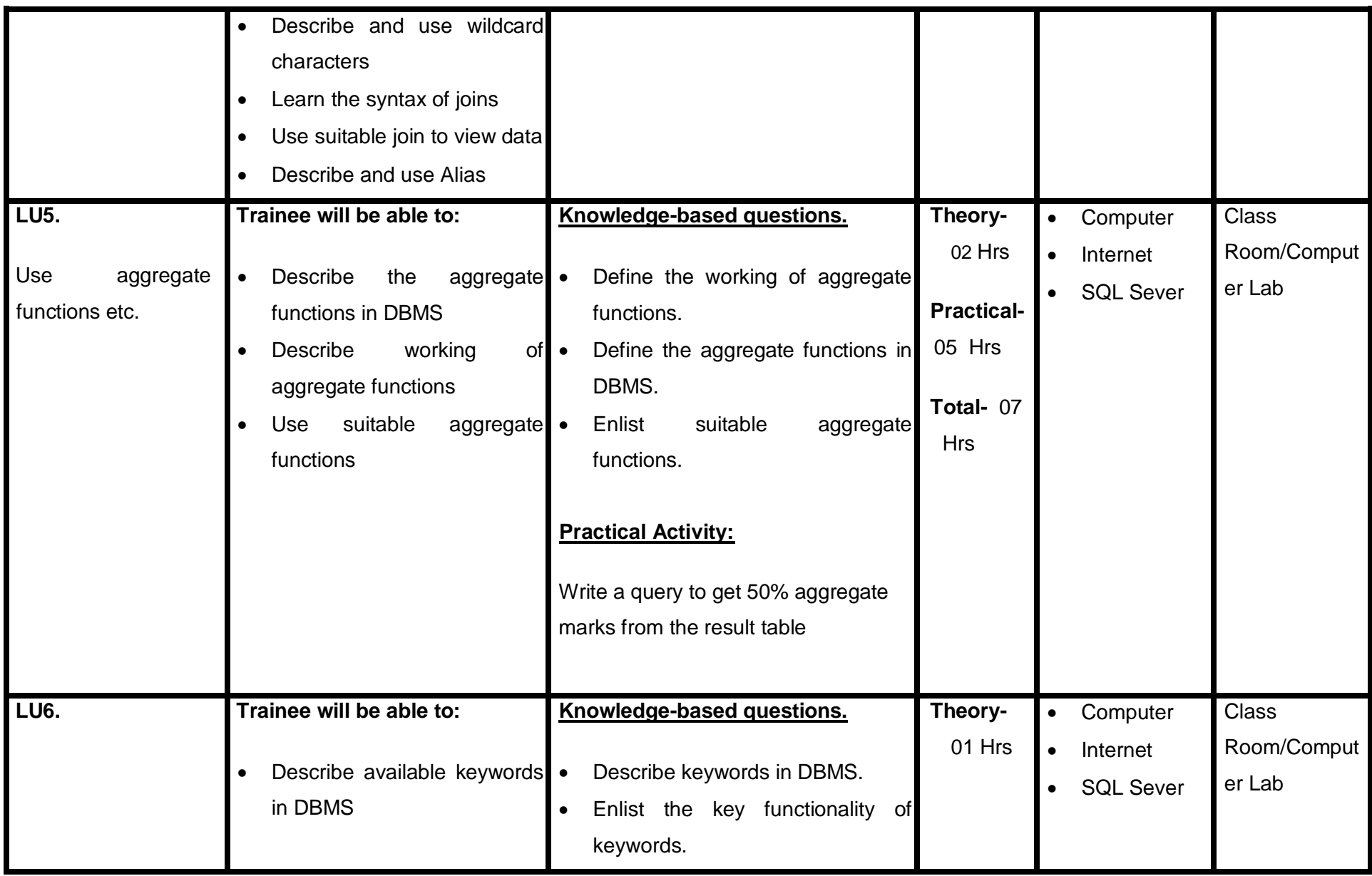

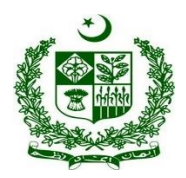

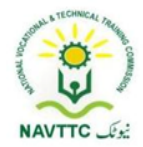

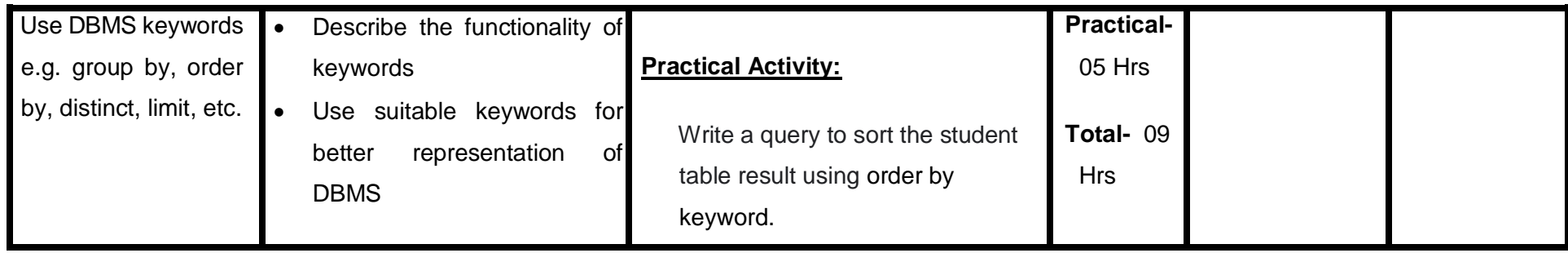

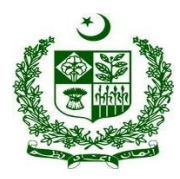

### <span id="page-25-0"></span>**Module: 0613-S&AD&A-3 Implement database in Firebase**

**Objective:** After the completion of this module, the Trainee will be able to Implement a database in Firebase.

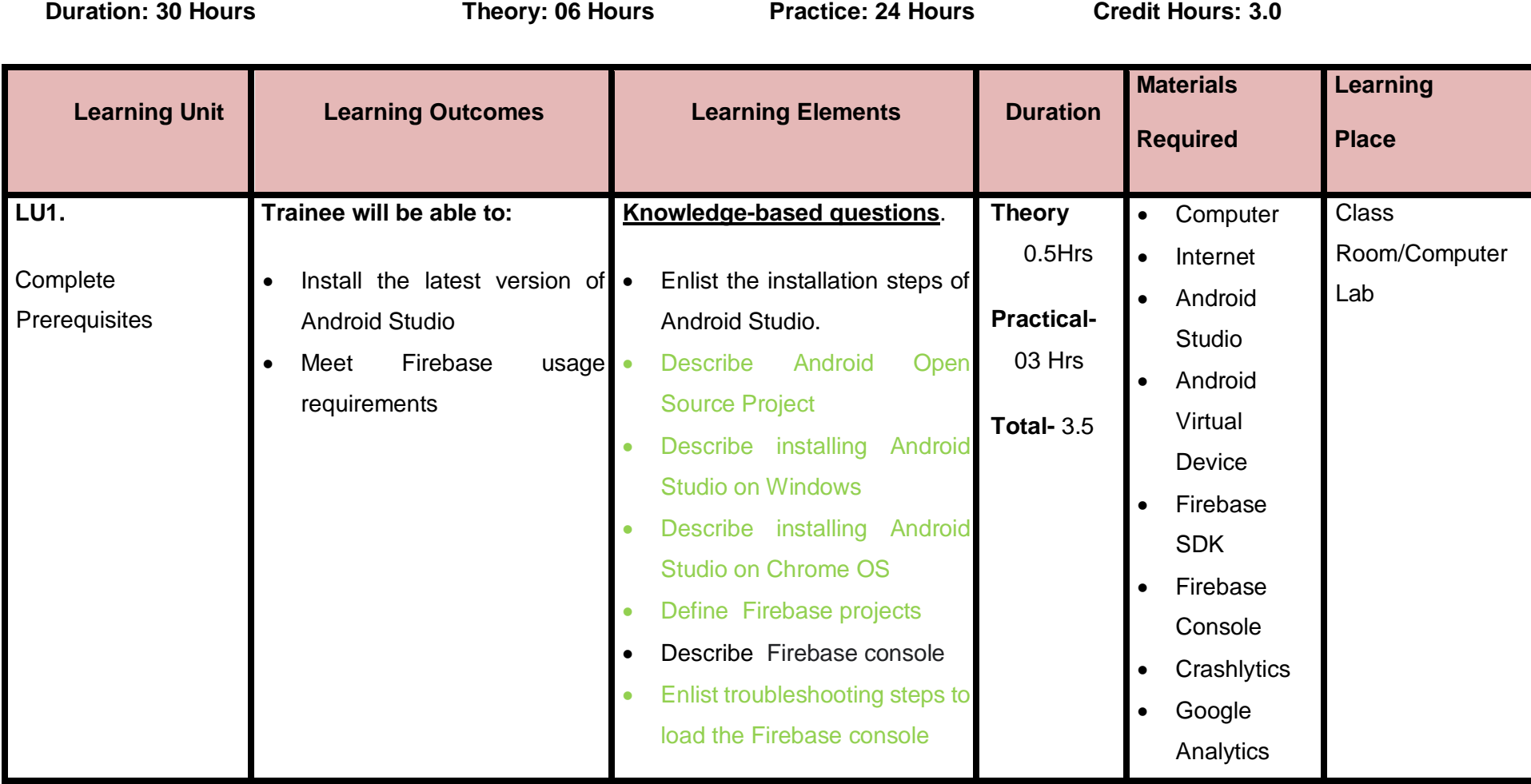

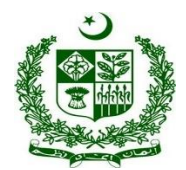

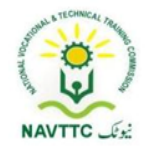

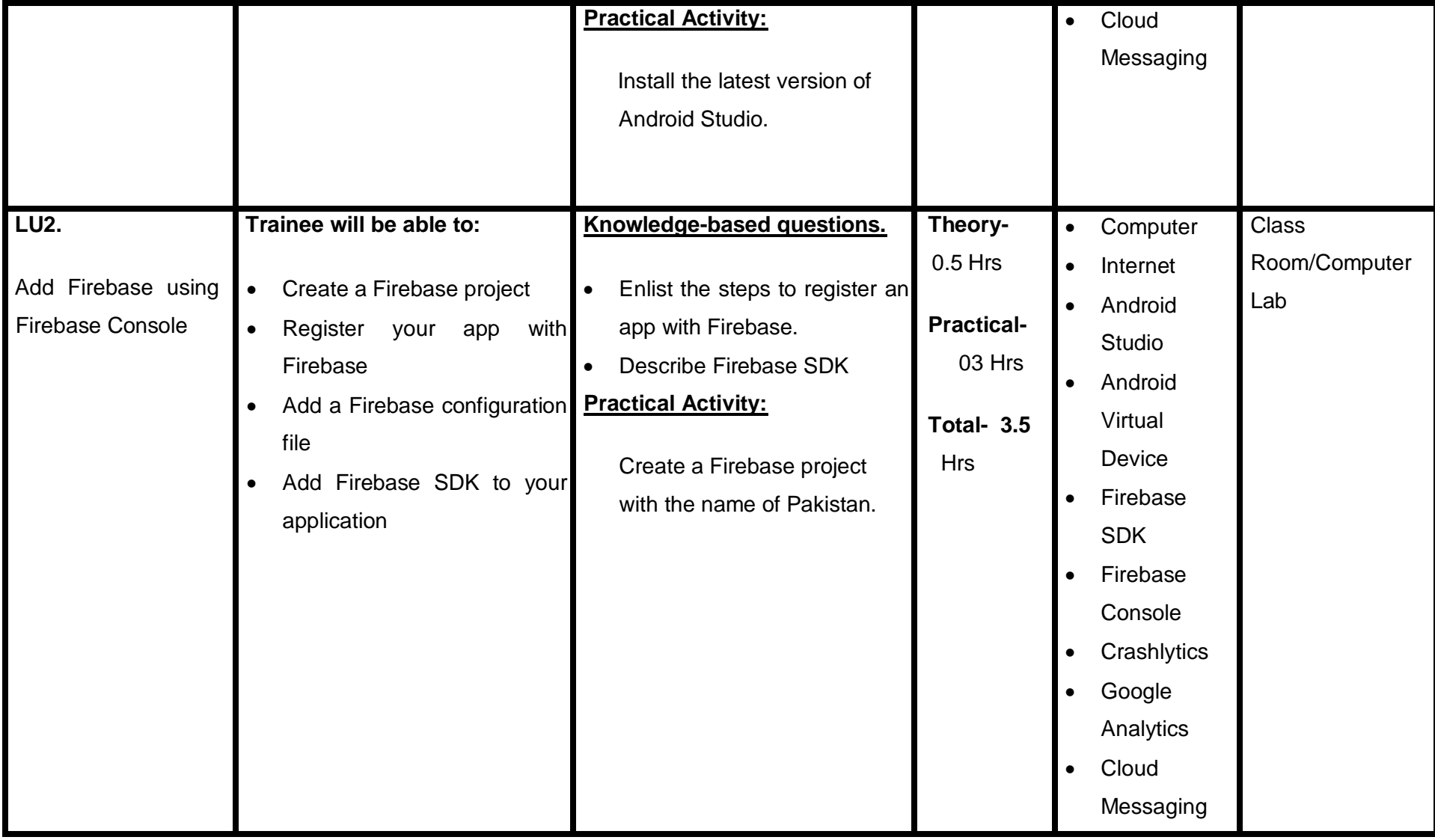

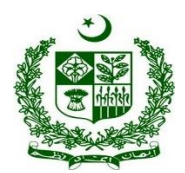

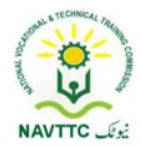

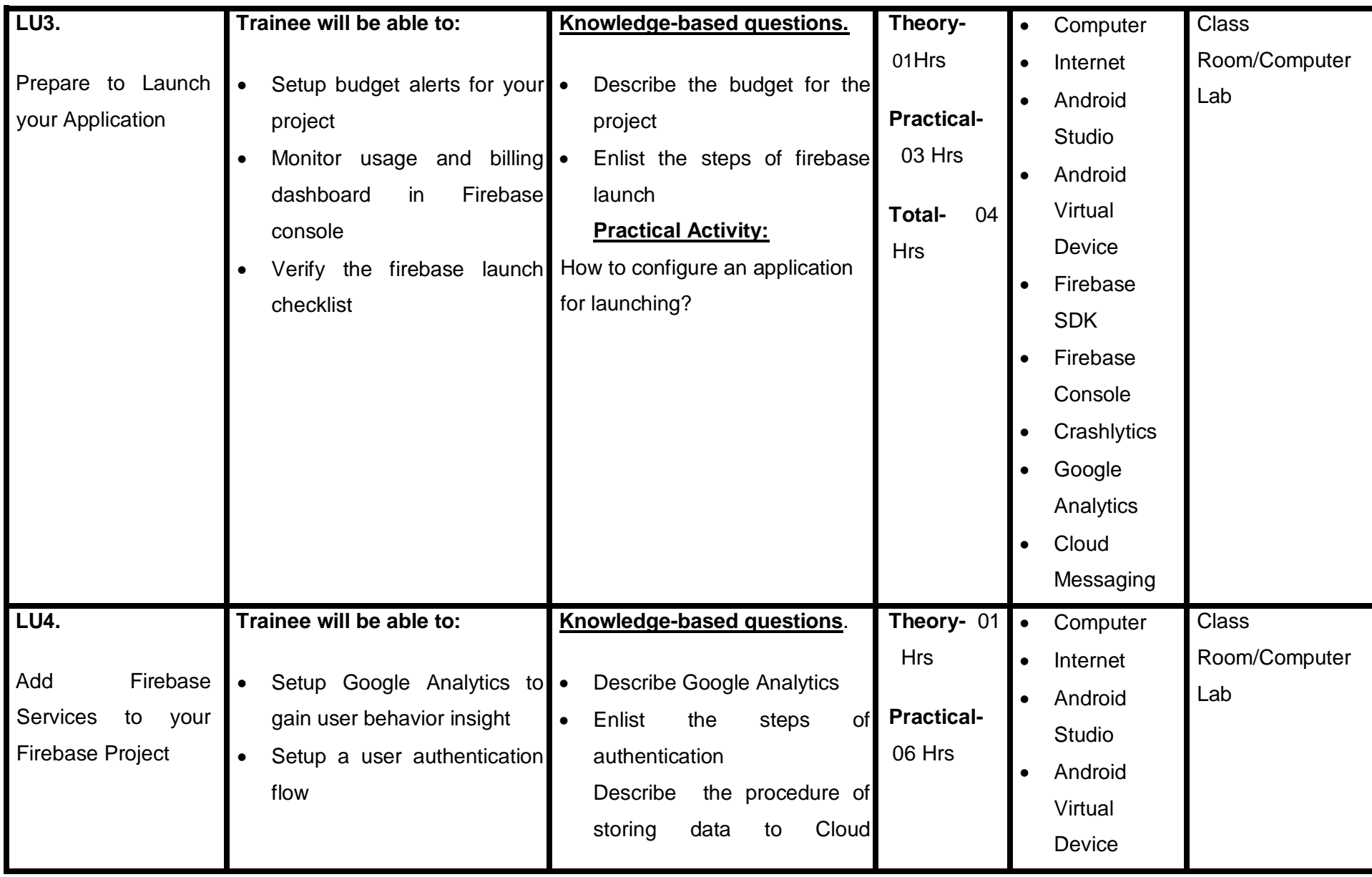

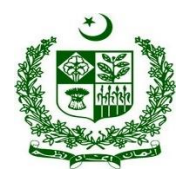

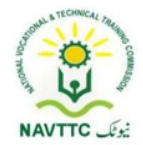

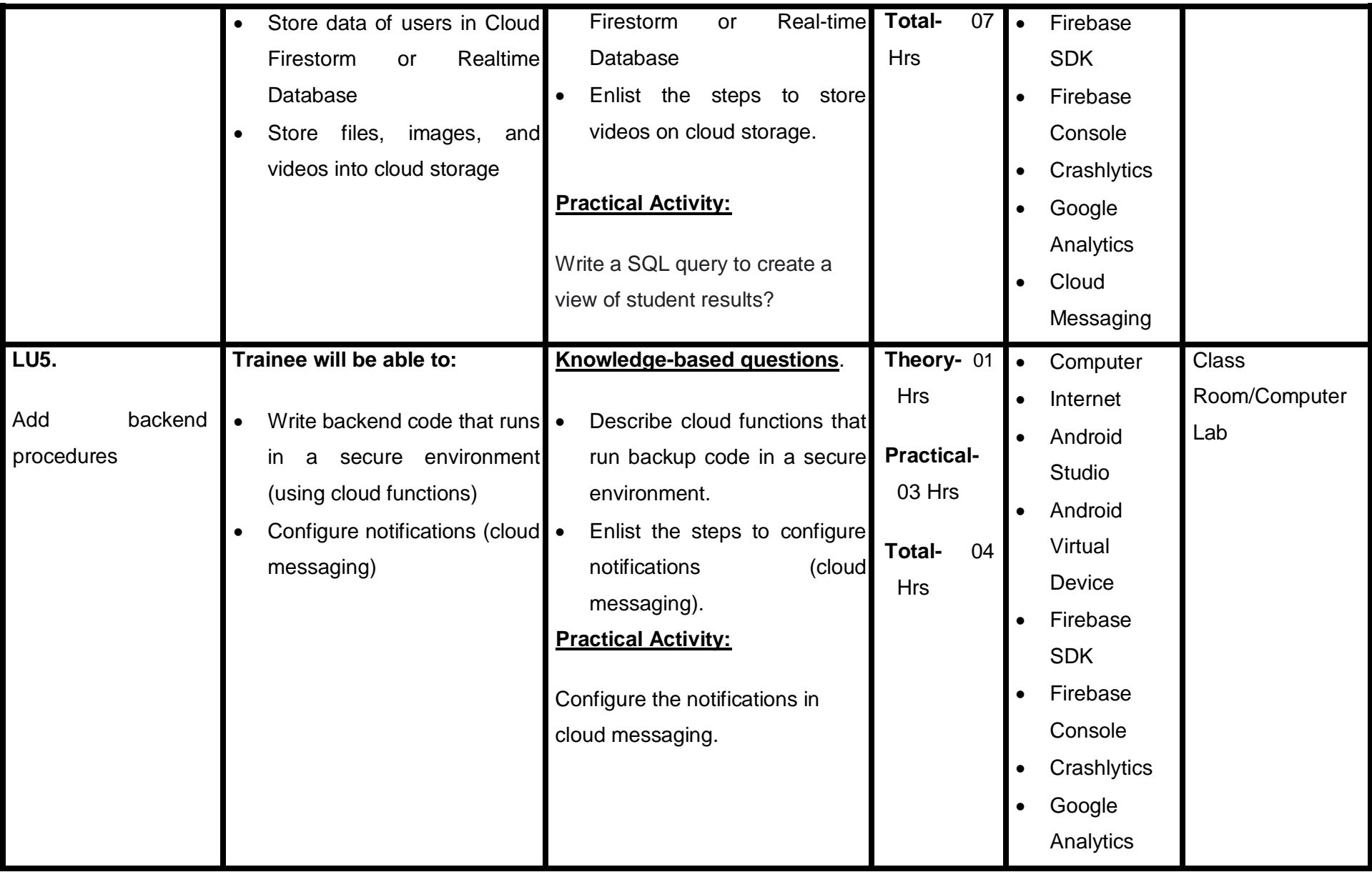

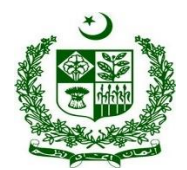

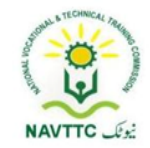

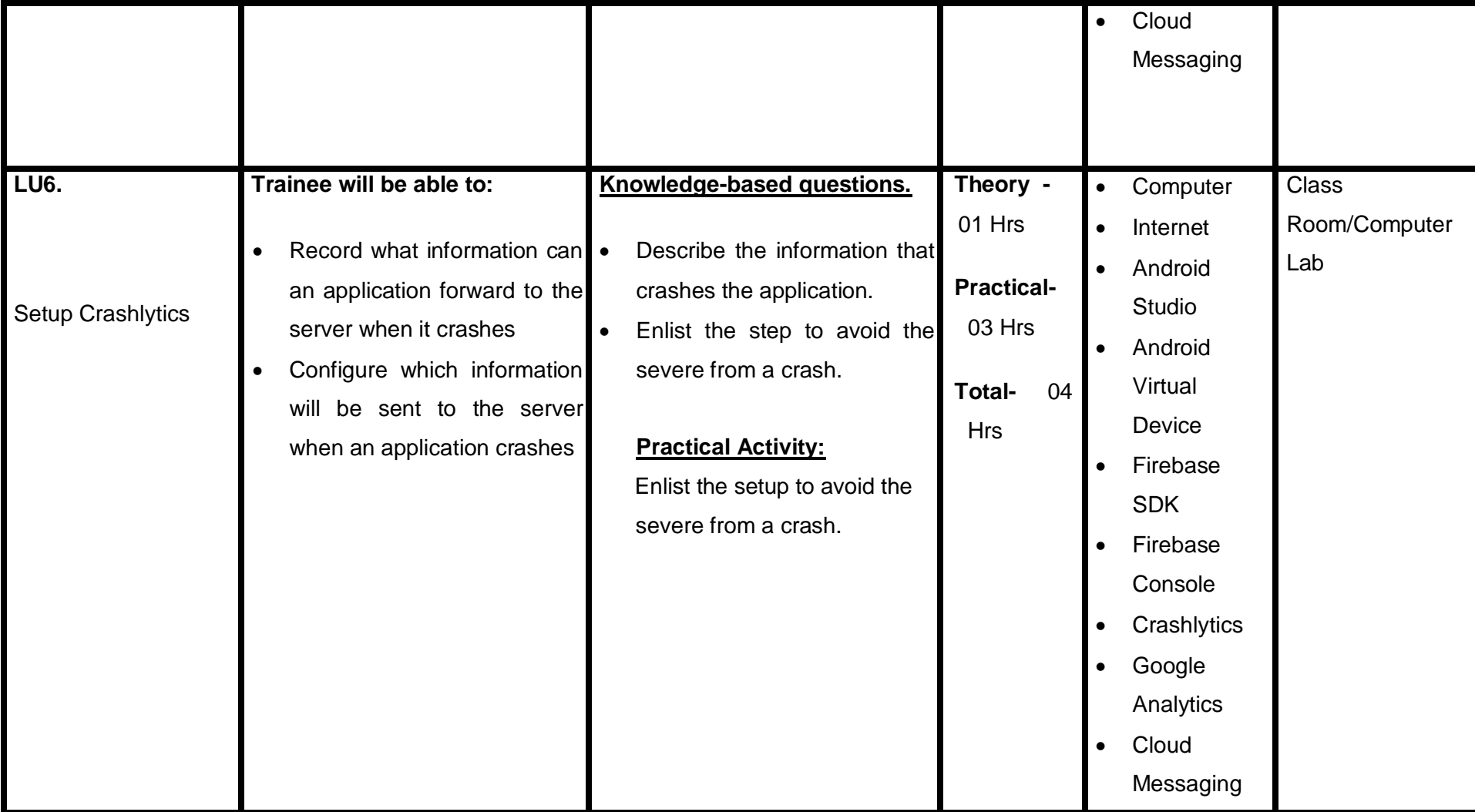

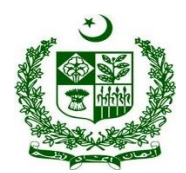

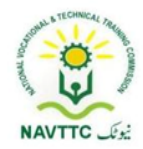

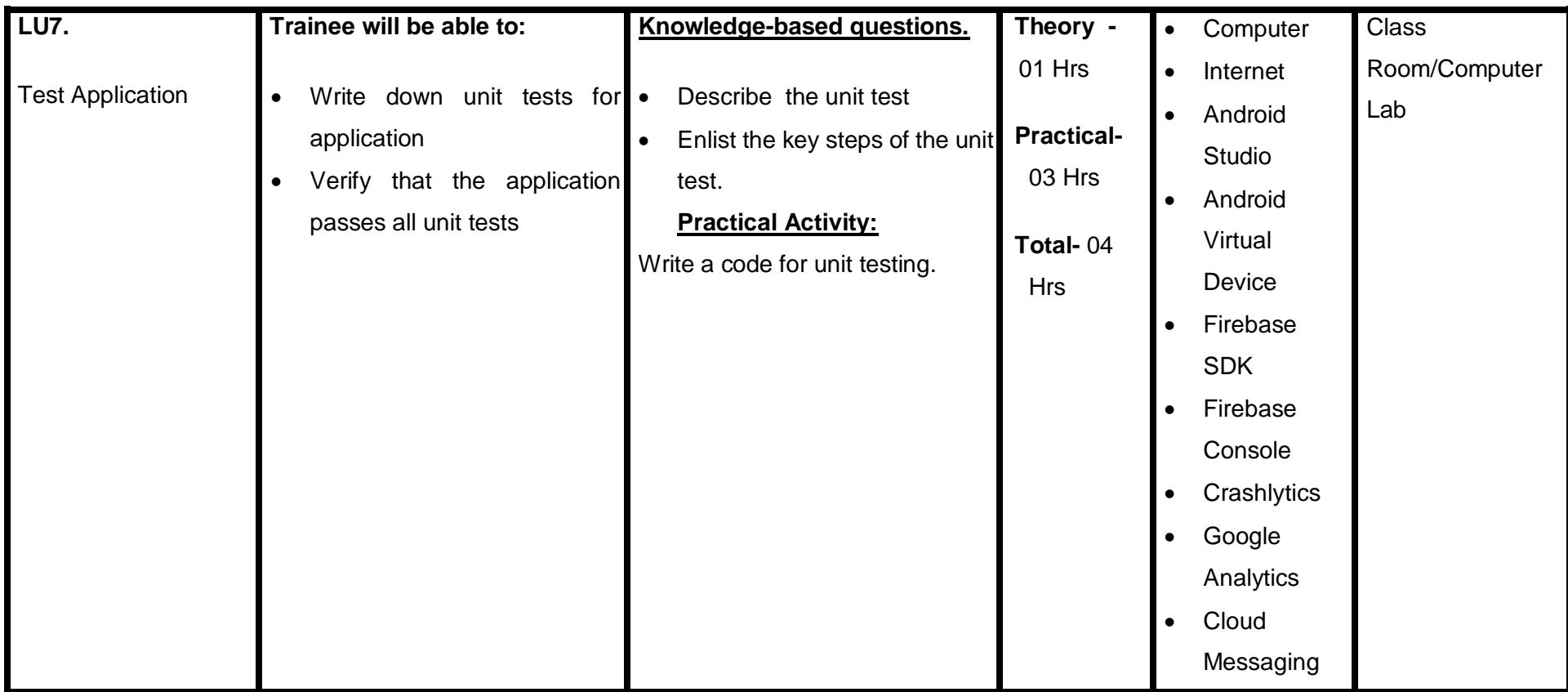

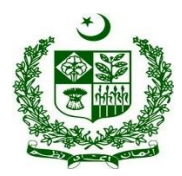

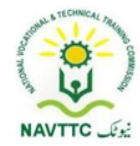

### <span id="page-31-0"></span>**Module: 0613-S&AD&A-4 Control and monitor Database**

**Objective**: After the completion of this module, the Trainee will be able to control and monitor the Database.

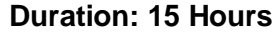

**Duration: 12 Hours Enterprish: 15 Theory: 03 Hours Practice: 12 Hours Credit Hours: 1.5** 

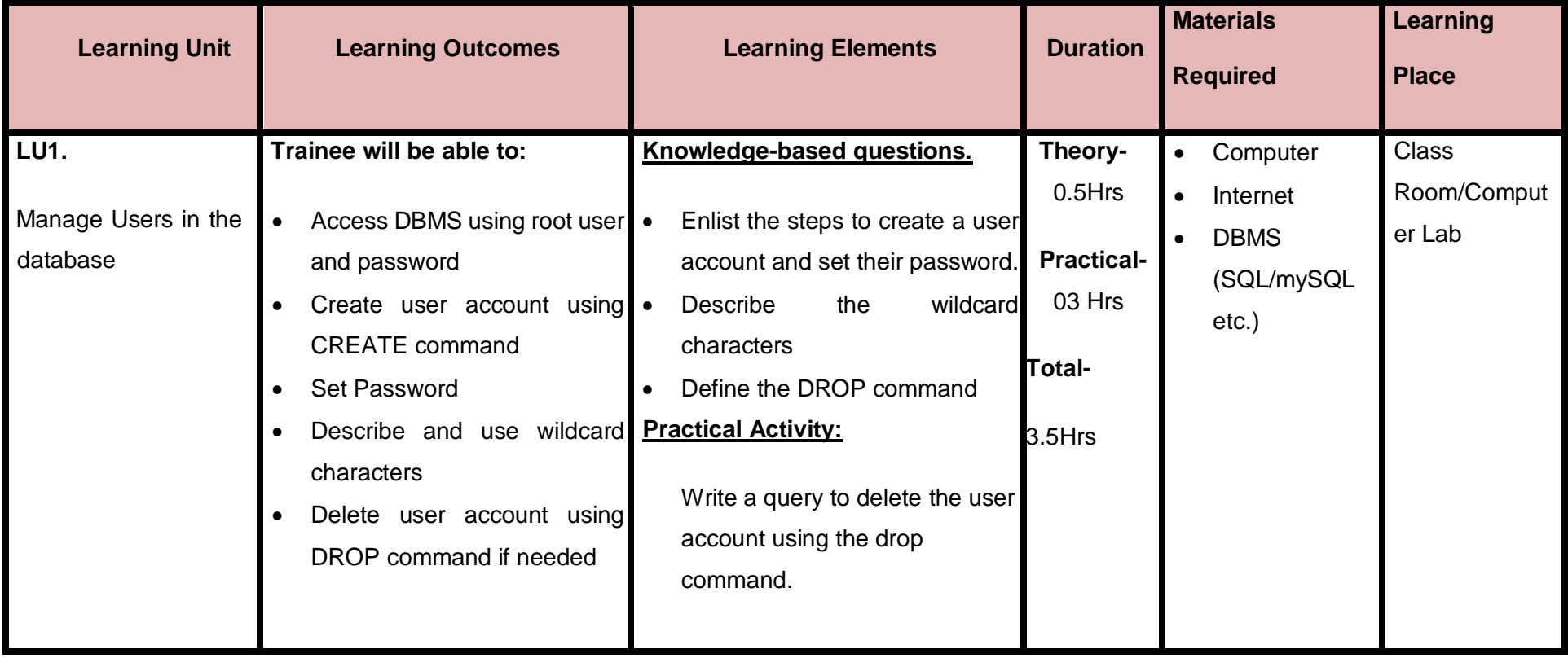

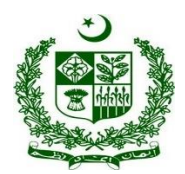

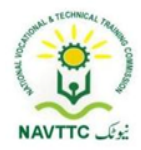

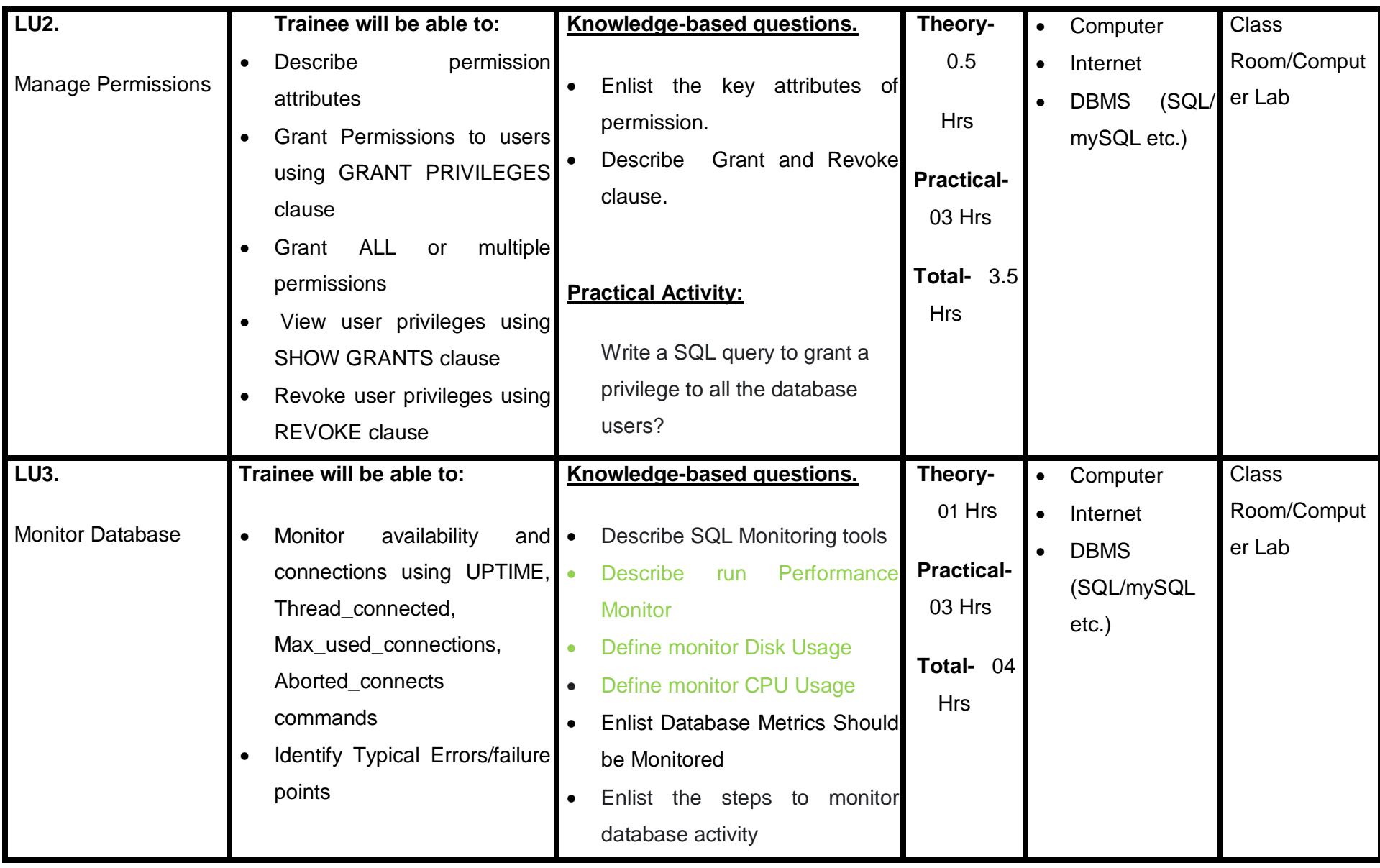

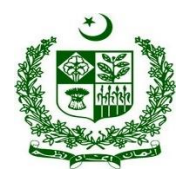

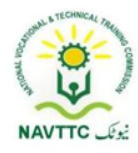

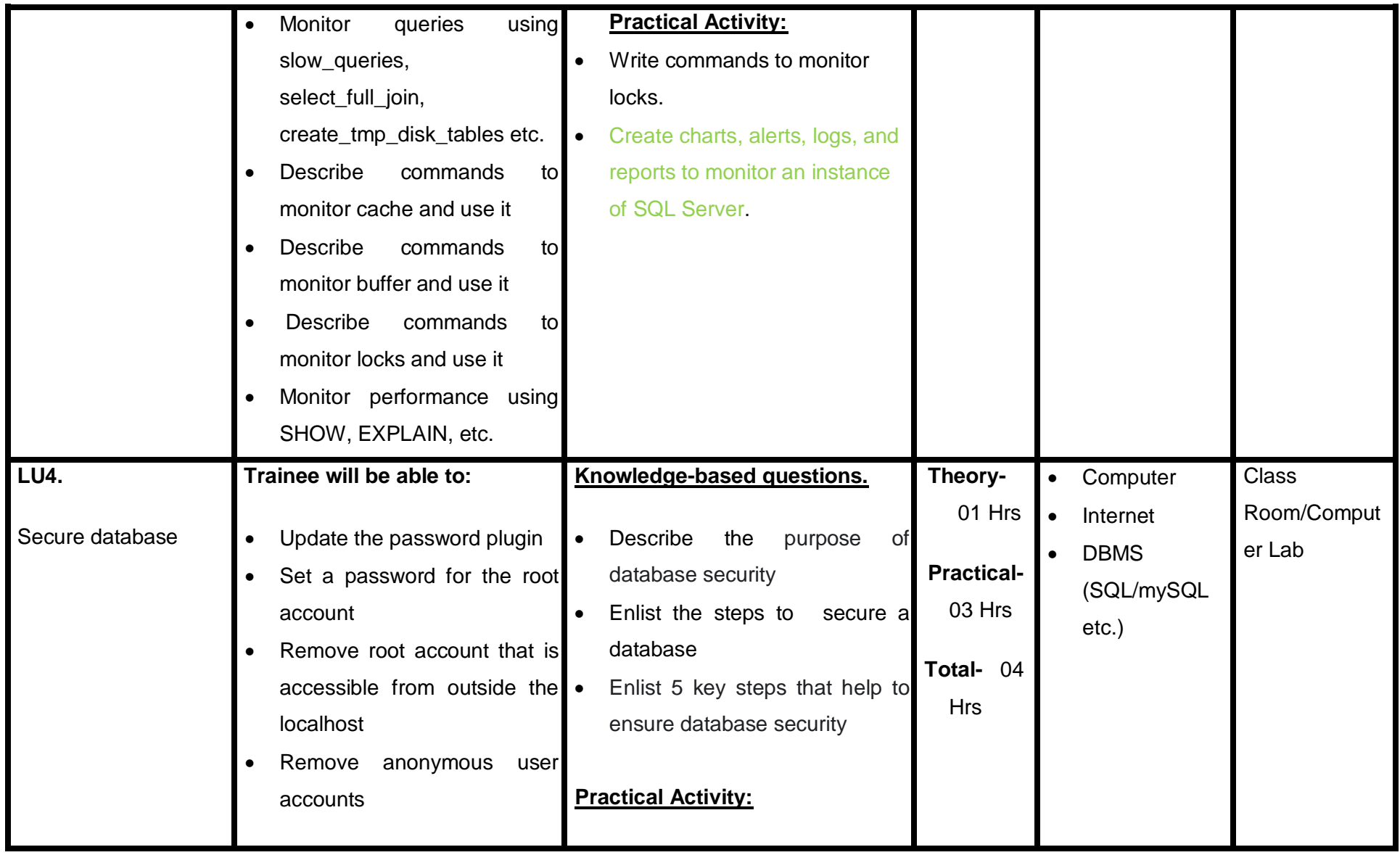

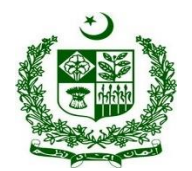

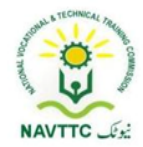

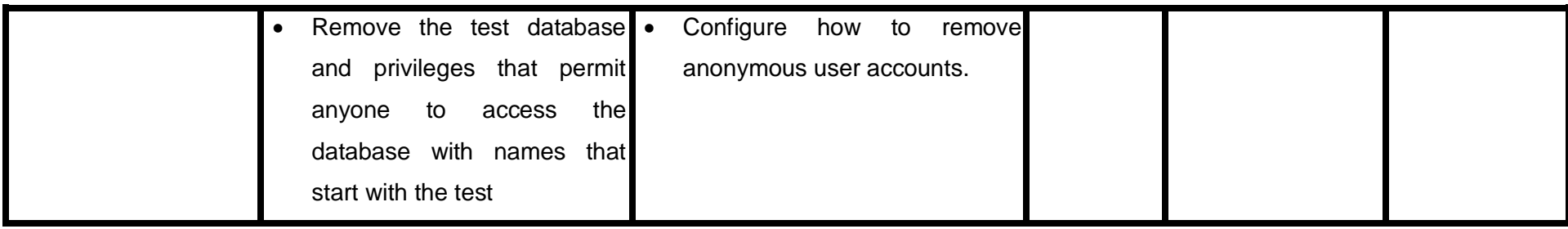

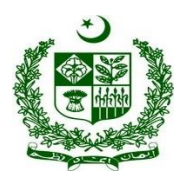

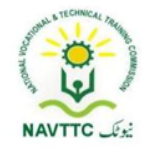

### <span id="page-35-0"></span>*2. SEO Professional*

#### <span id="page-35-1"></span>**Module:0613-S&AD&A-5. Conduct Keyword Research and Analysis**

 **Objective:** After the completion of this module, the trainee will be able to perform Keyword research and analysis via laptop/desktop and smartphone, according to the workplace requirements.

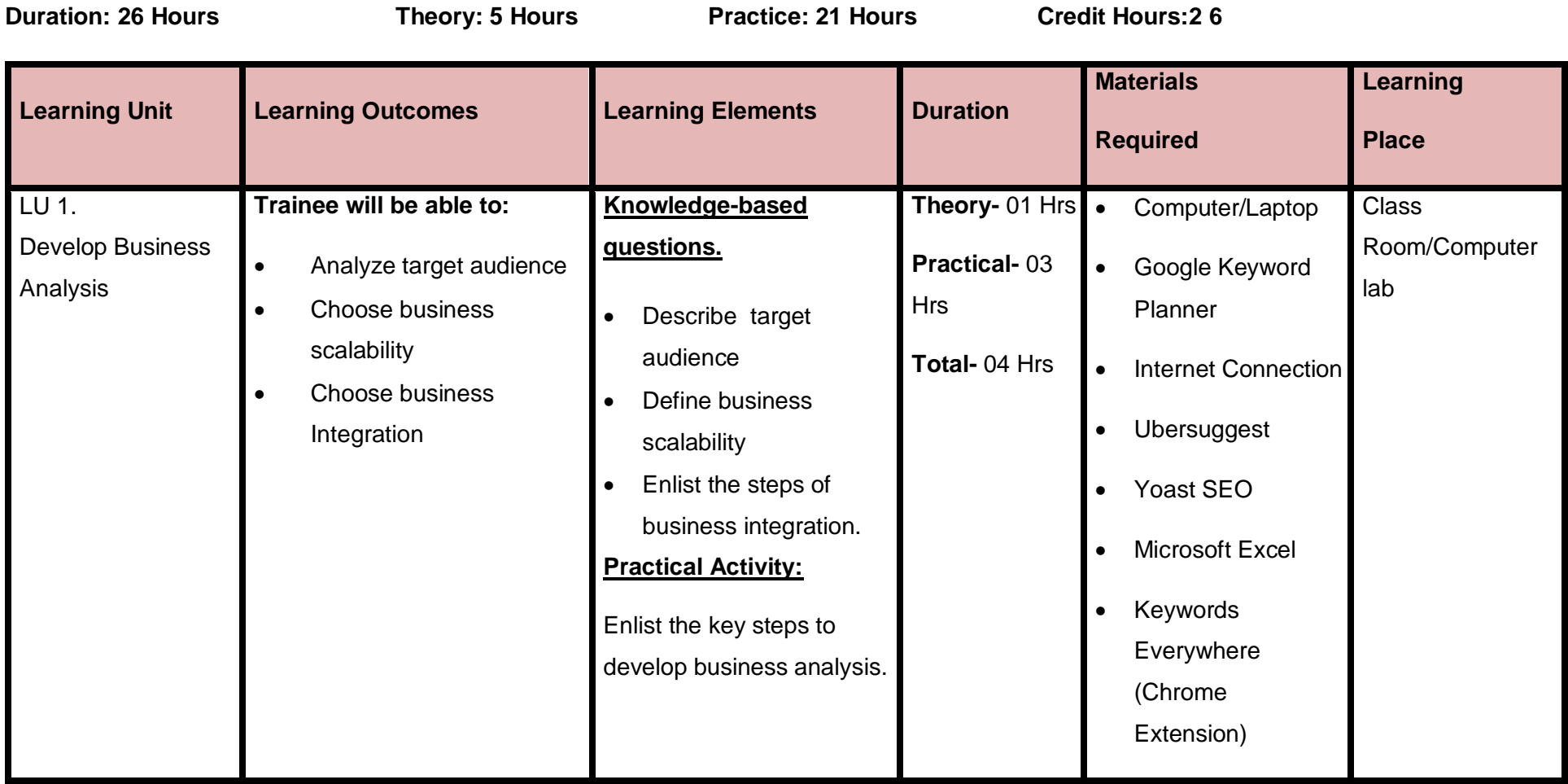
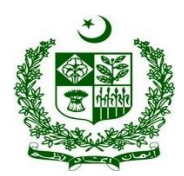

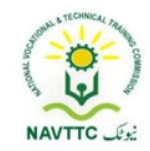

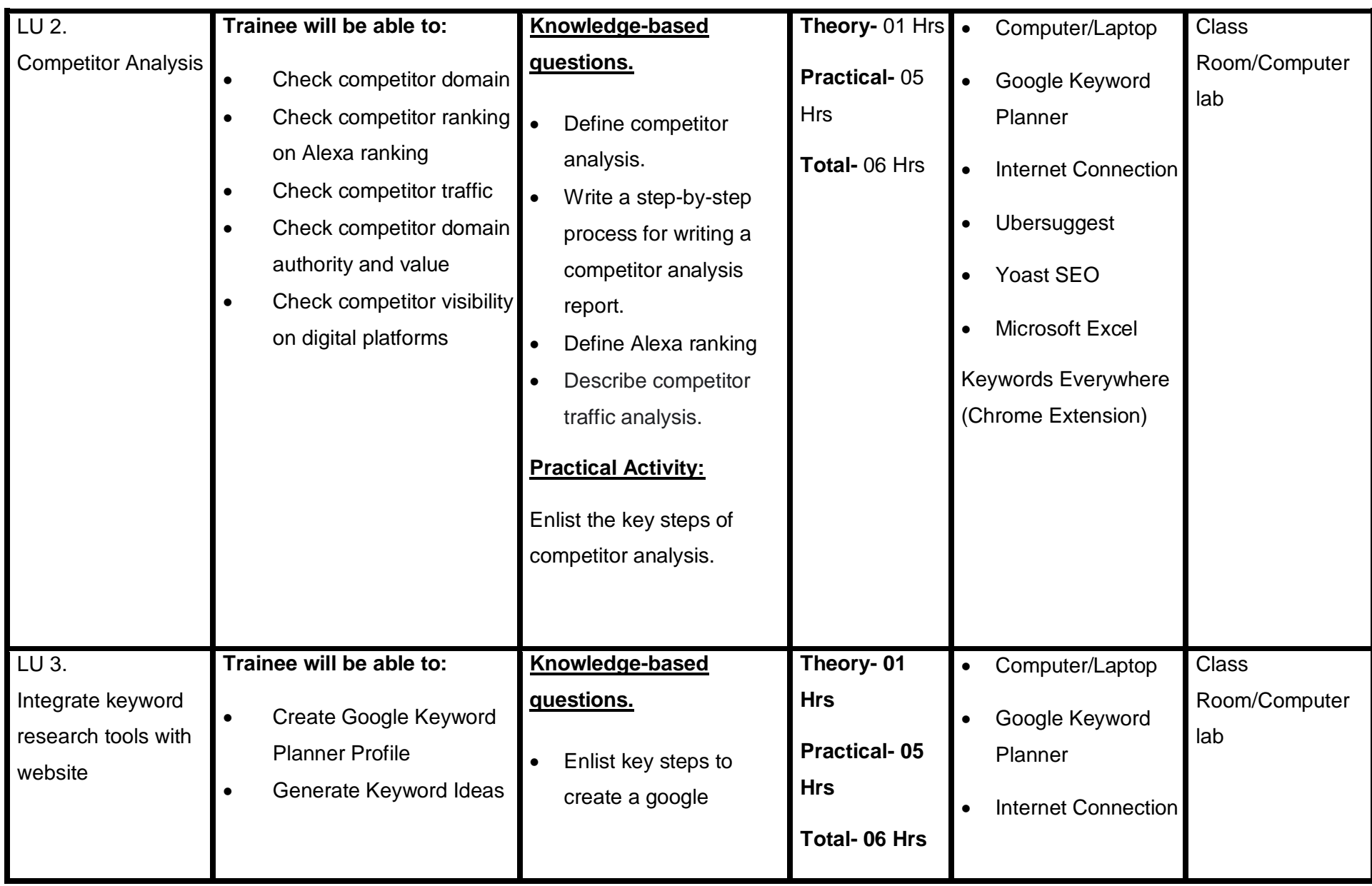

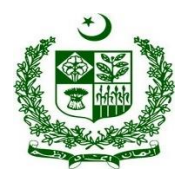

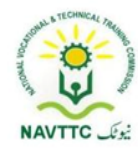

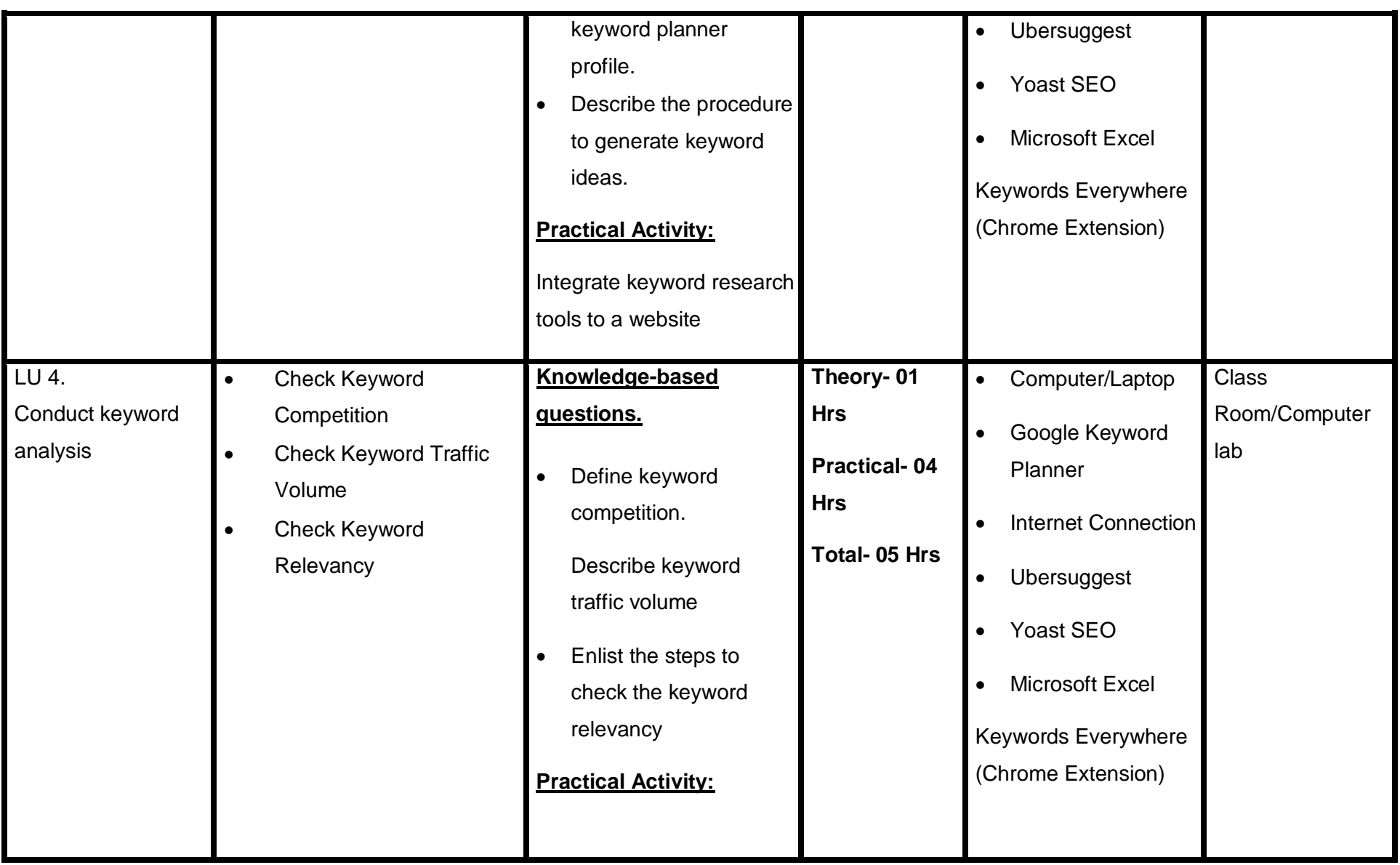

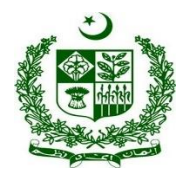

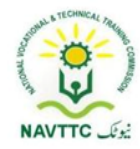

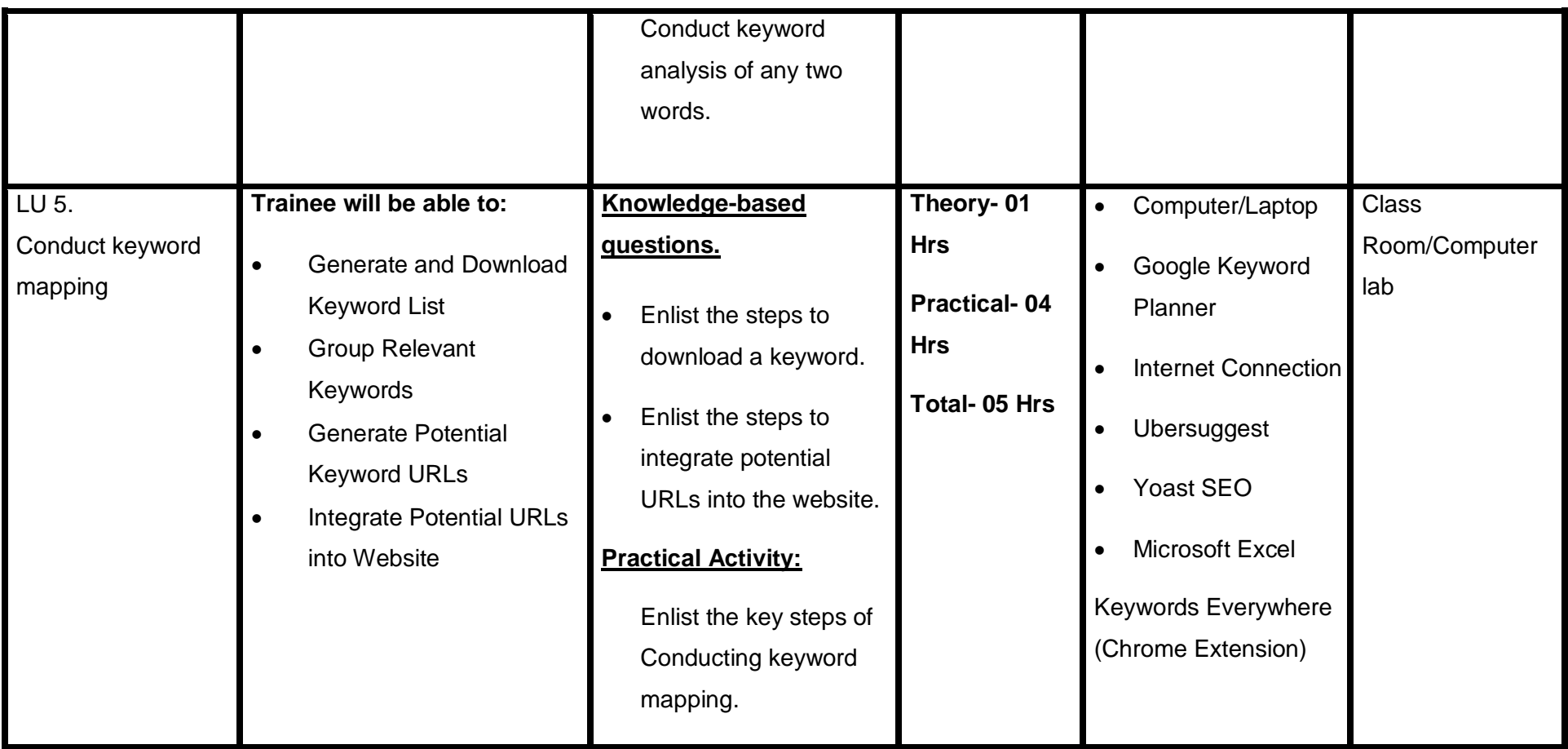

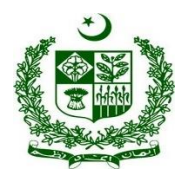

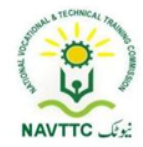

#### **Module 0613-S&AD&A-6.Perform On-Page**

**Objective:** After the completion of this module the trainee will be able to perform on-page SEO via laptop/desktop and smartphone, according to the workplace requirements

**Duration: 22 Hours Theory: 4 Hours Practice: 18 Hours Credit Hours: 2.2** 

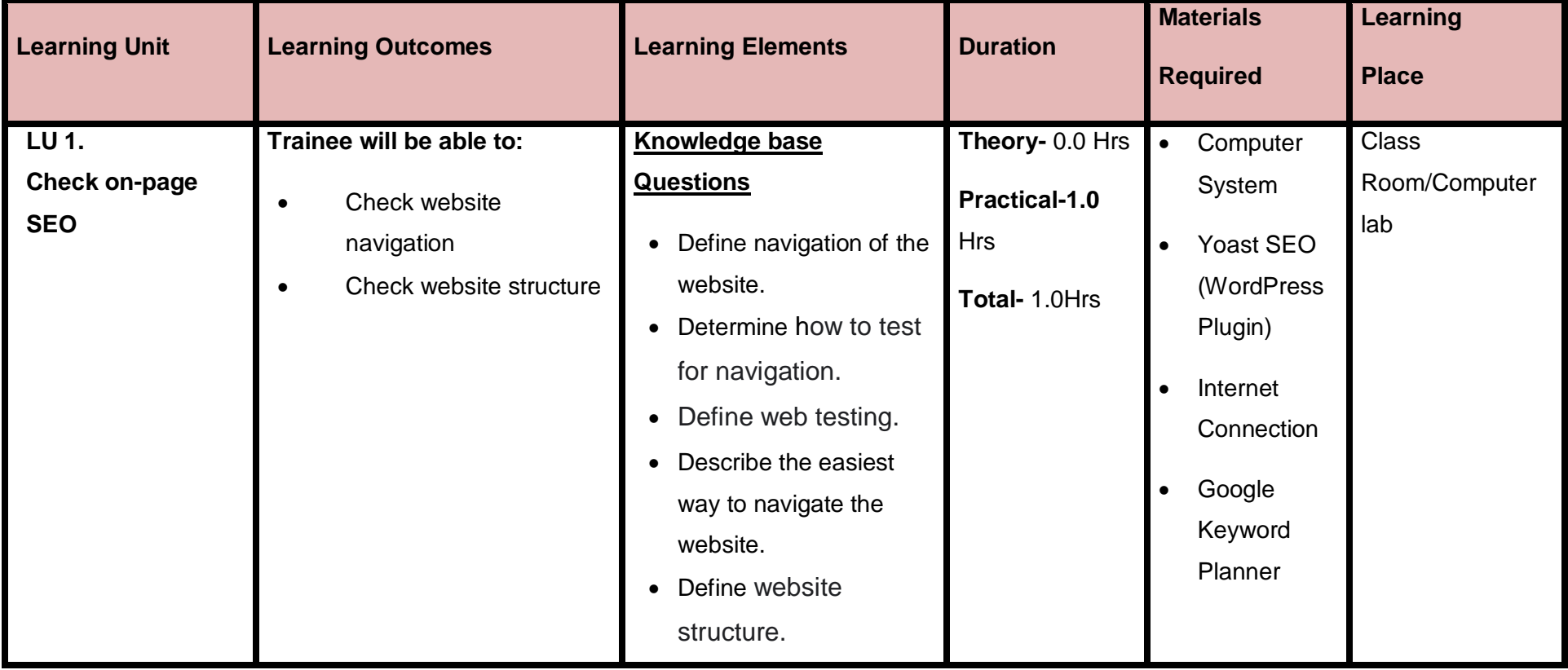

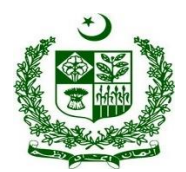

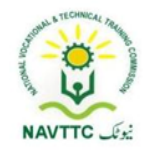

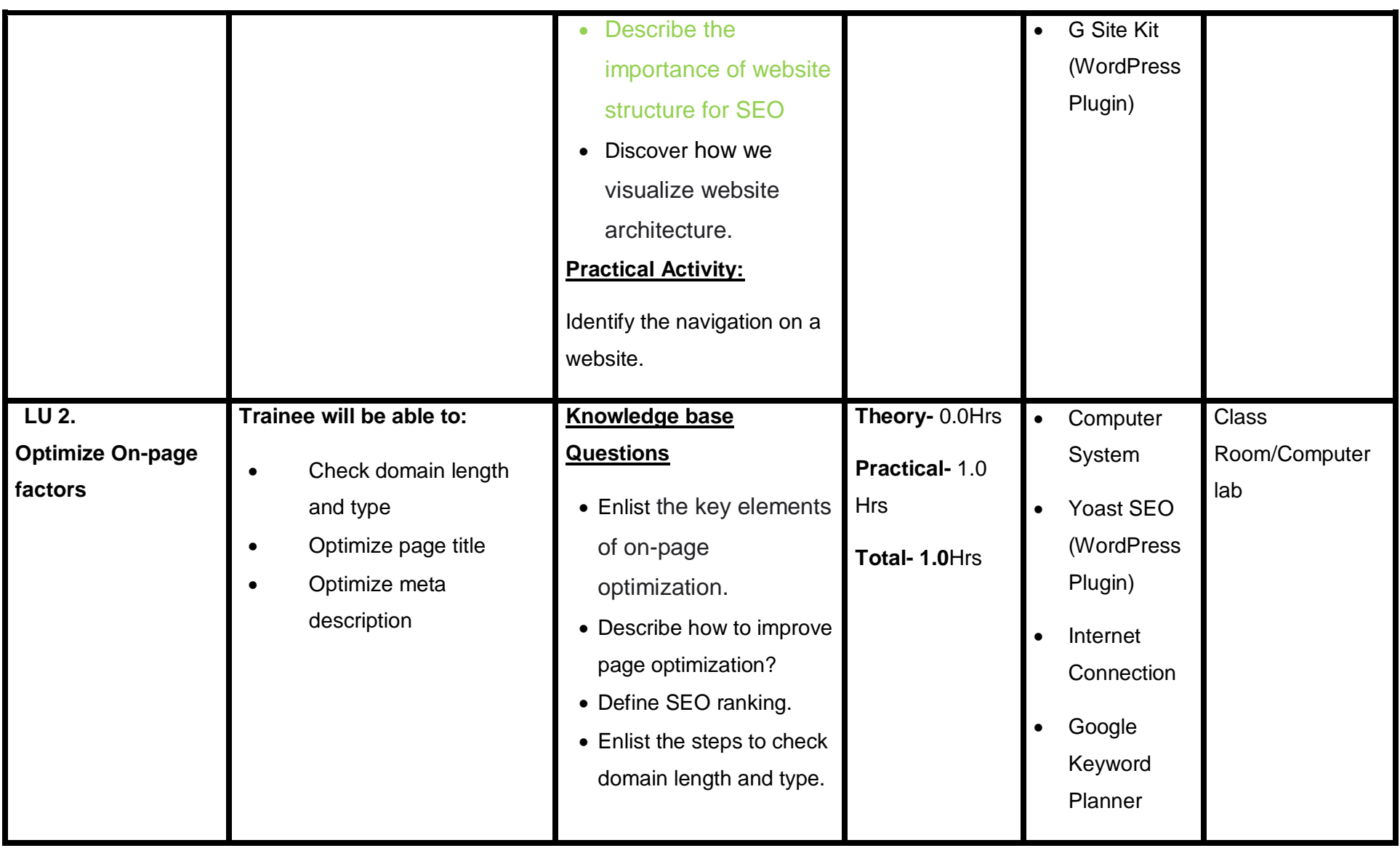

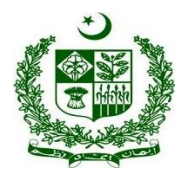

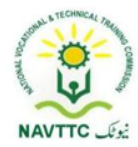

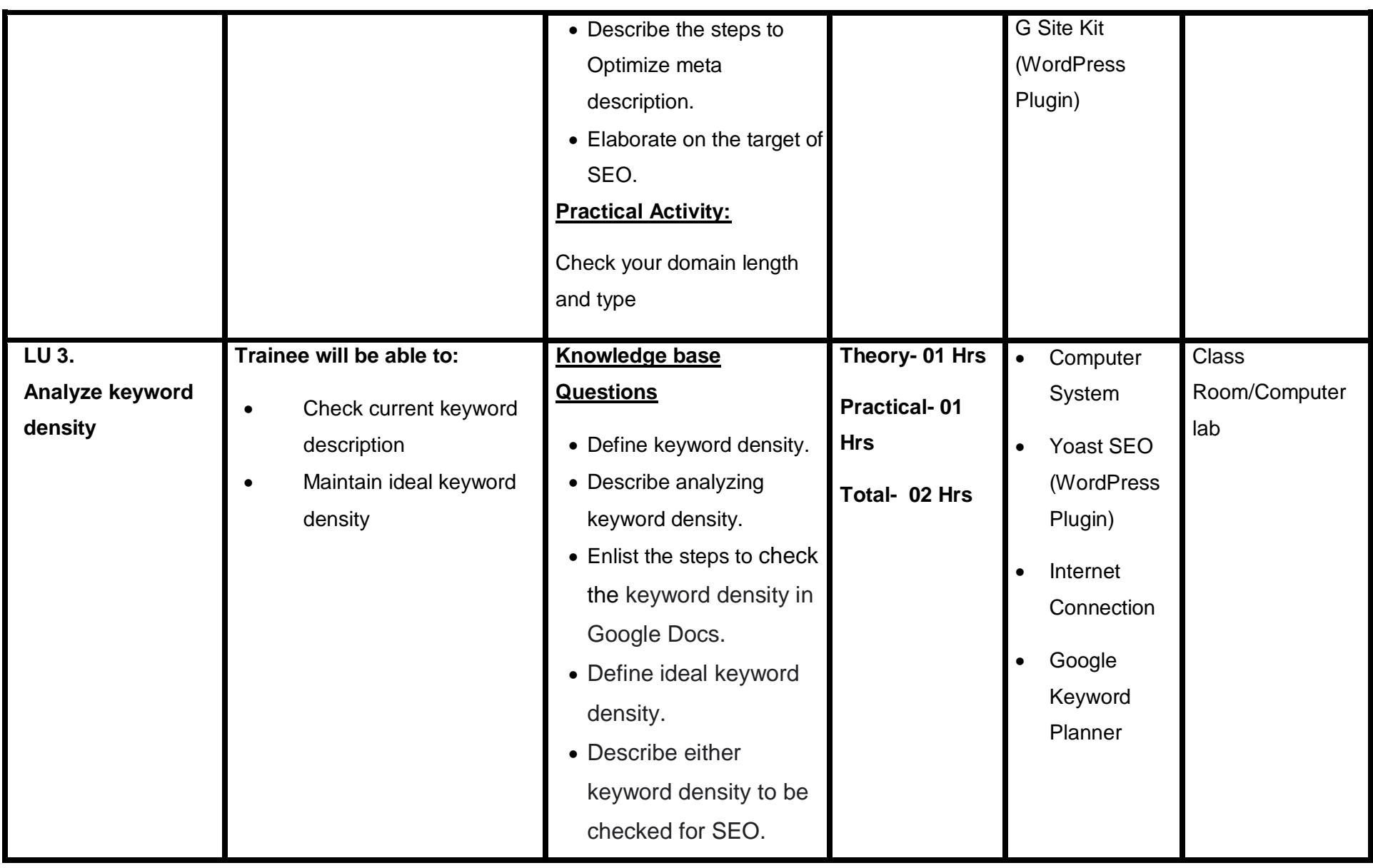

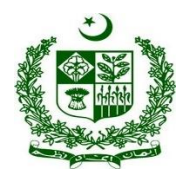

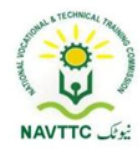

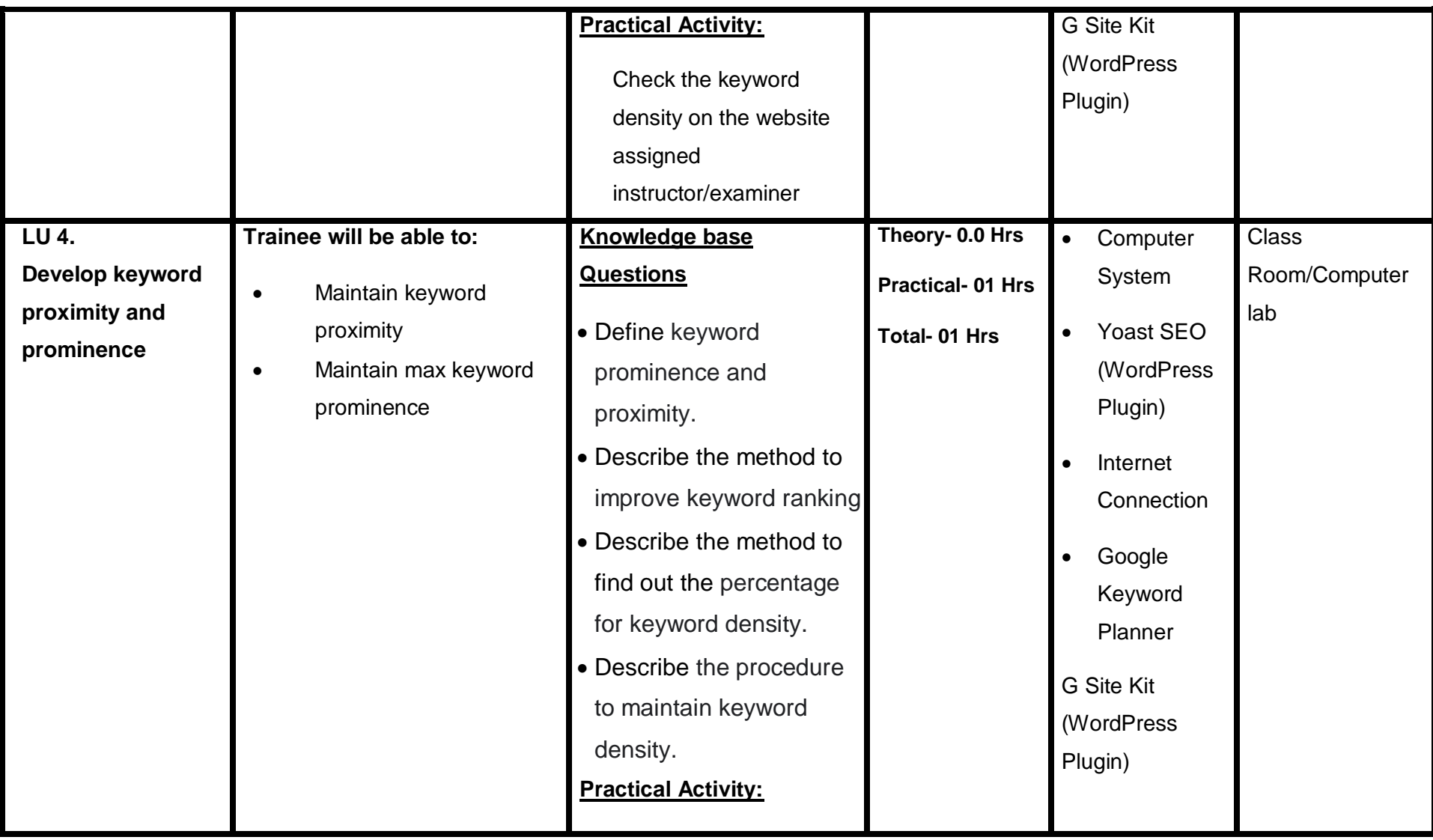

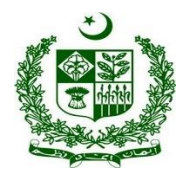

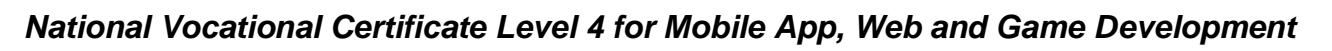

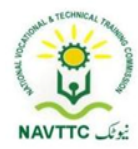

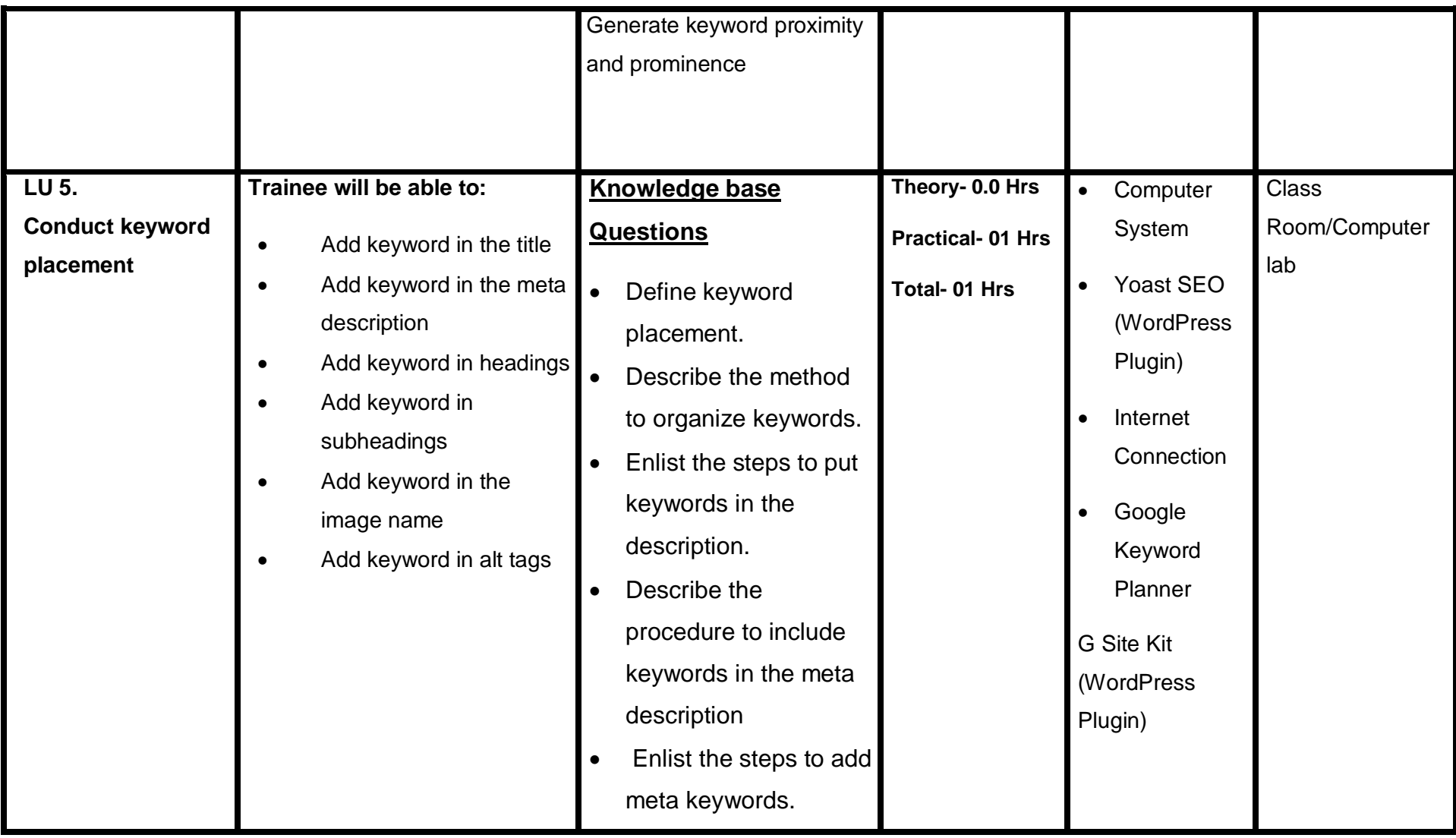

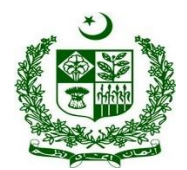

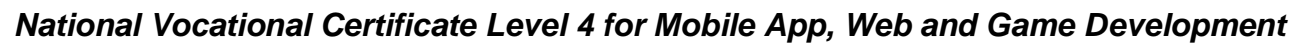

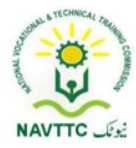

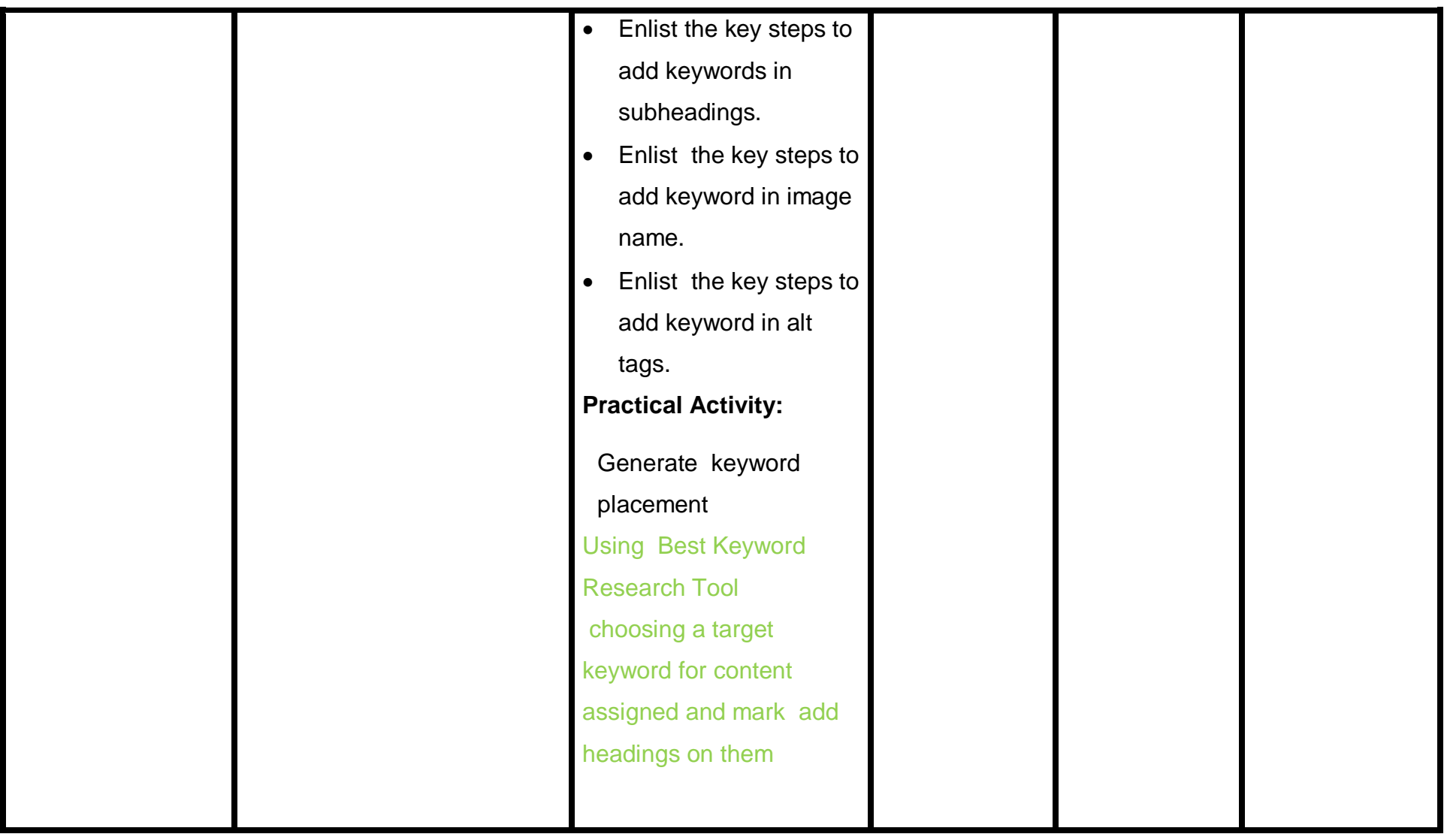

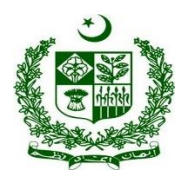

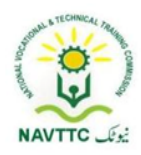

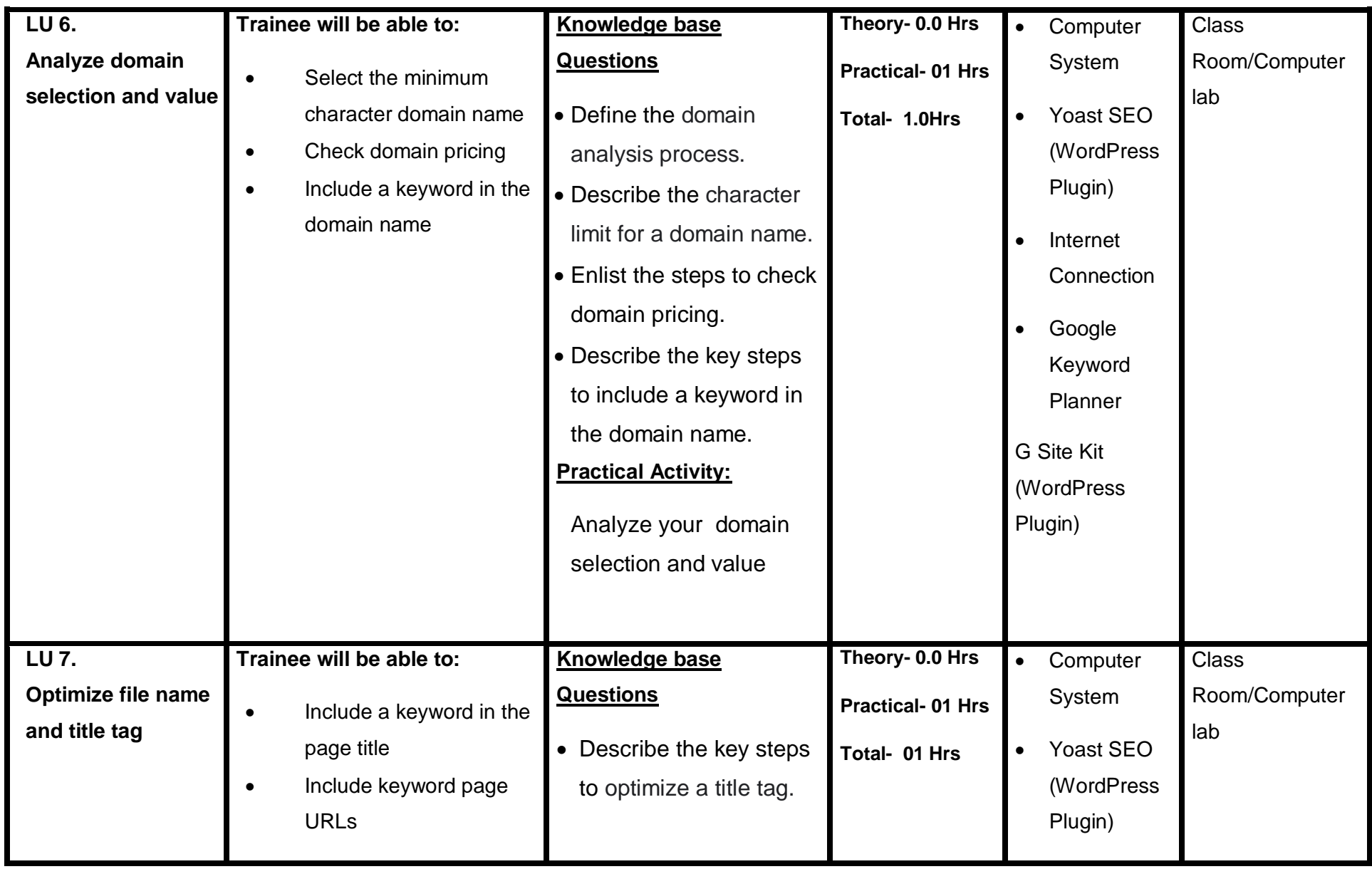

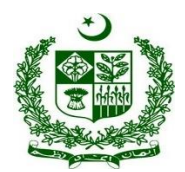

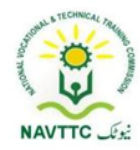

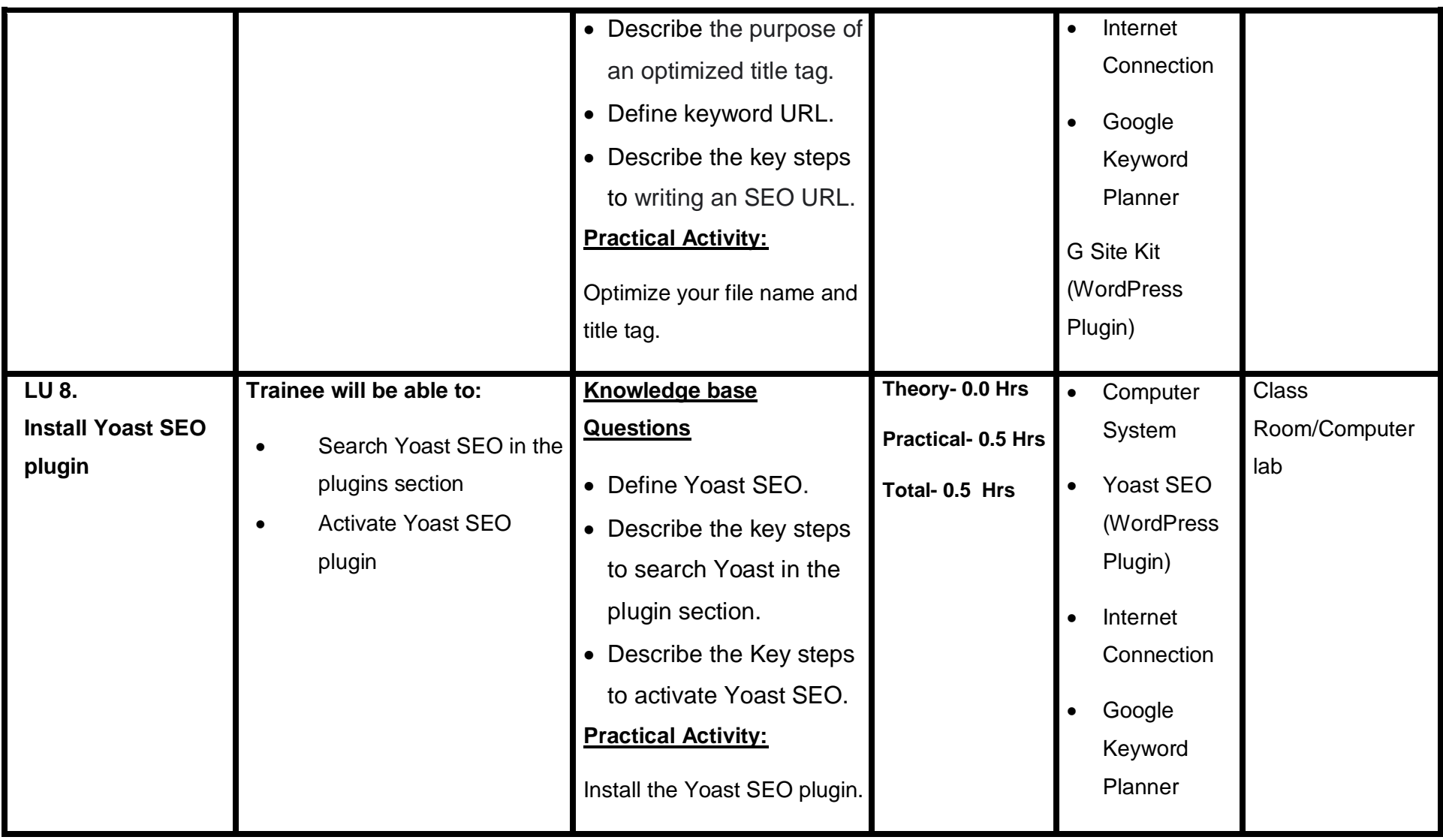

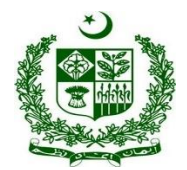

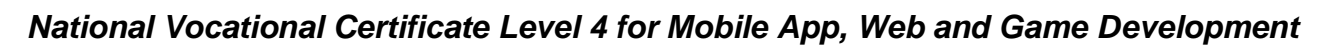

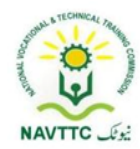

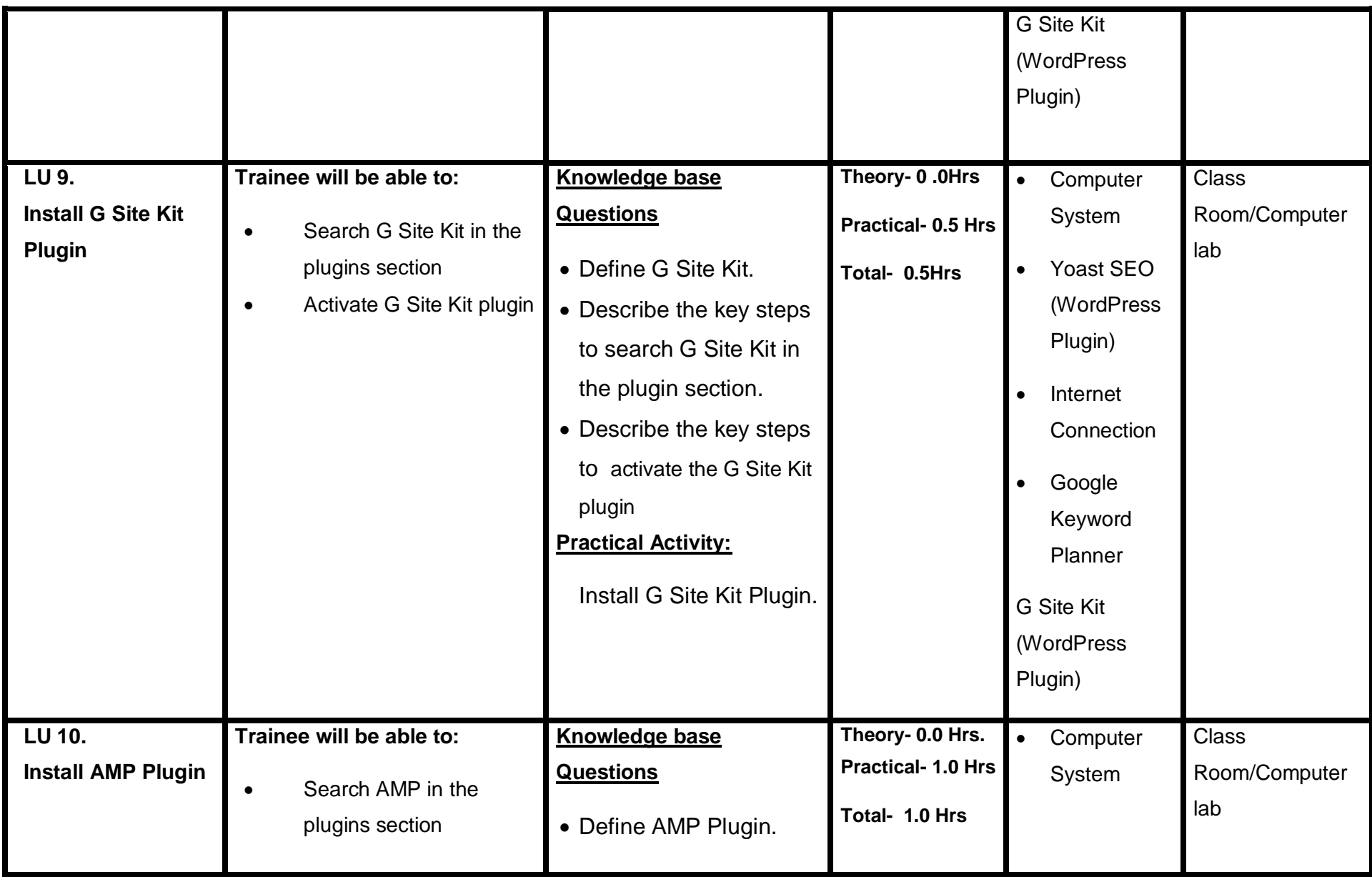

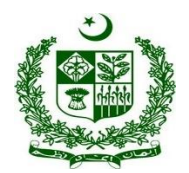

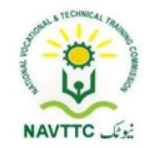

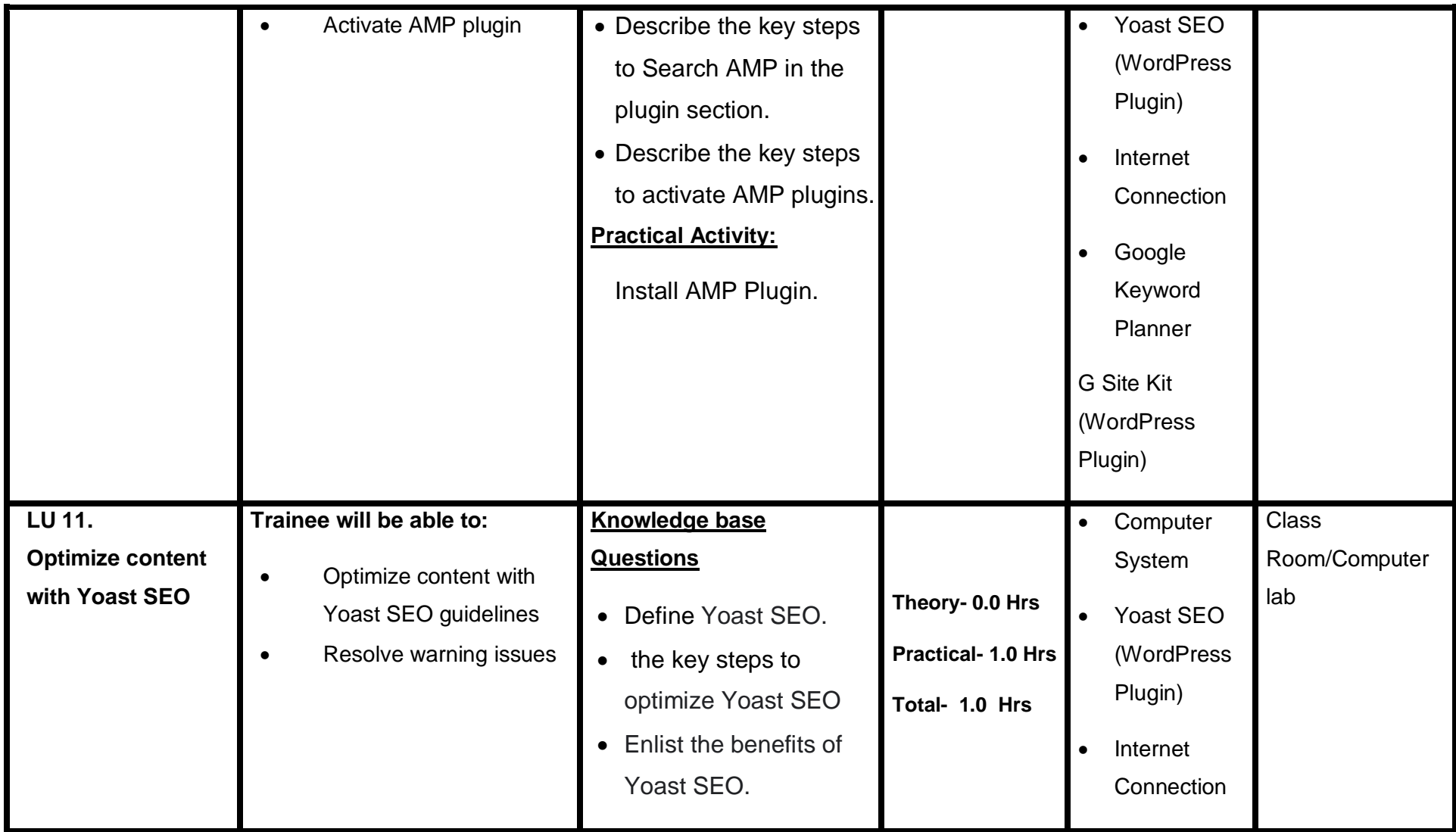

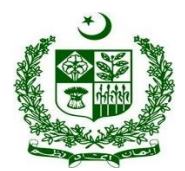

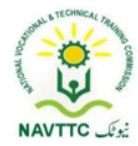

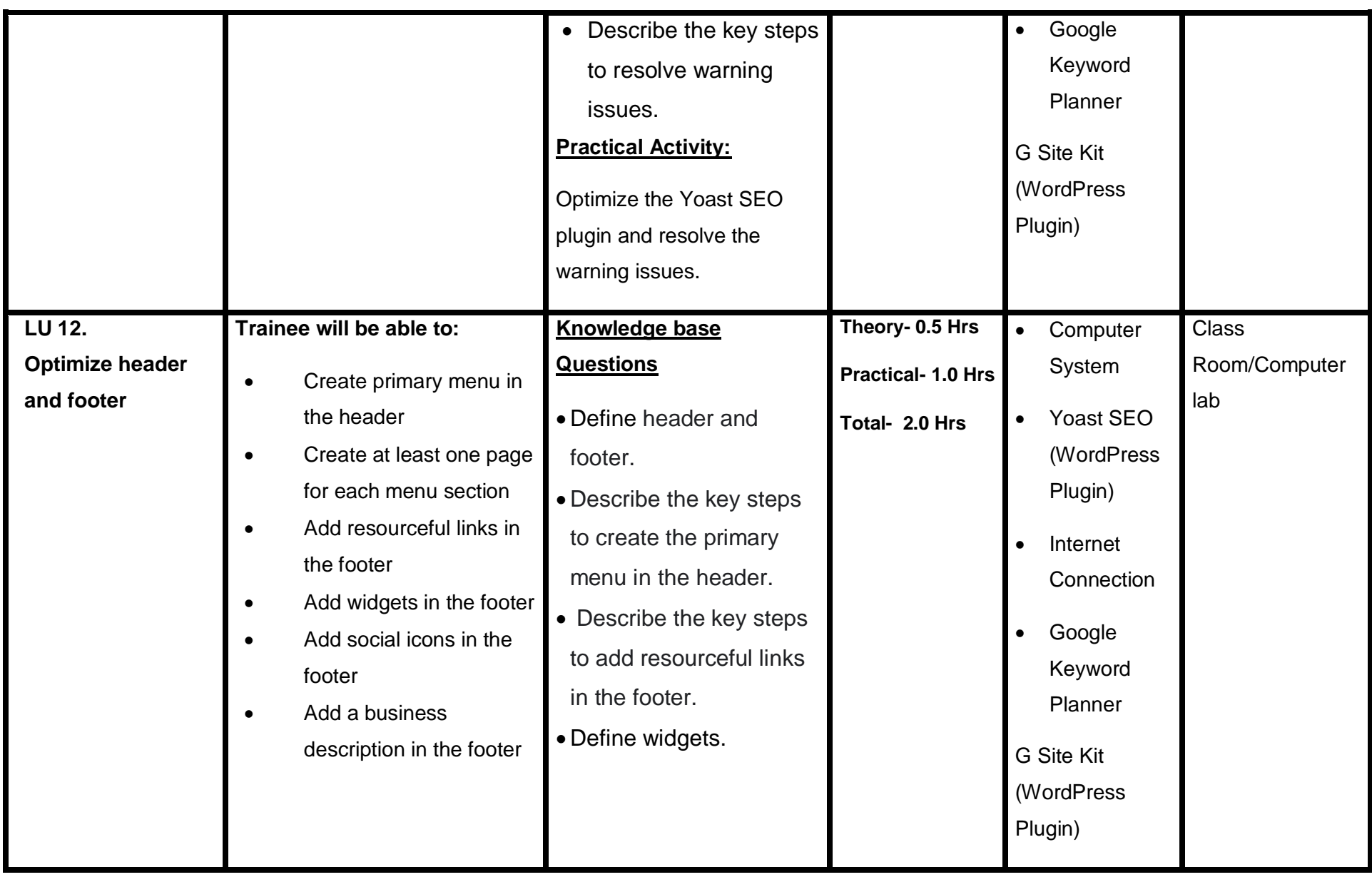

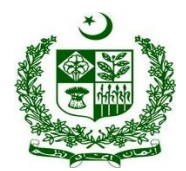

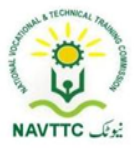

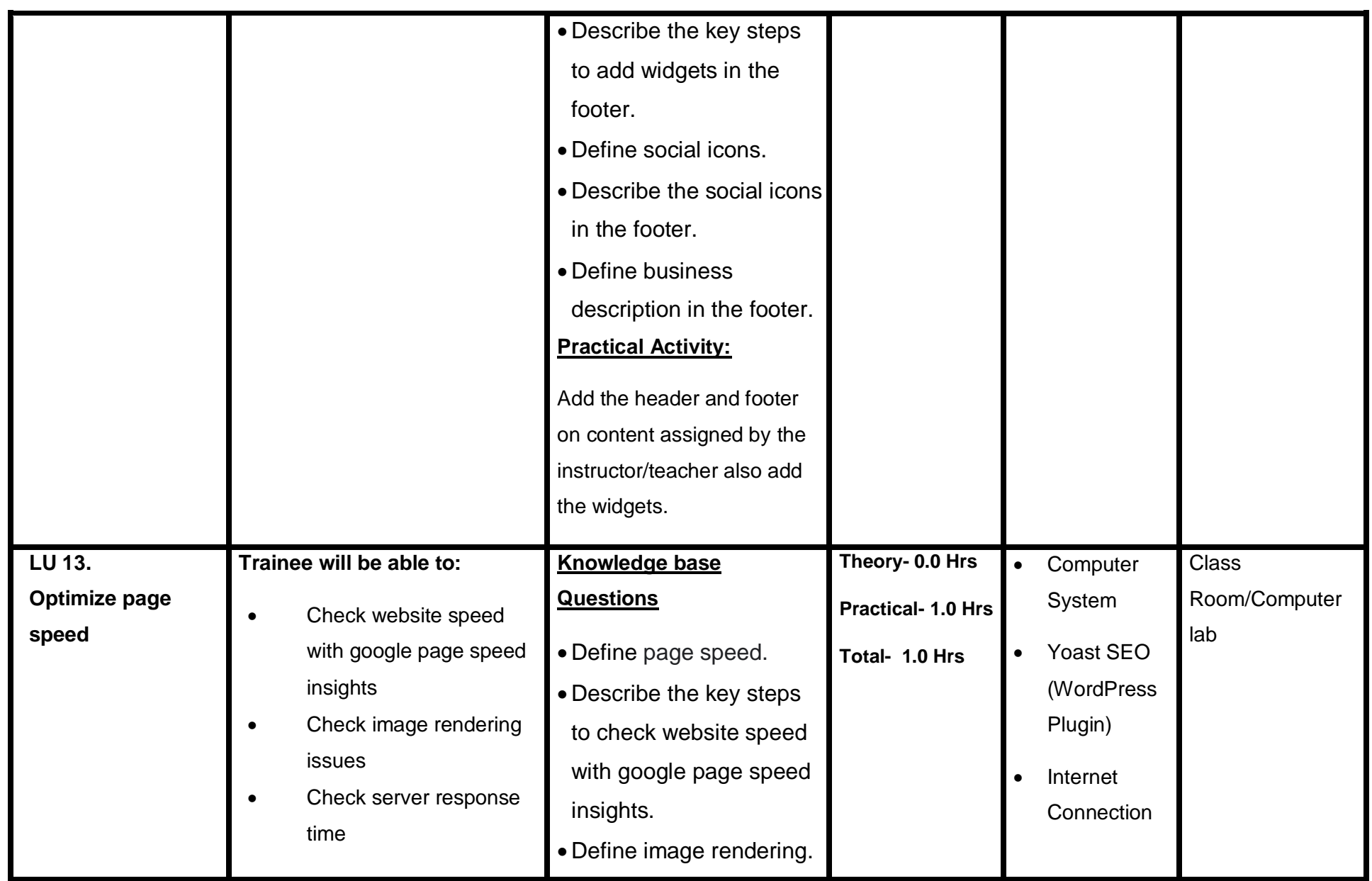

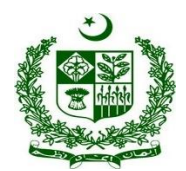

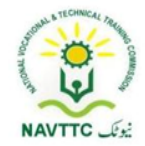

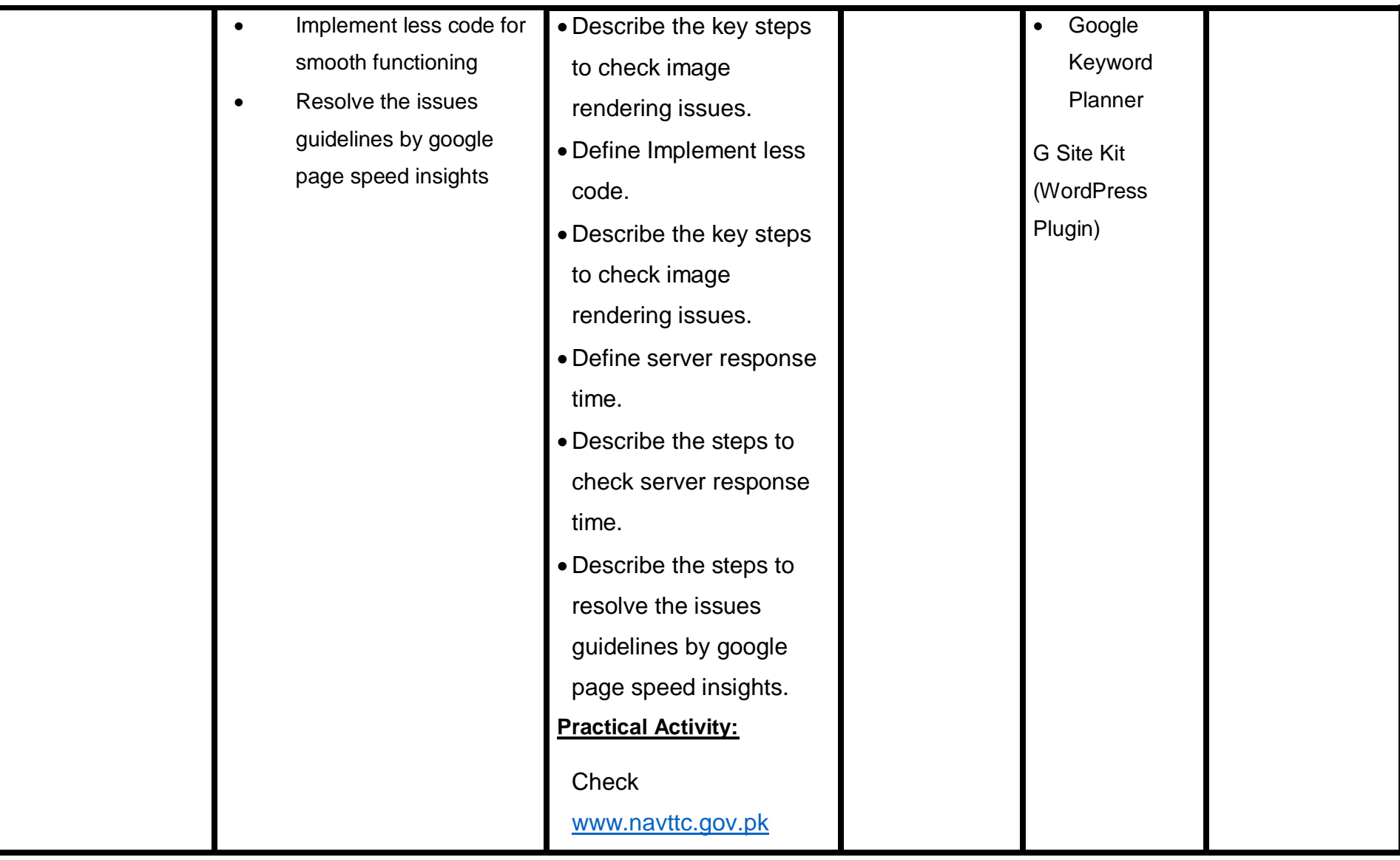

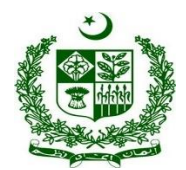

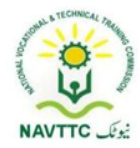

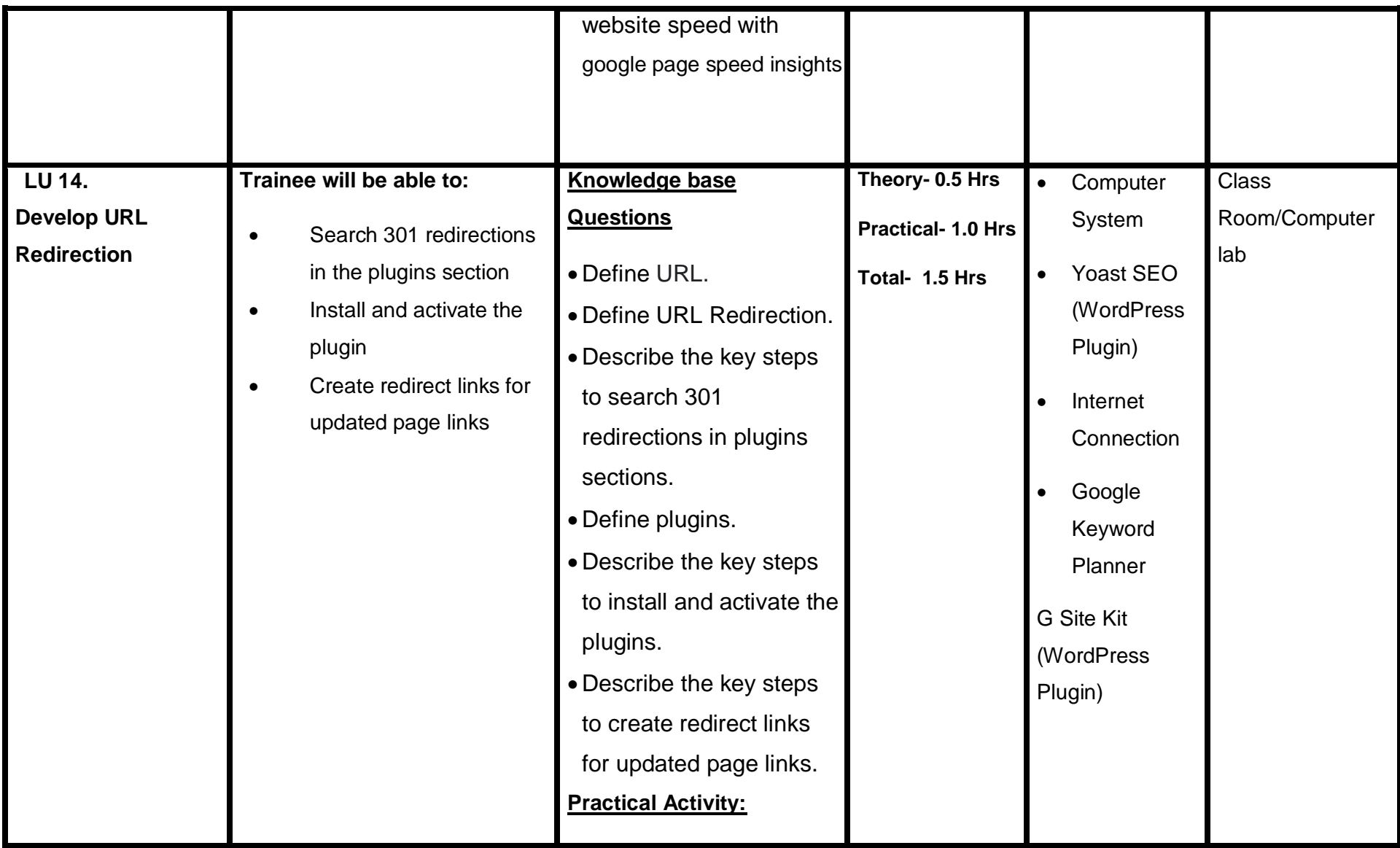

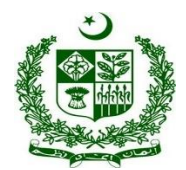

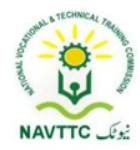

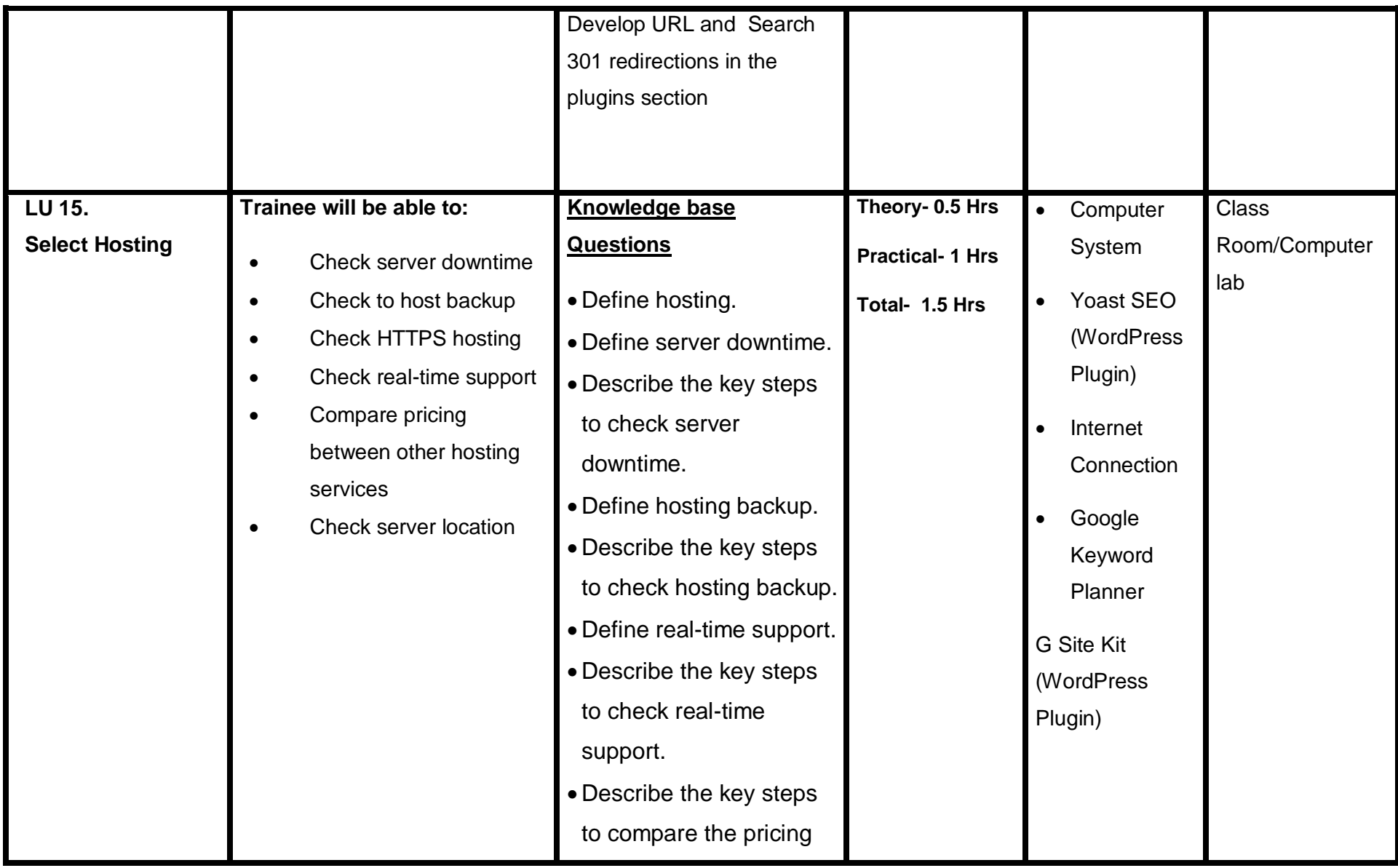

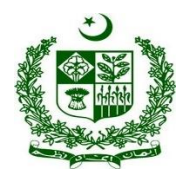

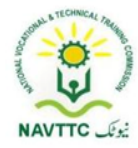

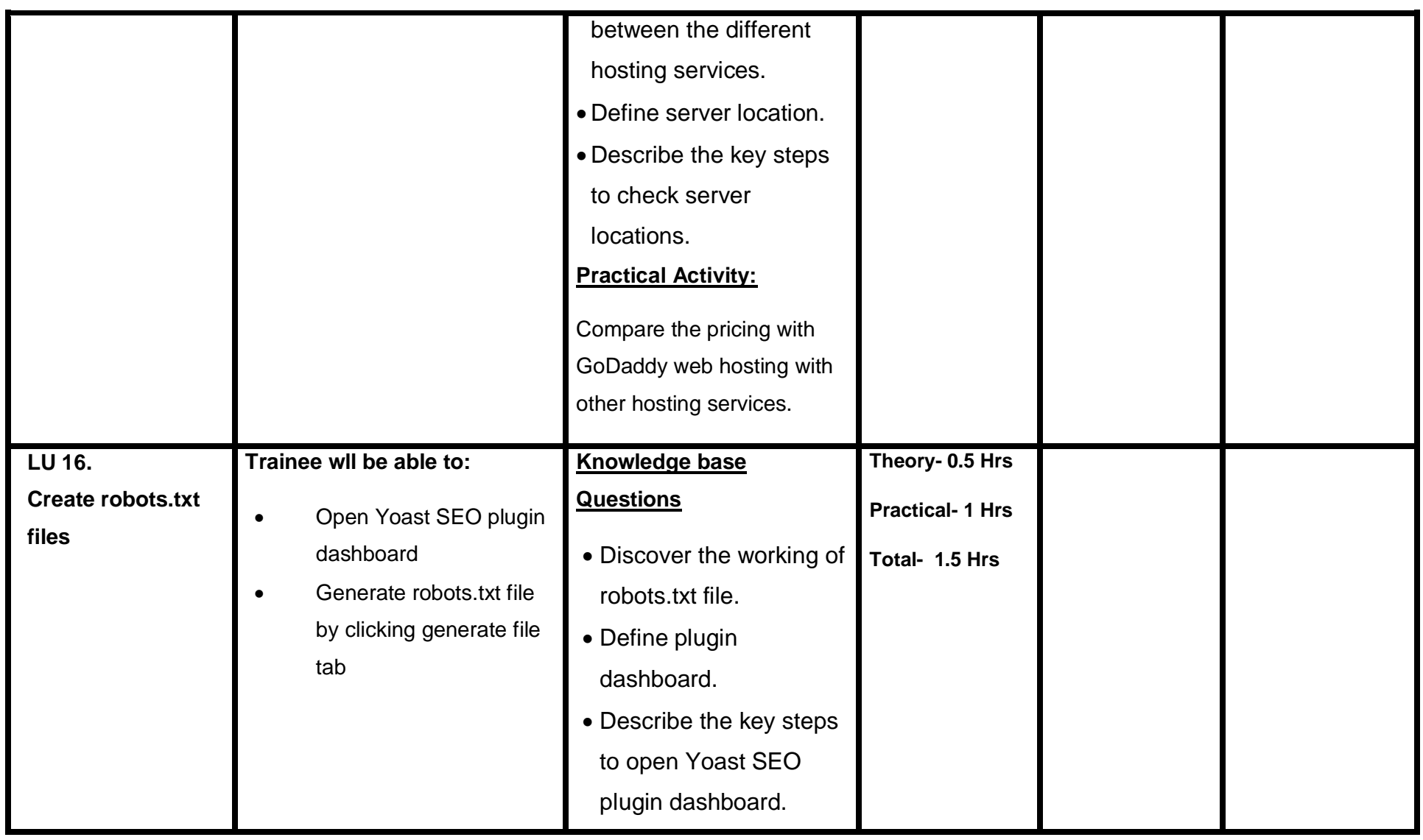

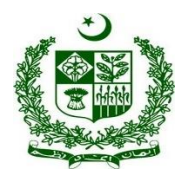

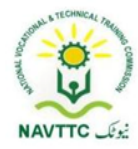

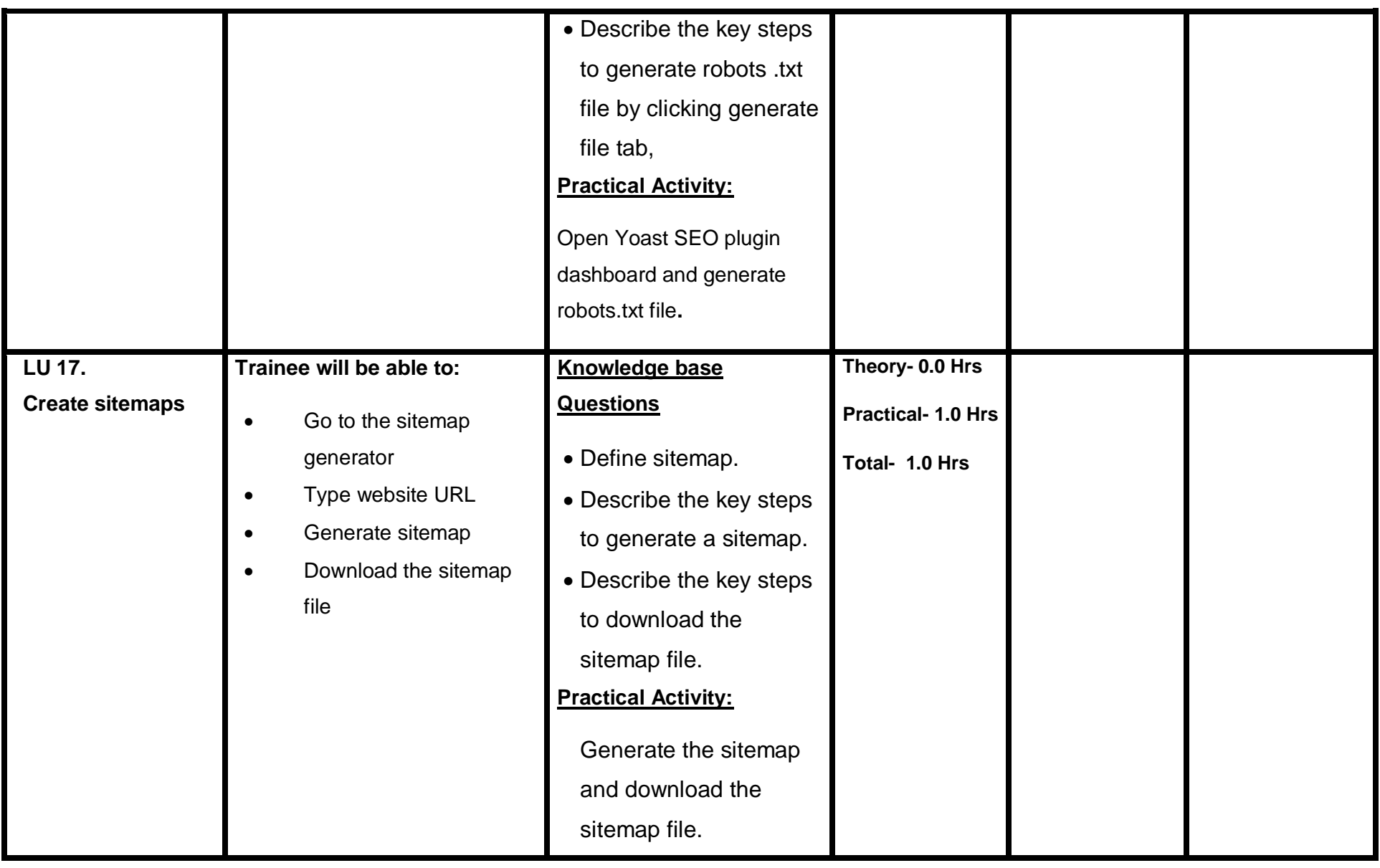

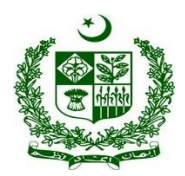

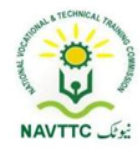

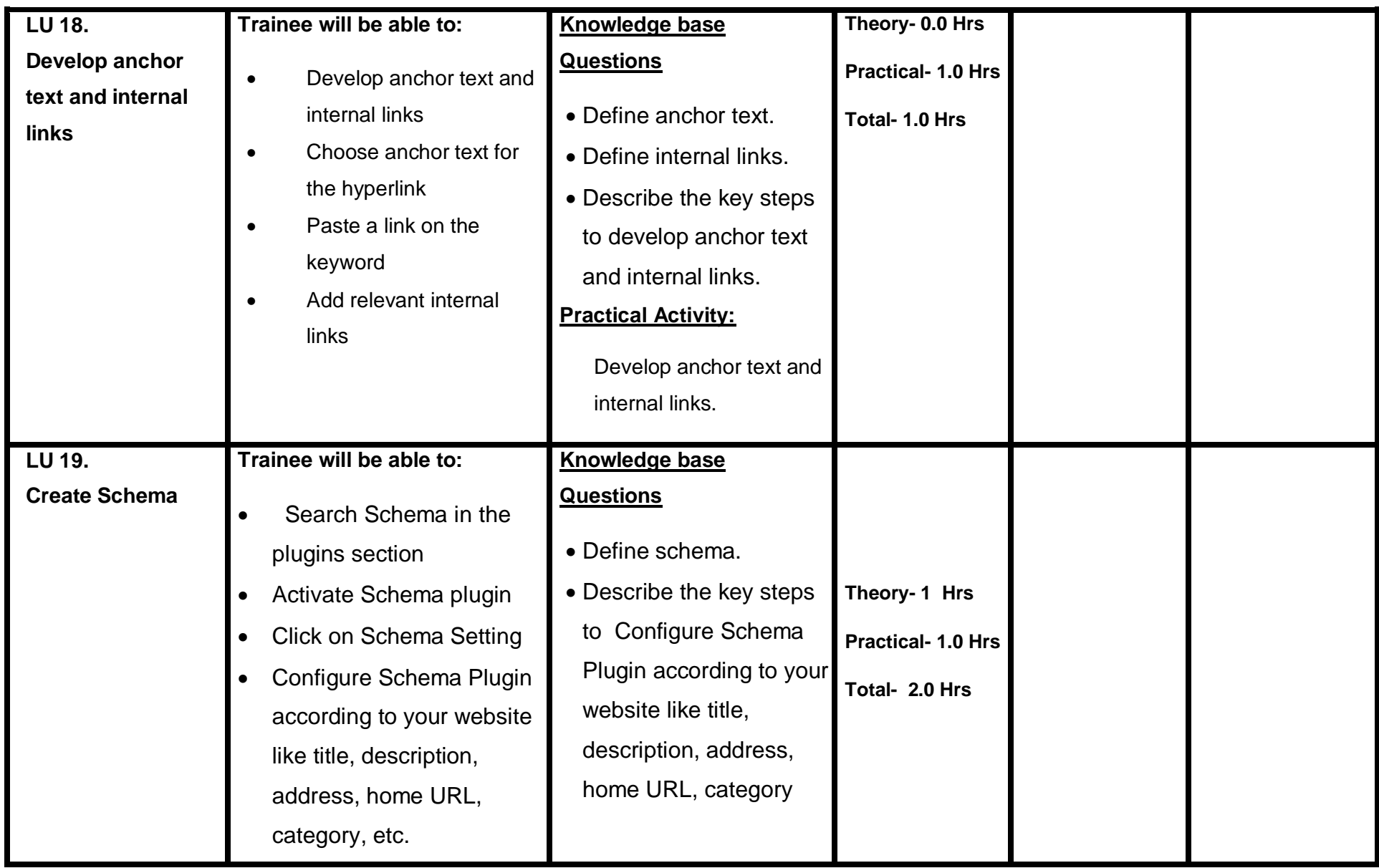

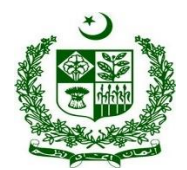

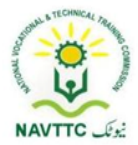

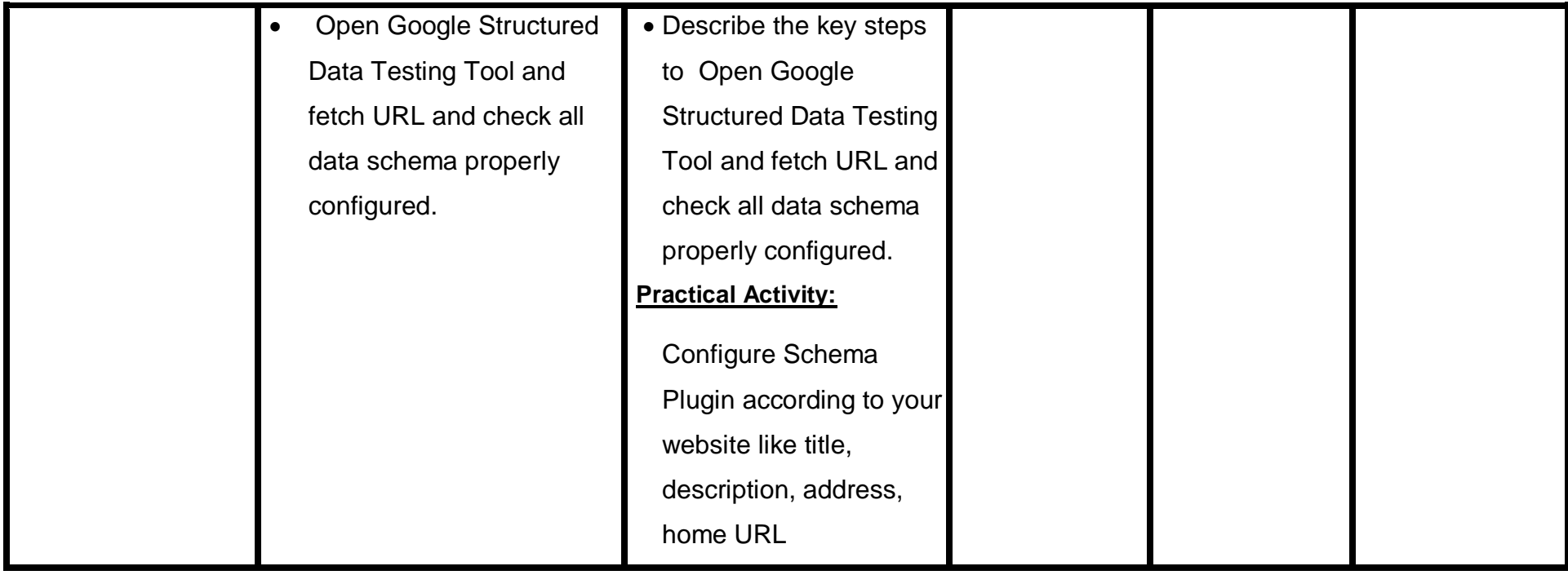

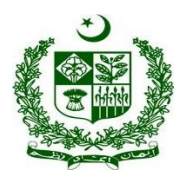

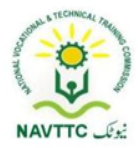

#### **Module 0613-S&AD&A-7.Perform Off-Page SEO**

**Objective::** After the completion of this module, the trainee will be able to perform off-page SEO. The trainee will be expected to perform off-page SEO via laptop/desktop and smartphone, according to the workplace requirements.

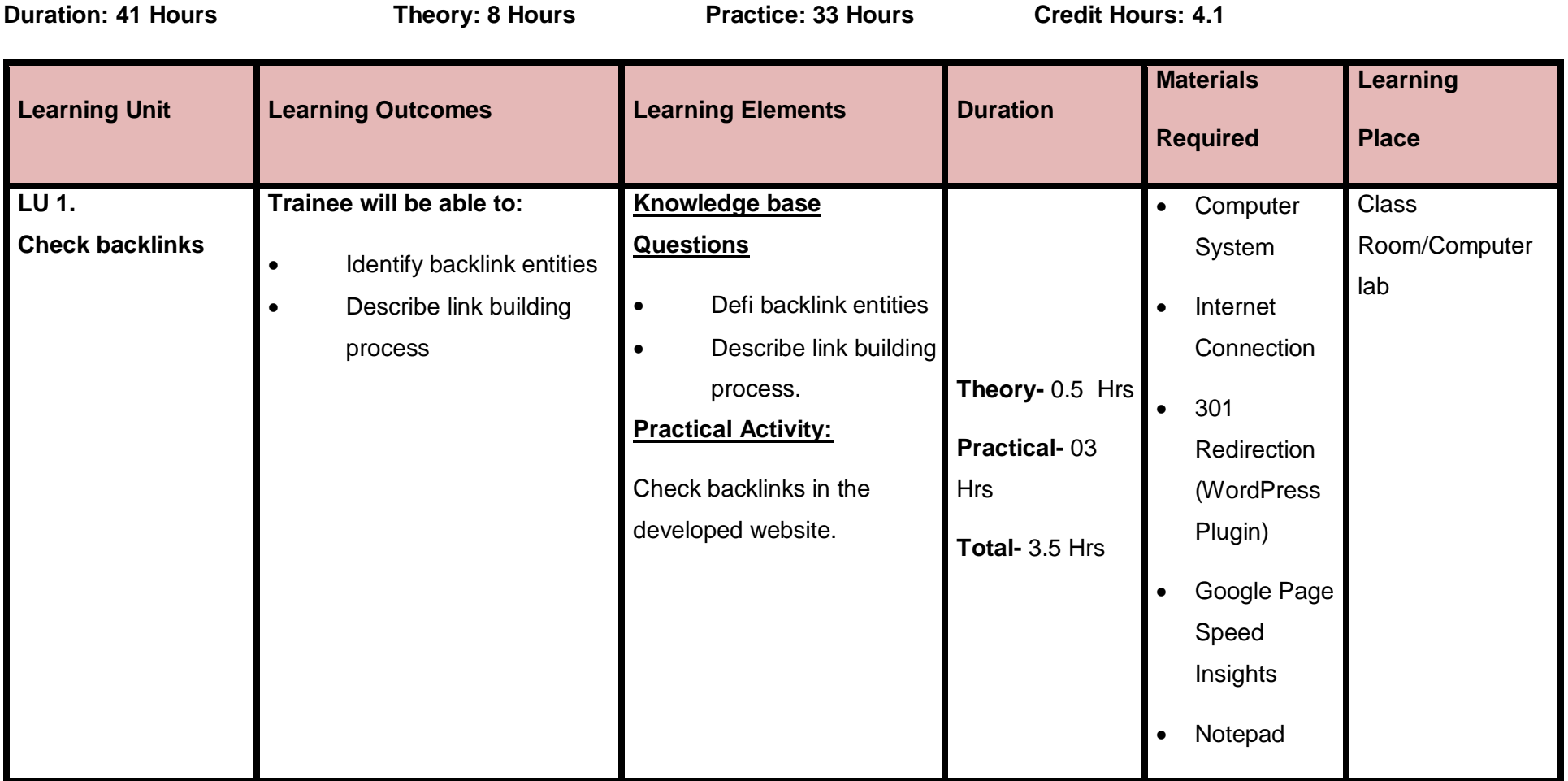

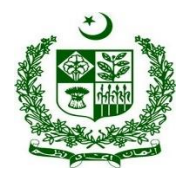

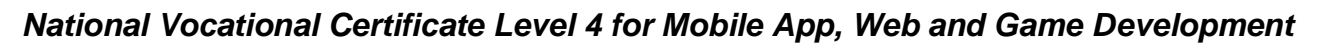

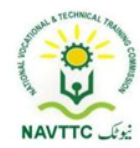

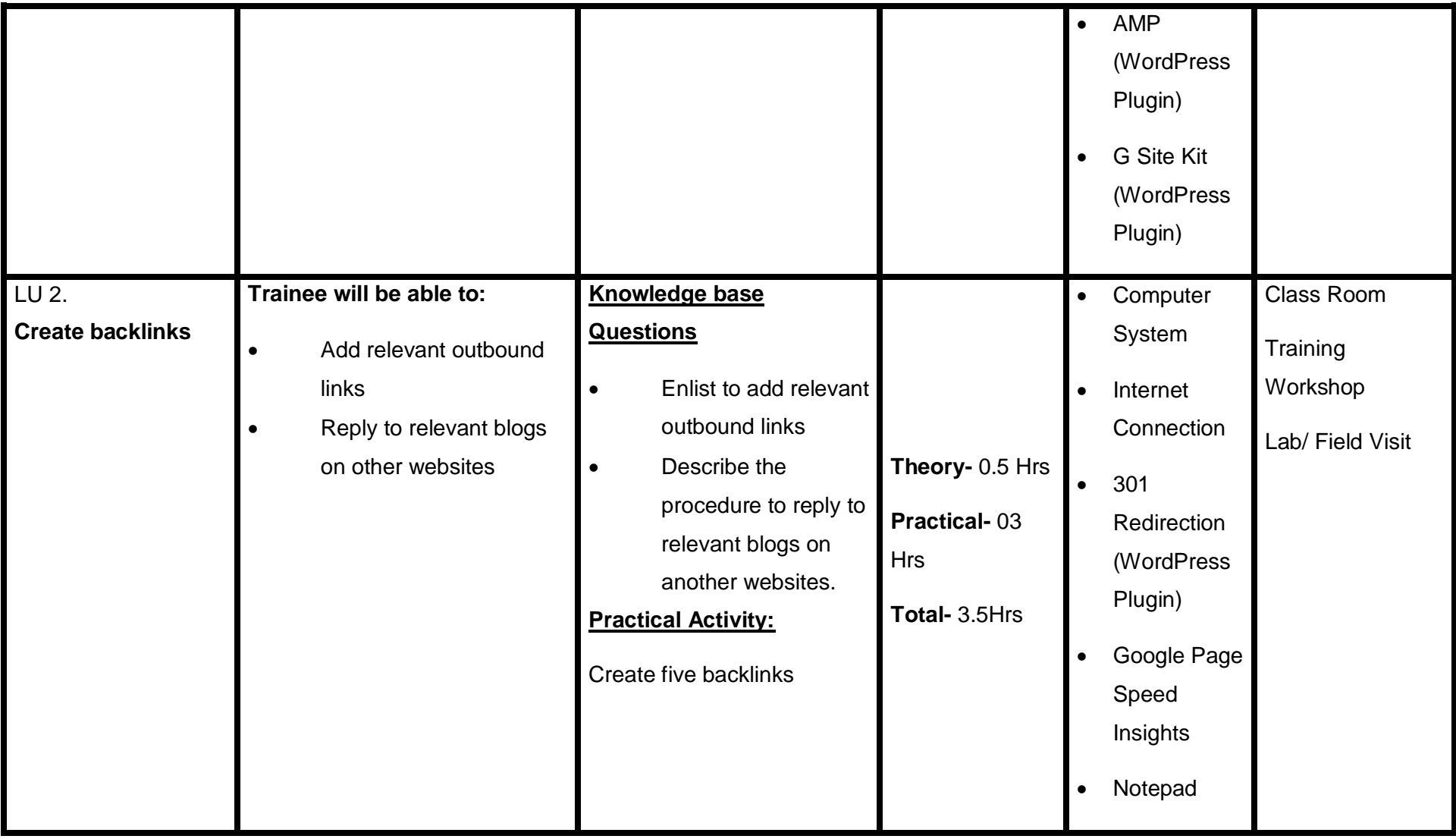

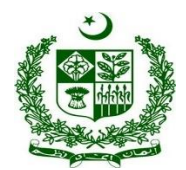

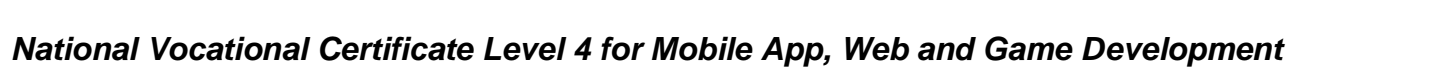

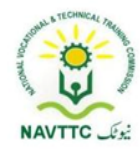

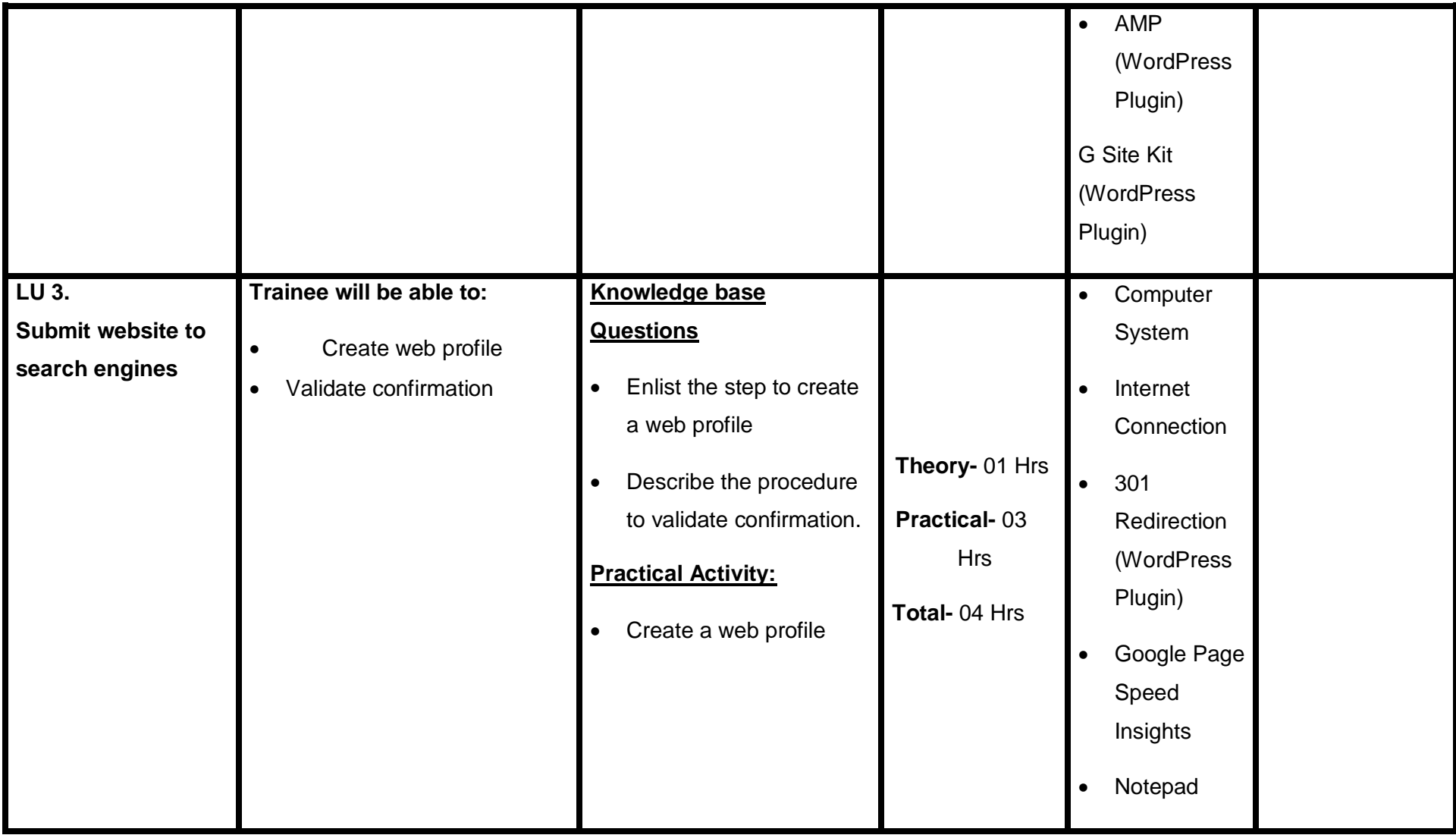

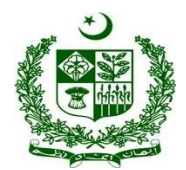

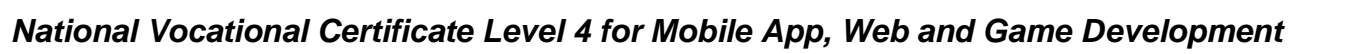

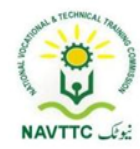

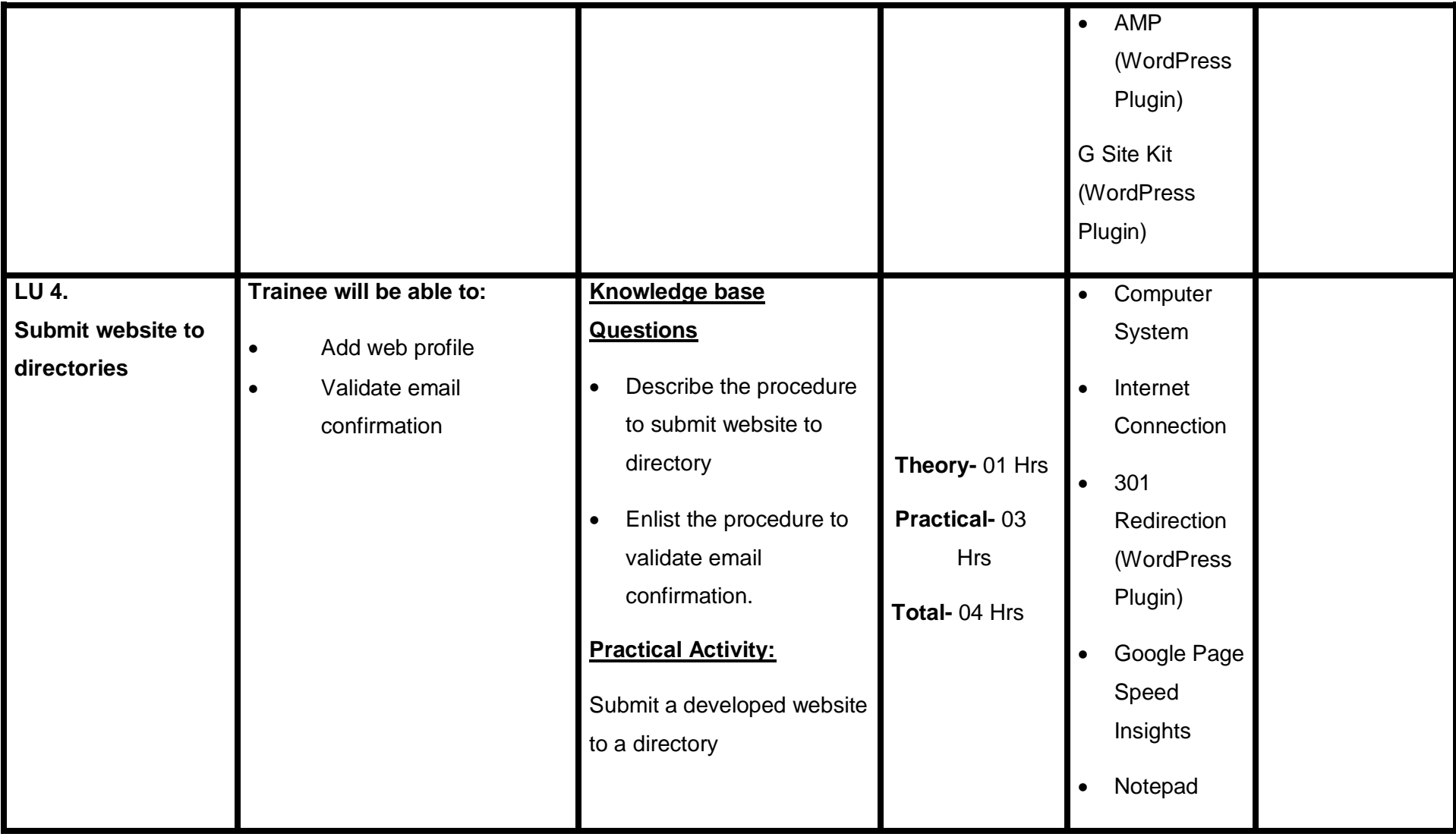

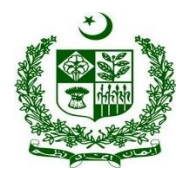

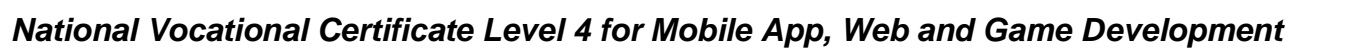

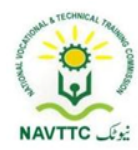

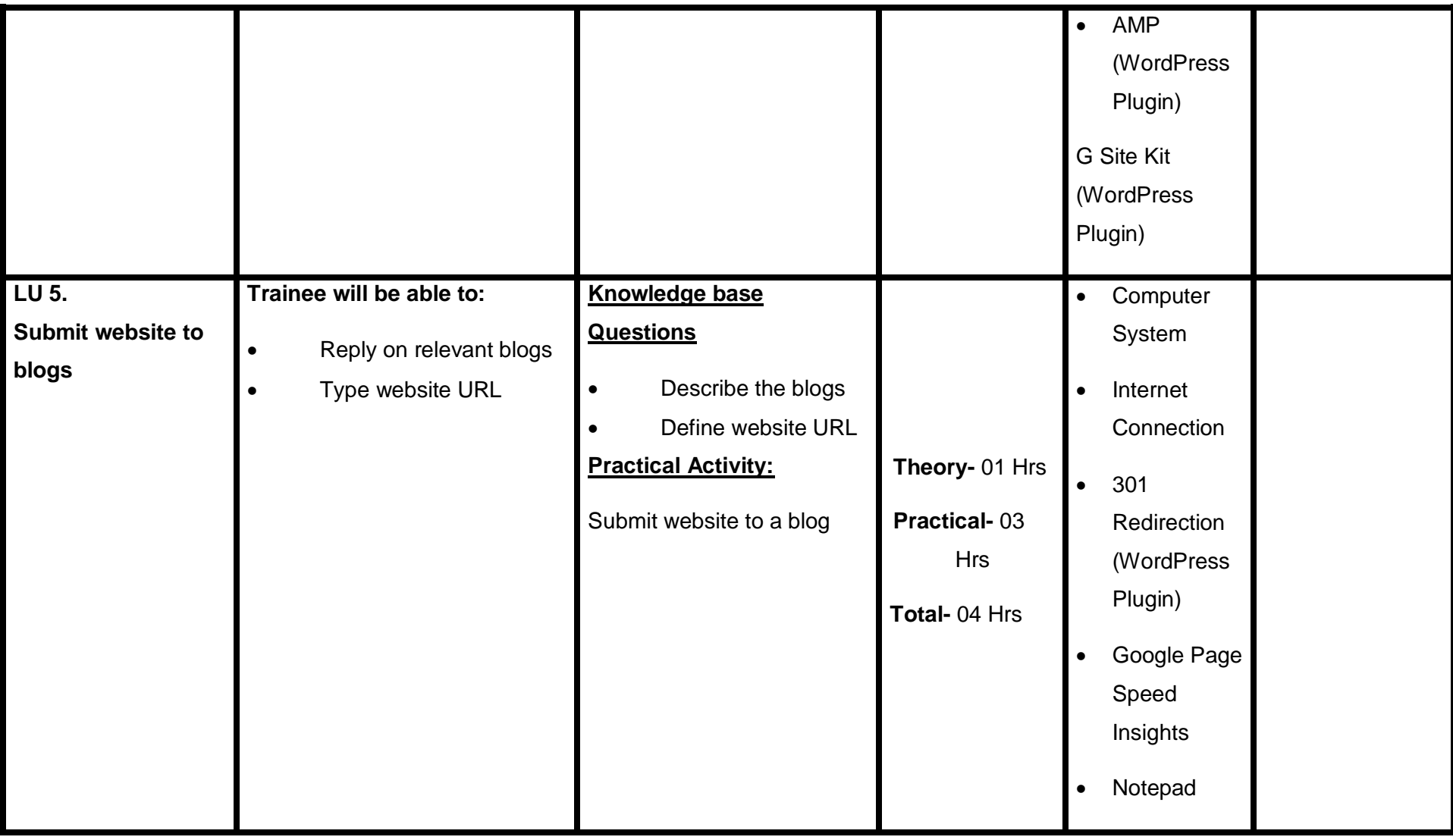

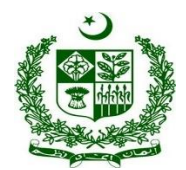

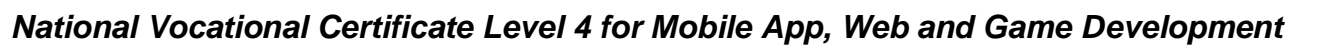

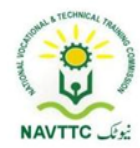

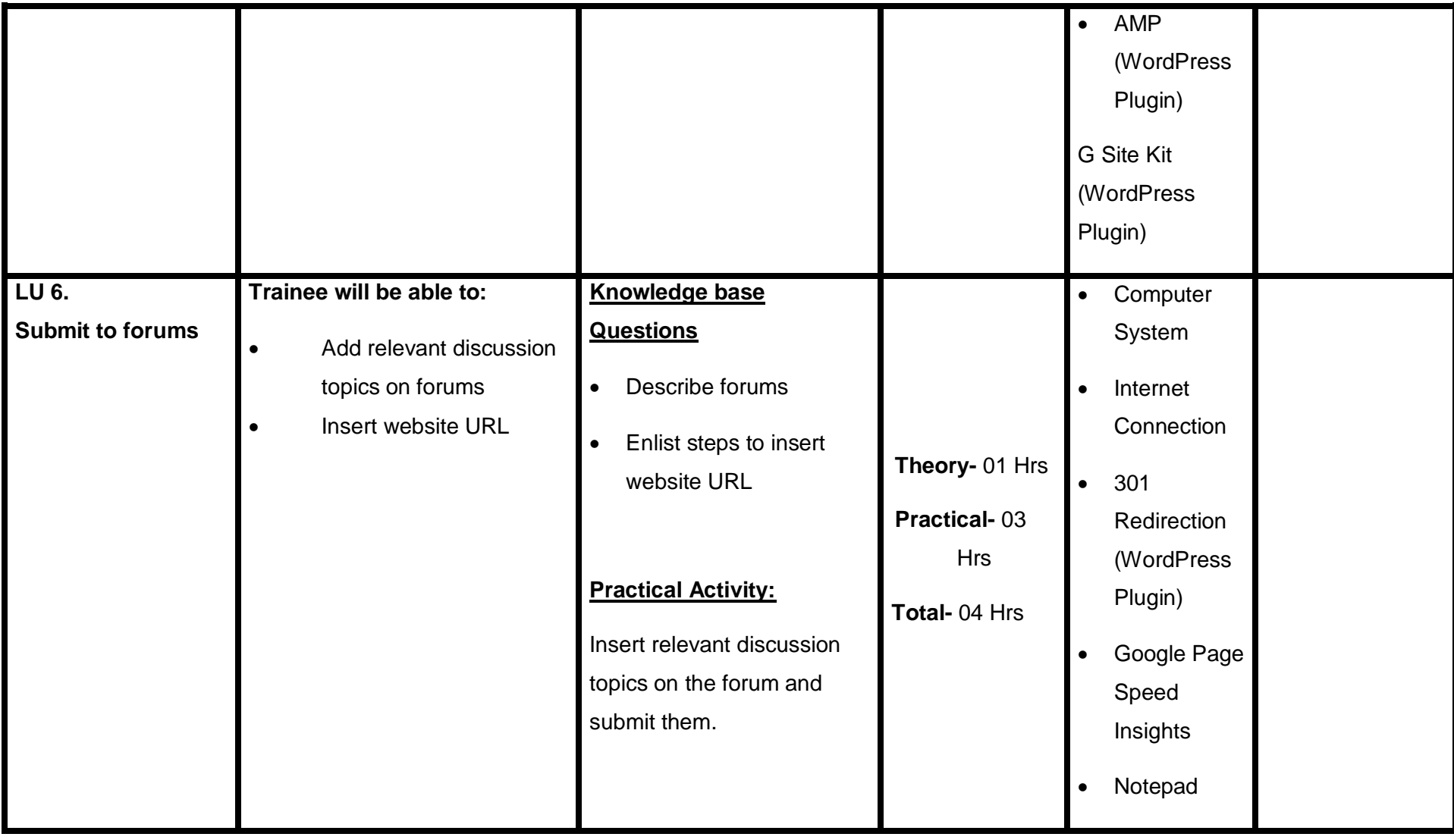

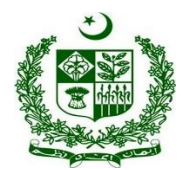

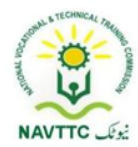

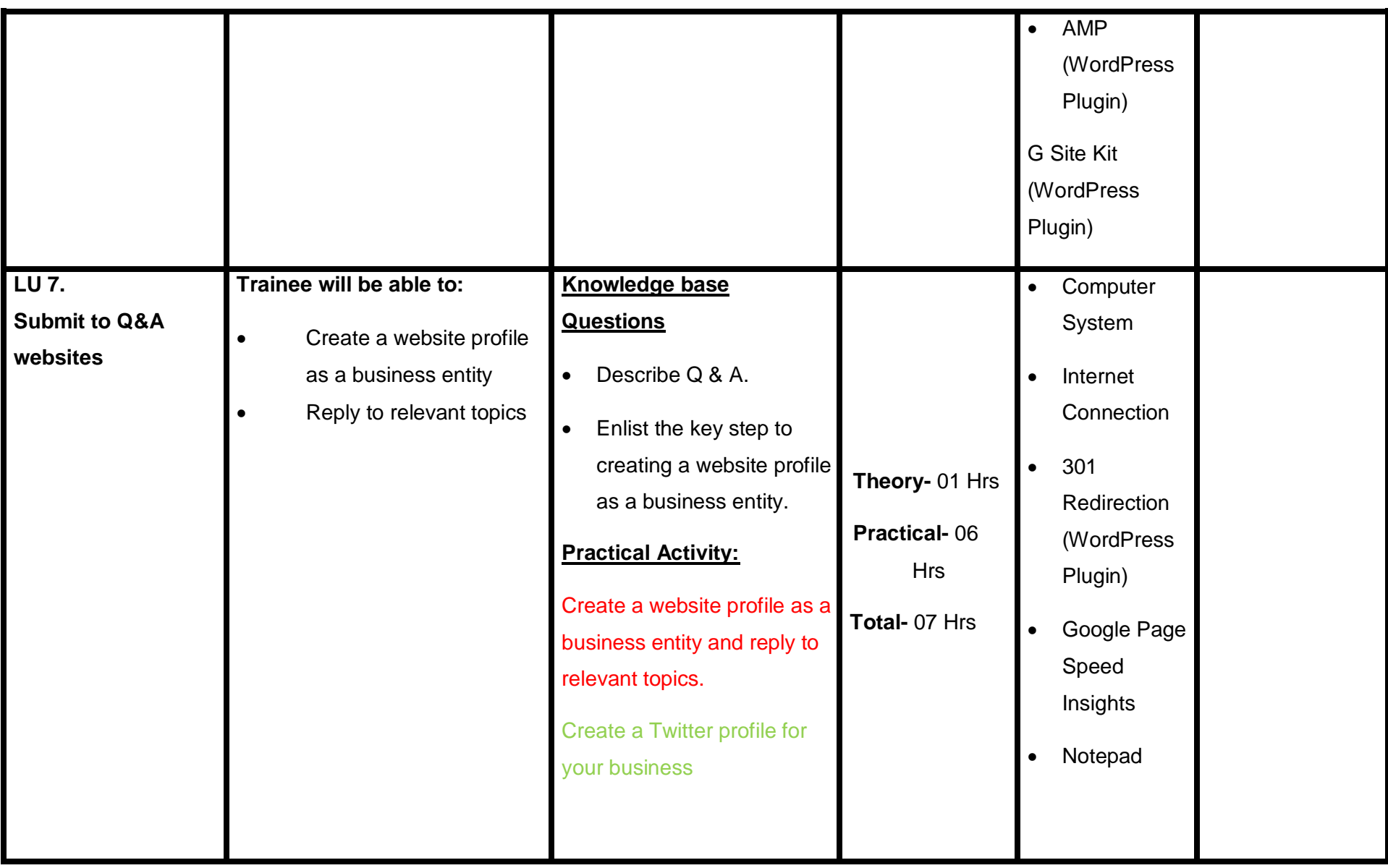

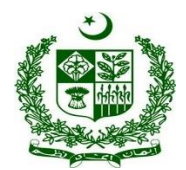

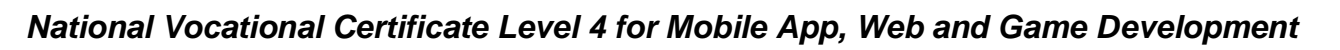

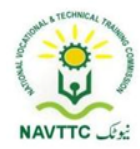

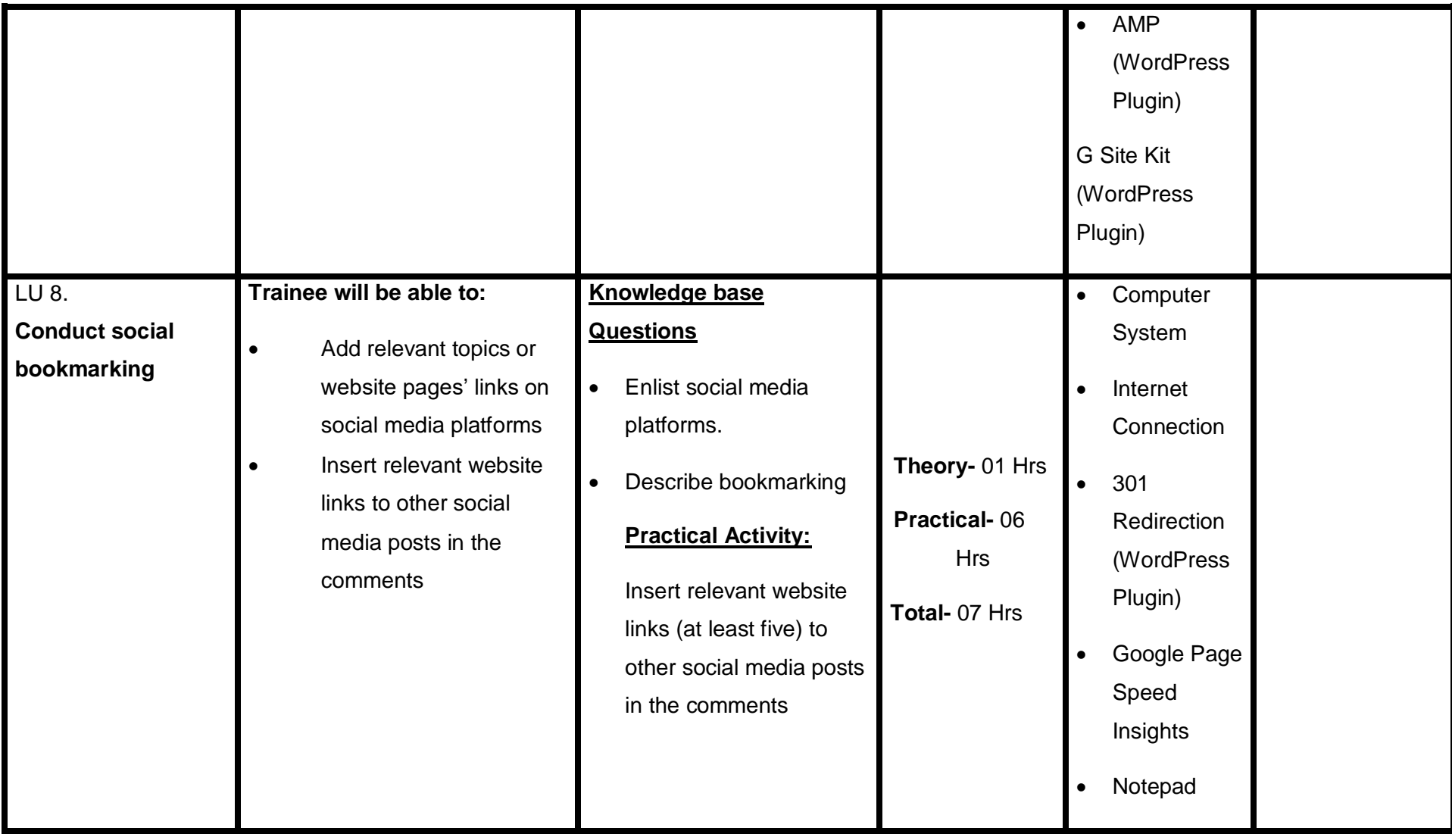

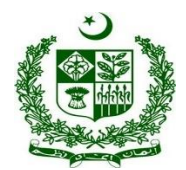

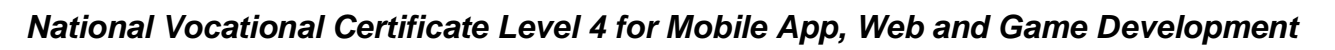

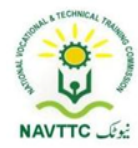

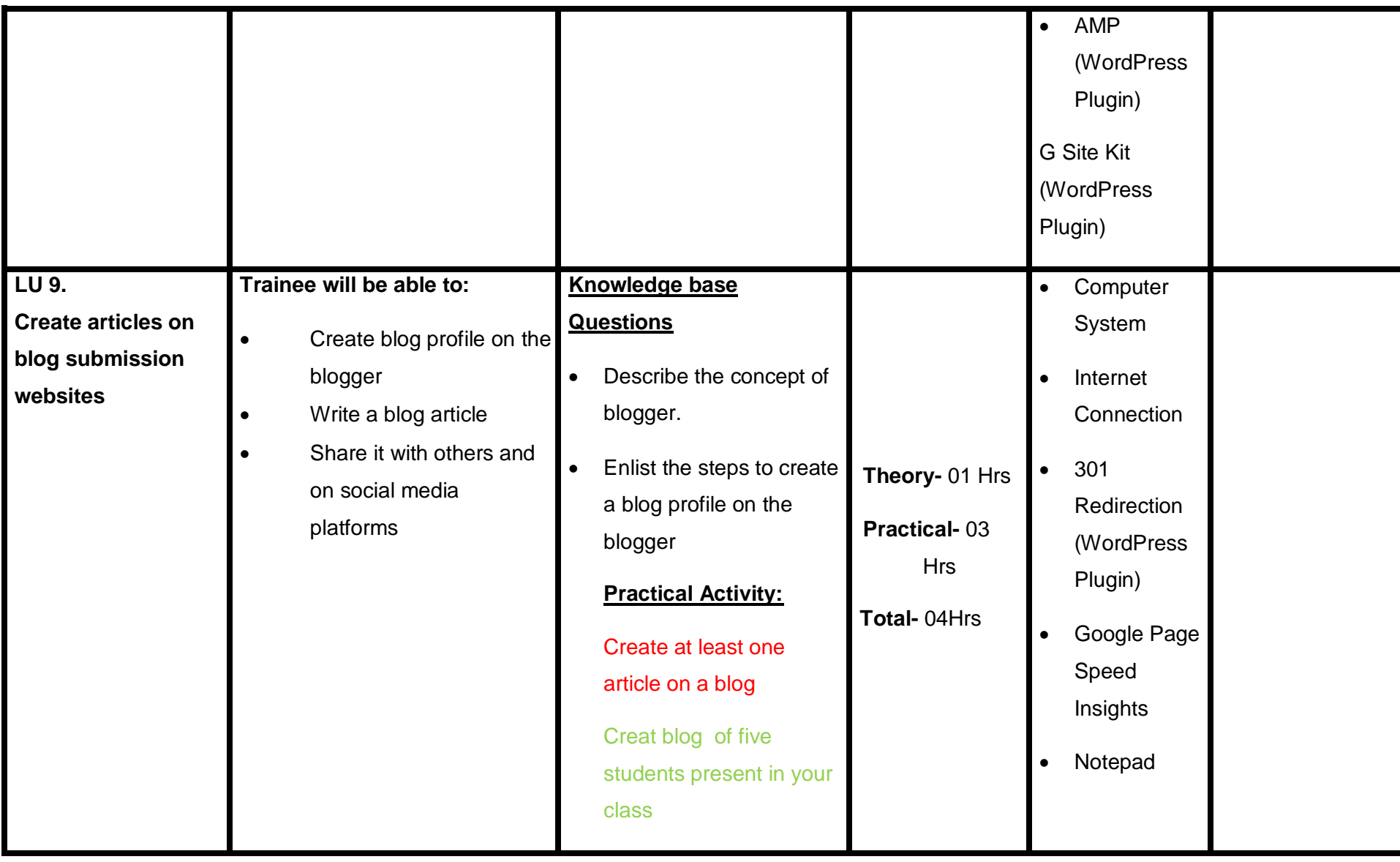

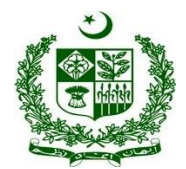

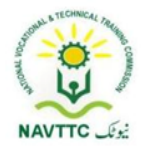

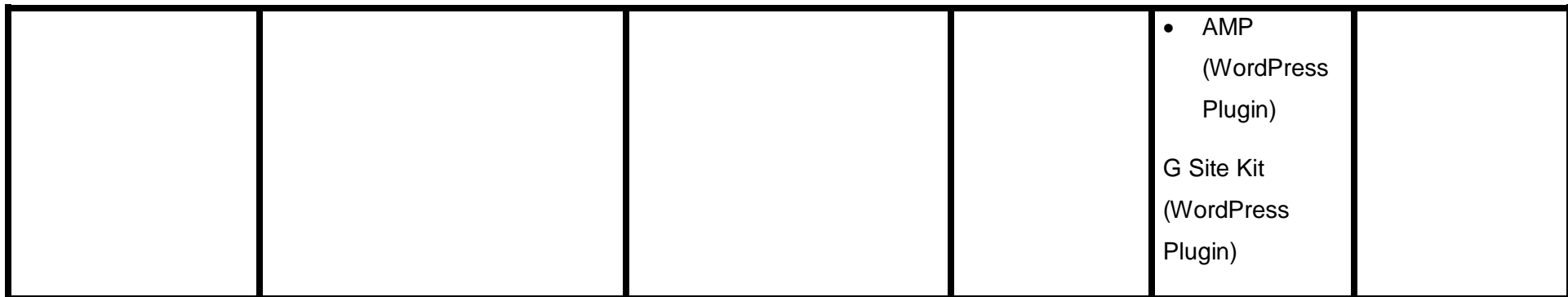

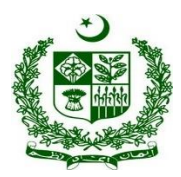

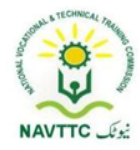

#### **Module 0613-S&AD&A-8. Perform Advanced Technical SEO**

**Objective: :** After the completion of this module the trainee will be able to perform off-page SEO. The trainee will be expected to perform off-page SEO via laptop/desktop and smartphone, according to the workplace requirements.

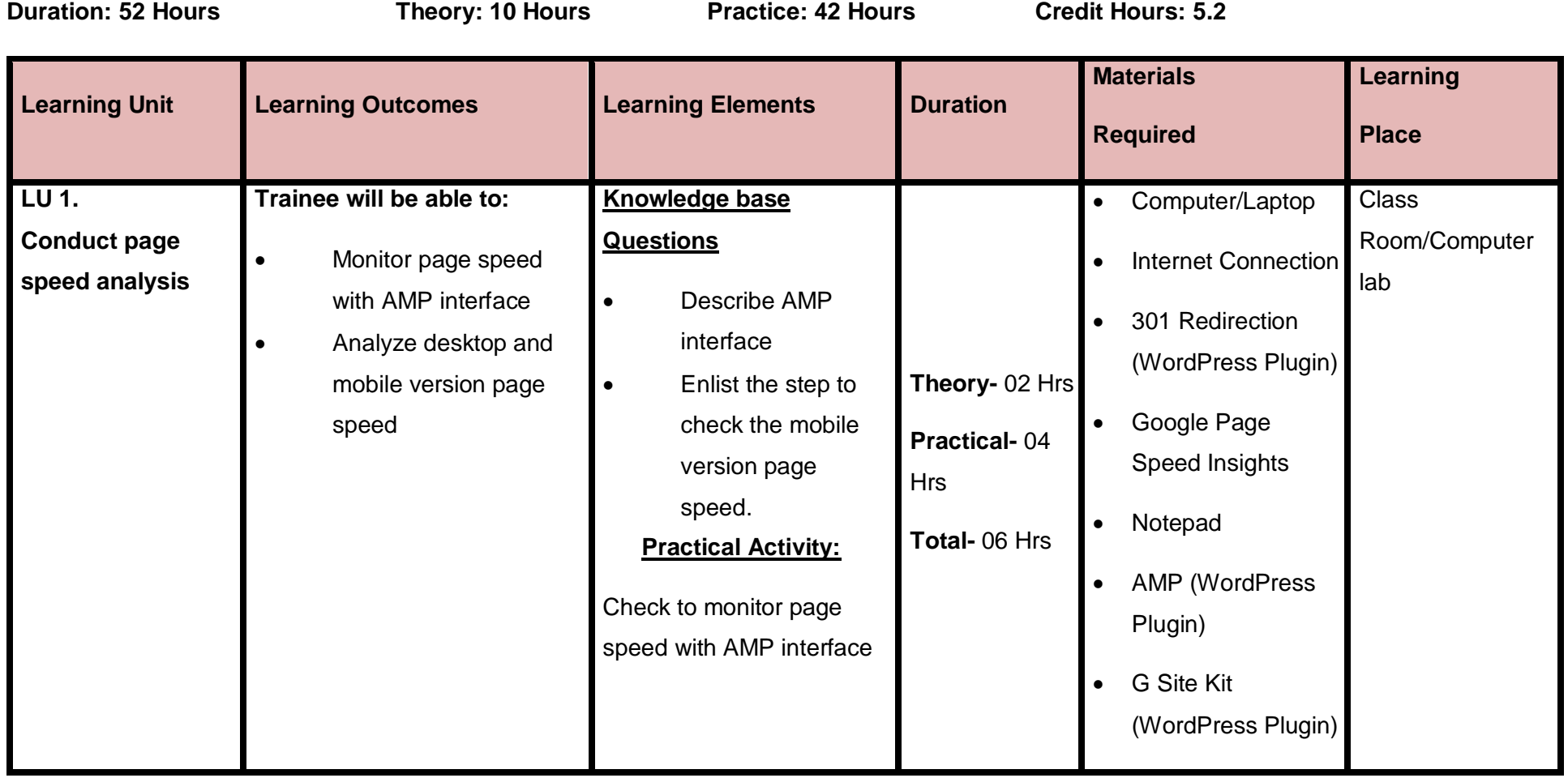

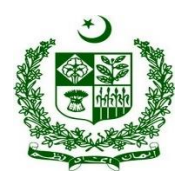

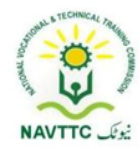

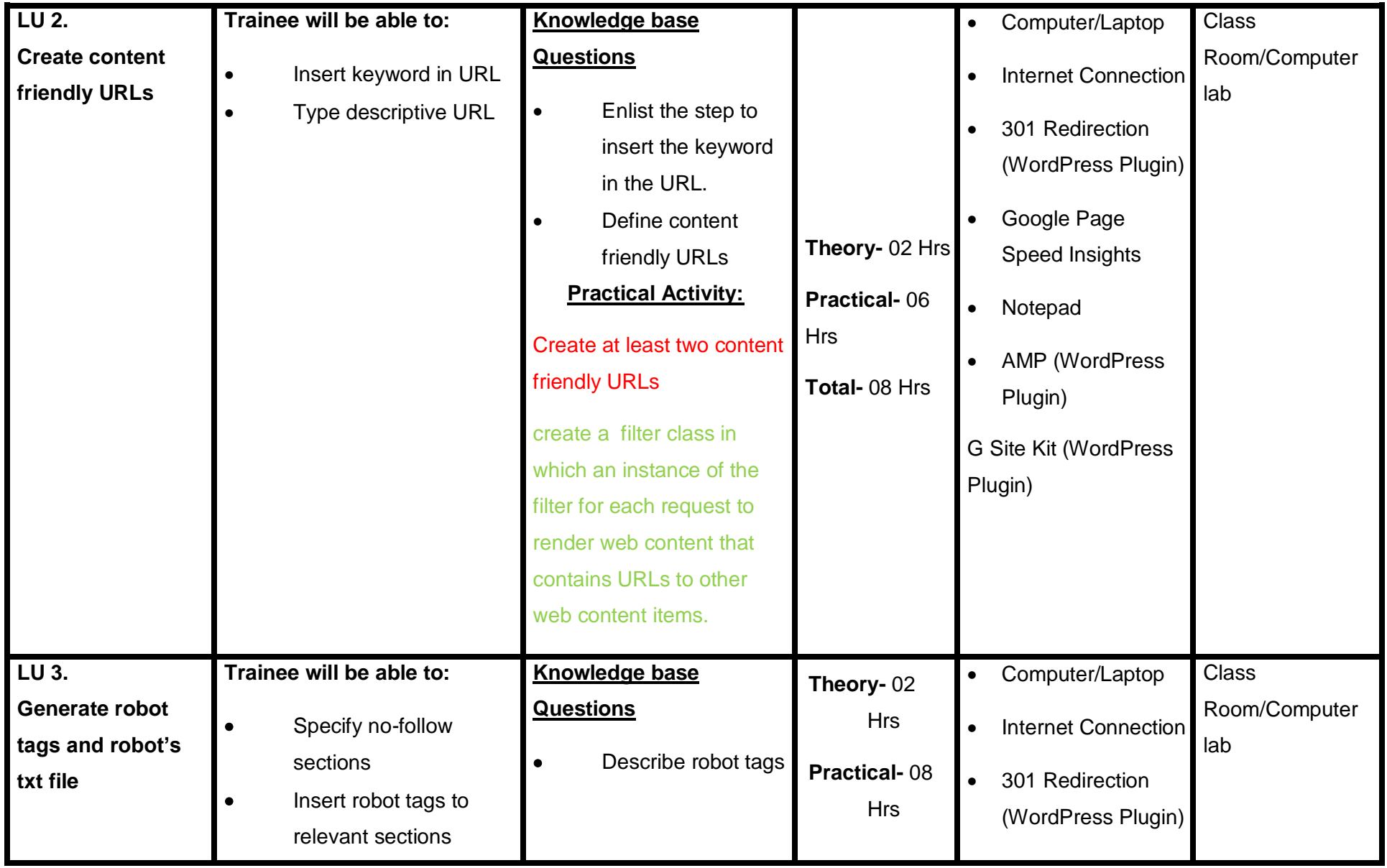

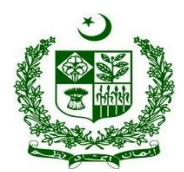

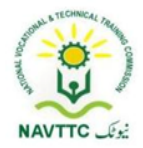

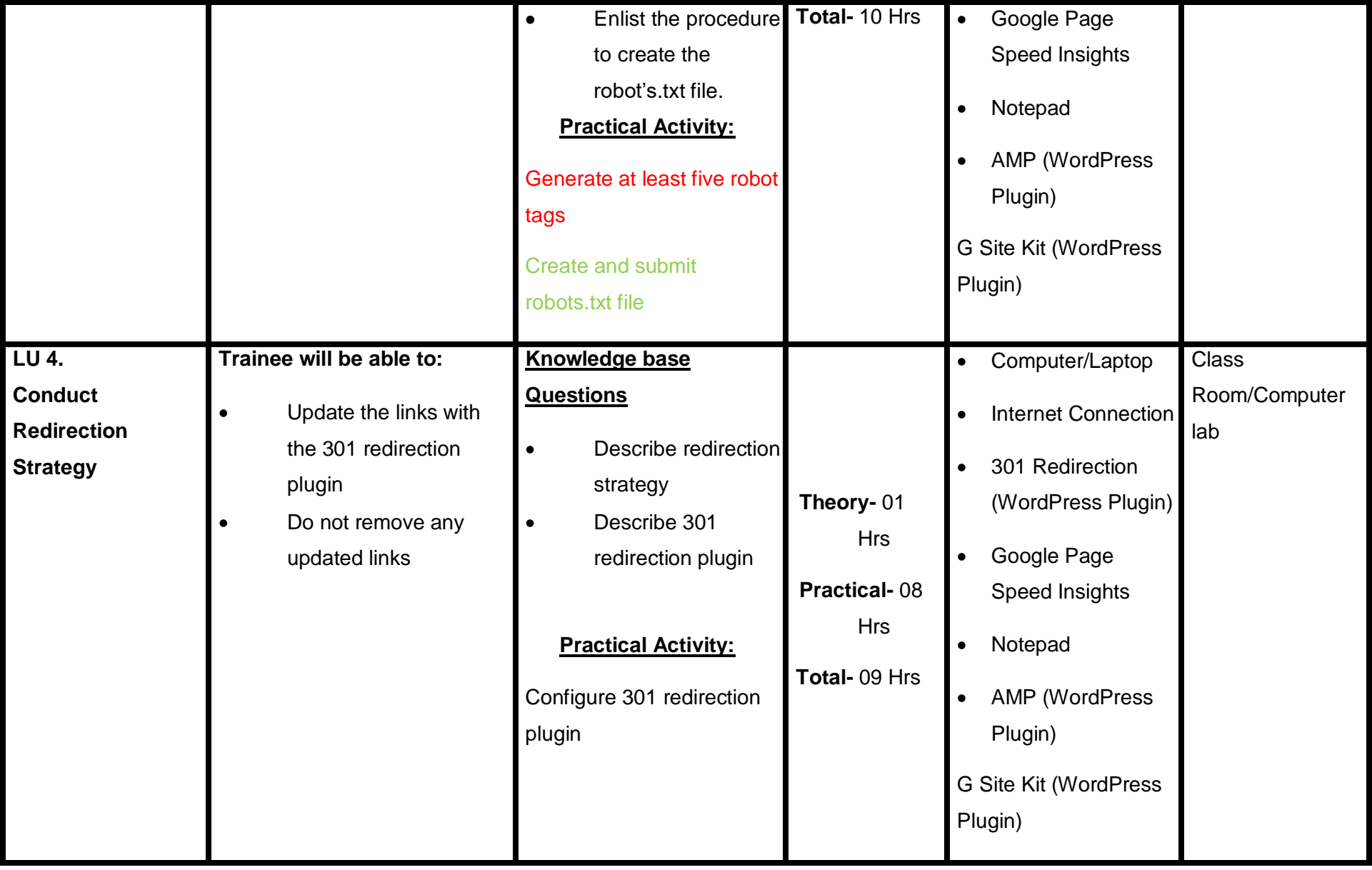

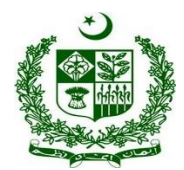

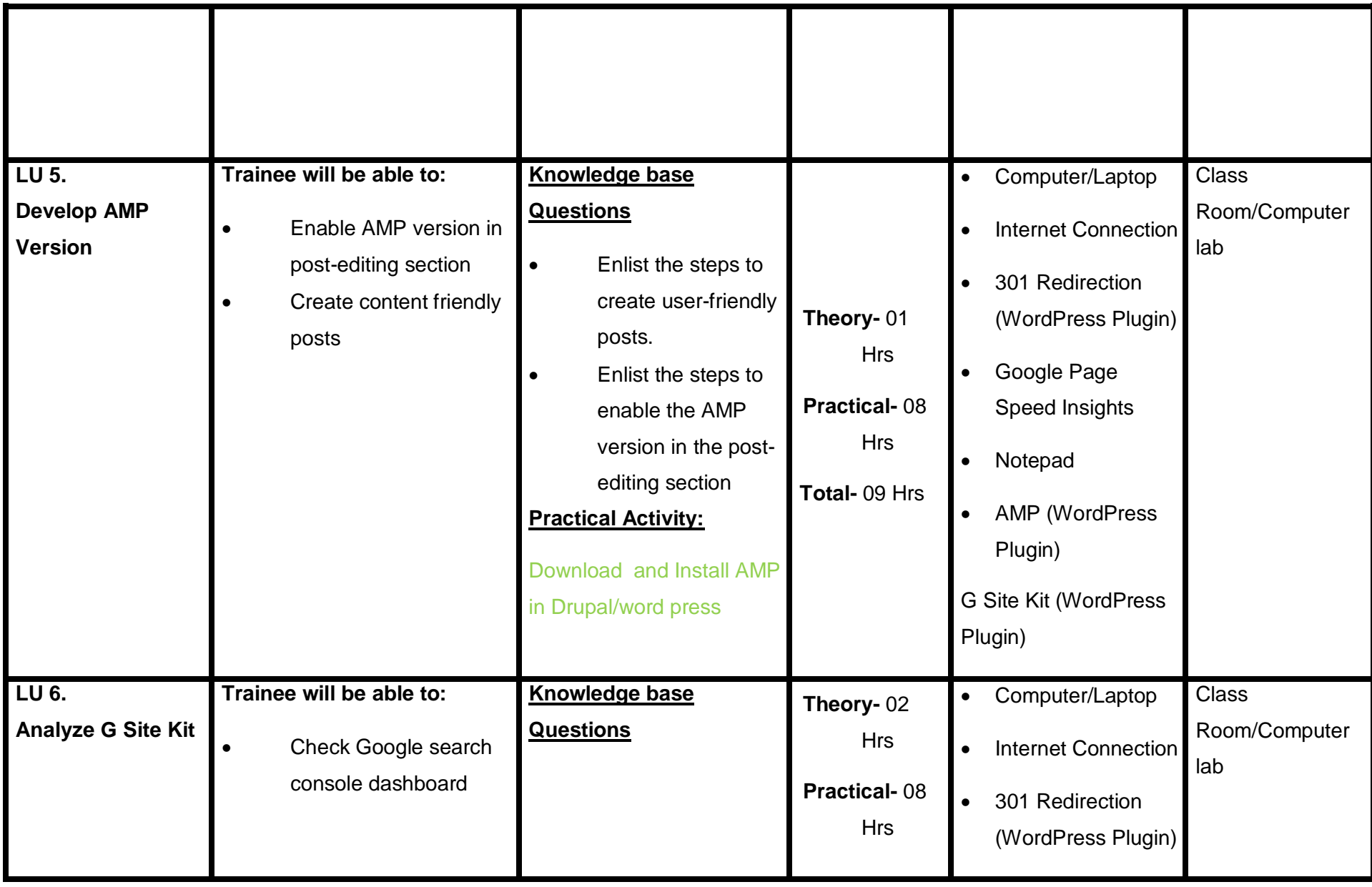
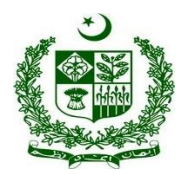

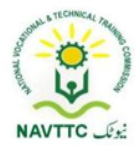

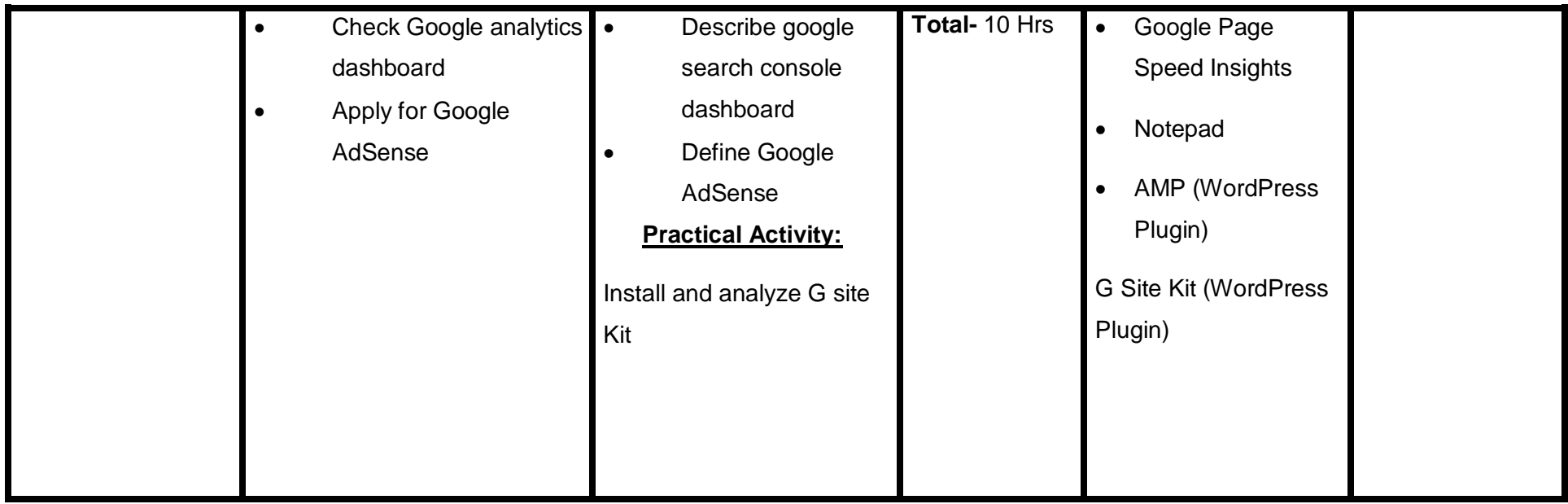

#### **Module 0613-S&AD&A-9.Perform Local SEO Perform Advanced Technical SEO**

**Objective::** After the completion of this module the trainee will be able to perform Local SEO via laptop/desktop and smartphone, according to the workplace requirements

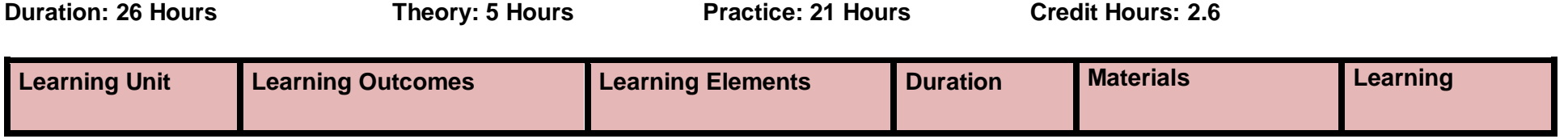

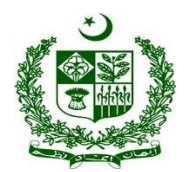

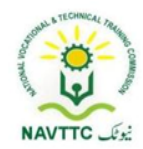

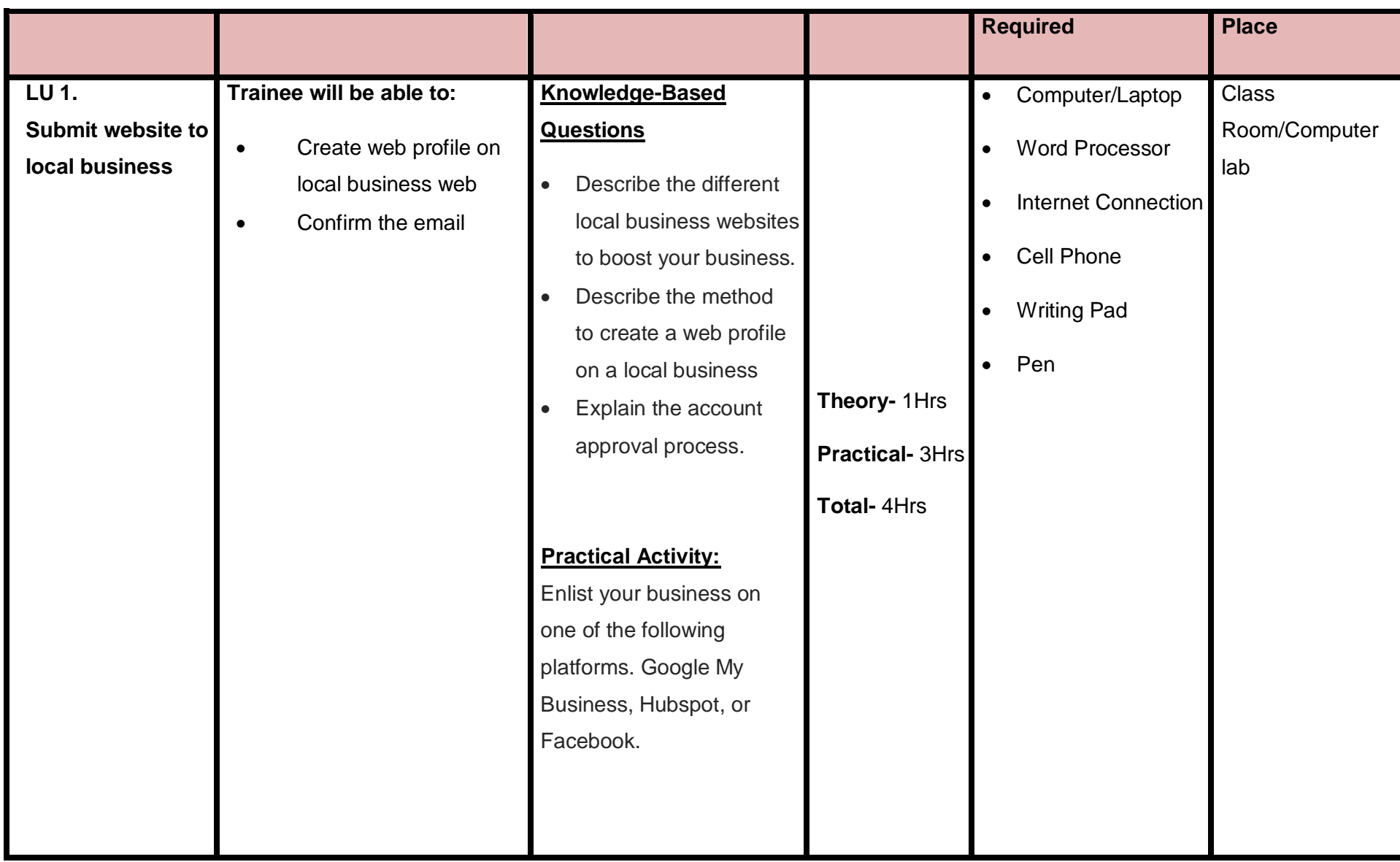

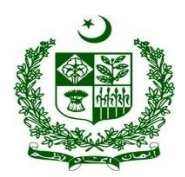

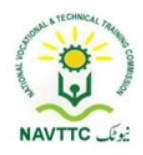

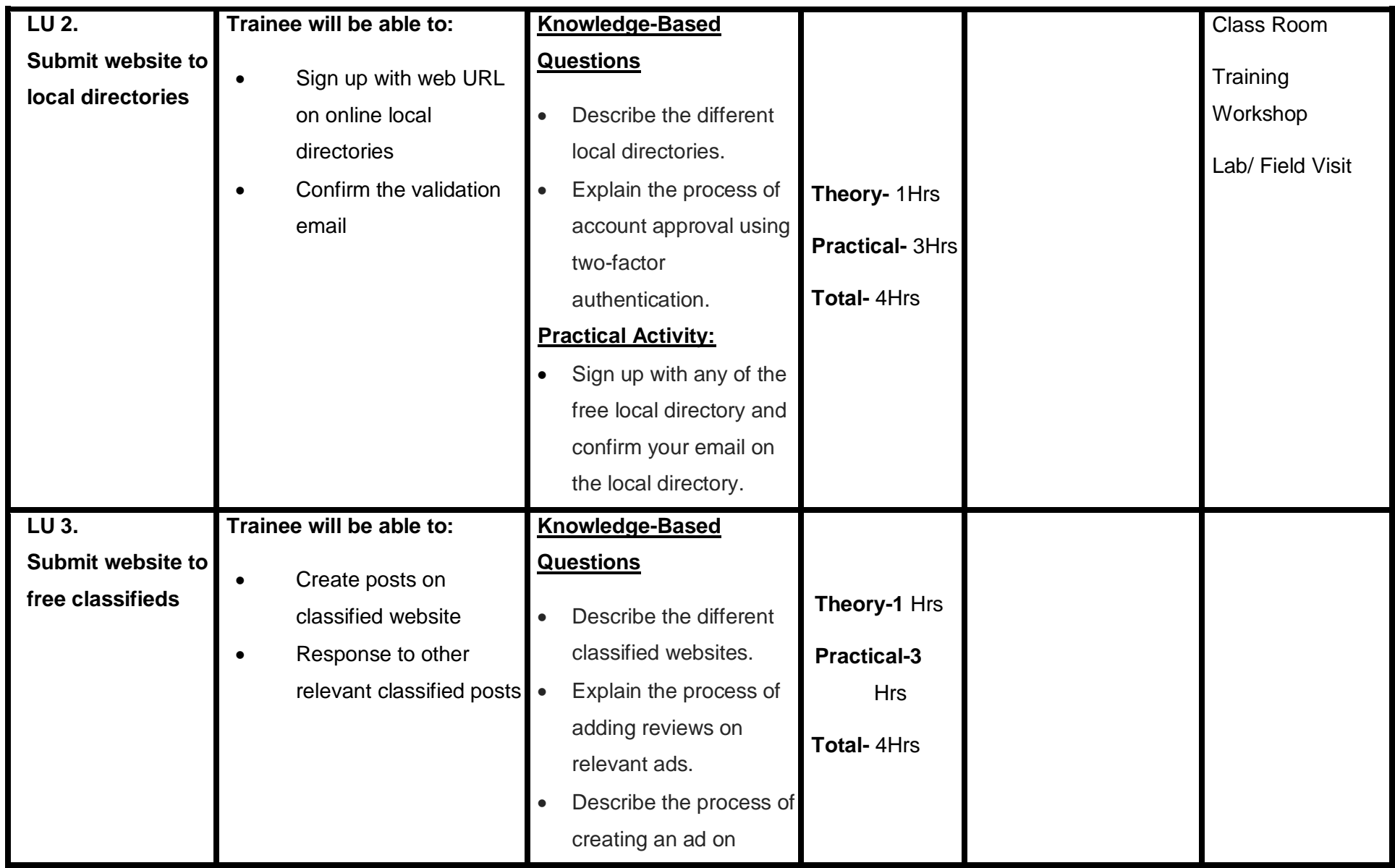

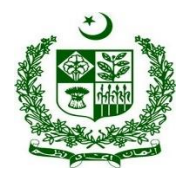

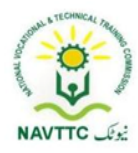

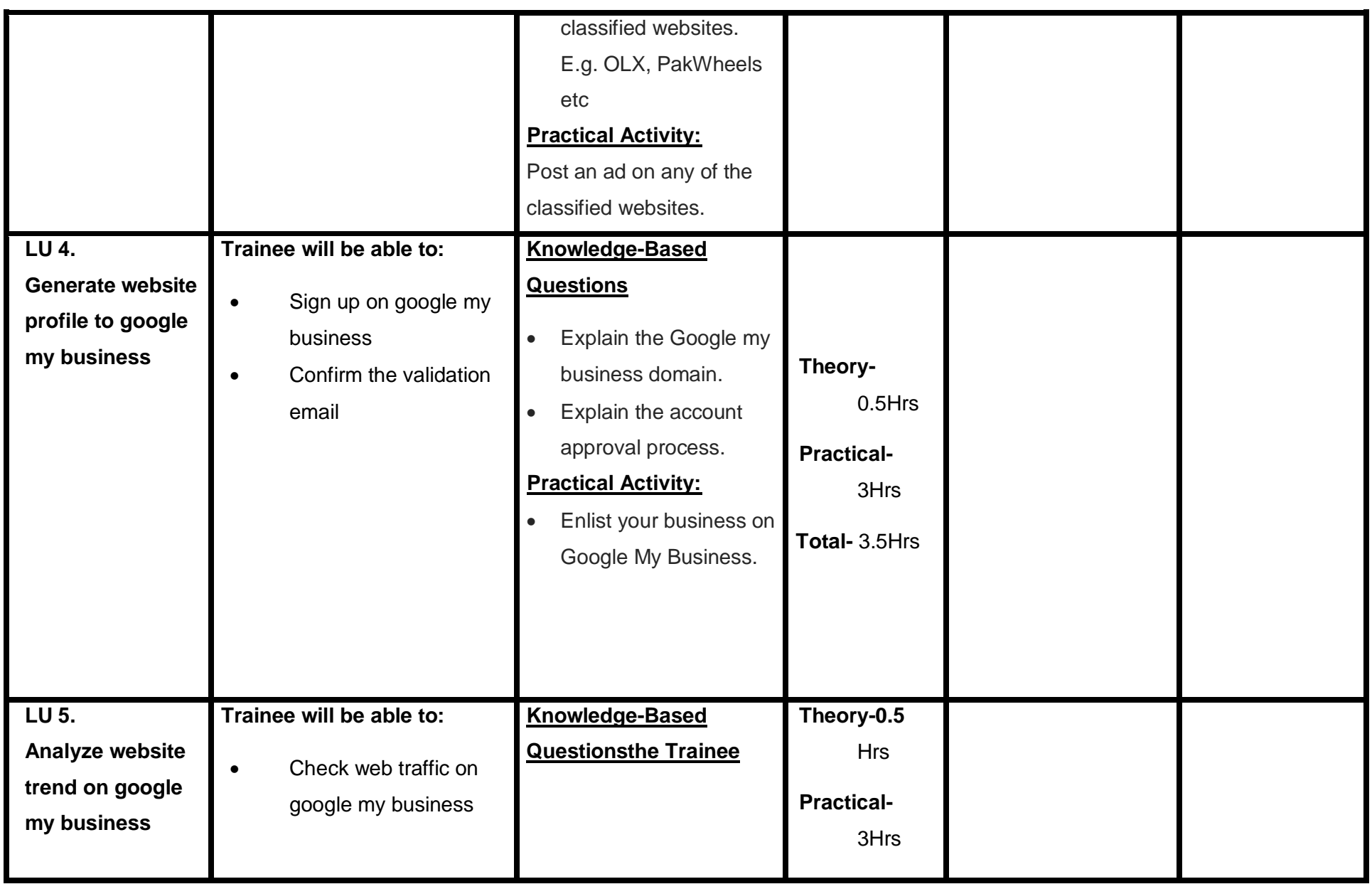

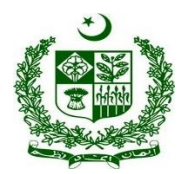

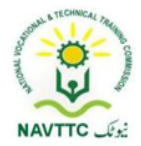

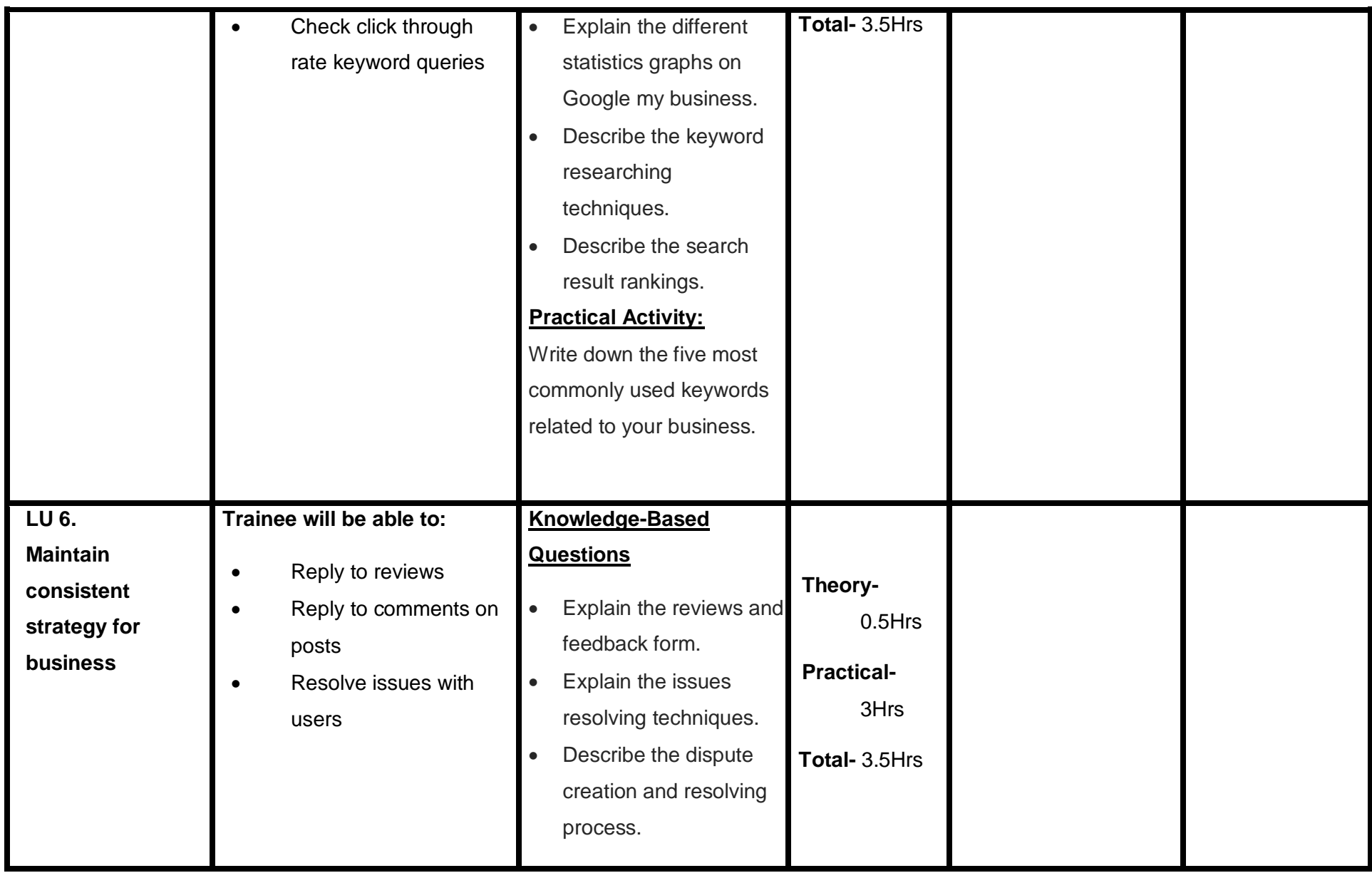

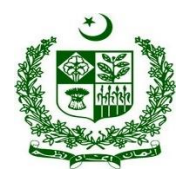

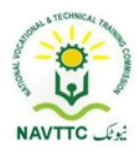

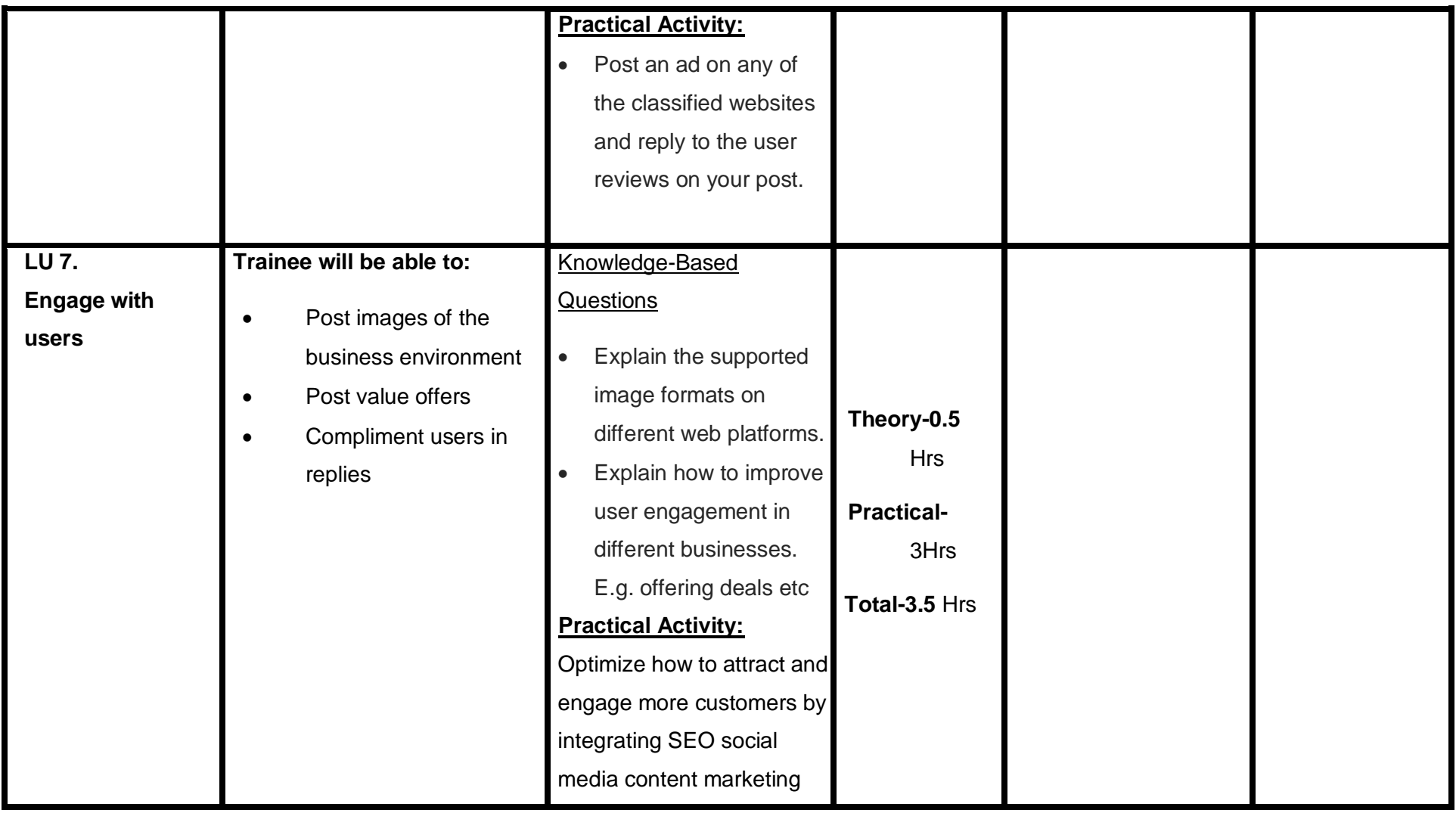

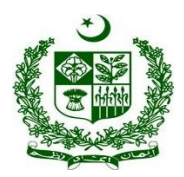

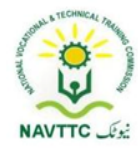

#### **Module 0613-S&AD&A-10. Analyze Reports and Management**

**Objective::** After the completion of this module the trainee will be able to perform Reports and Management via laptop/desktop and smartphone, according to the workplace requirements.

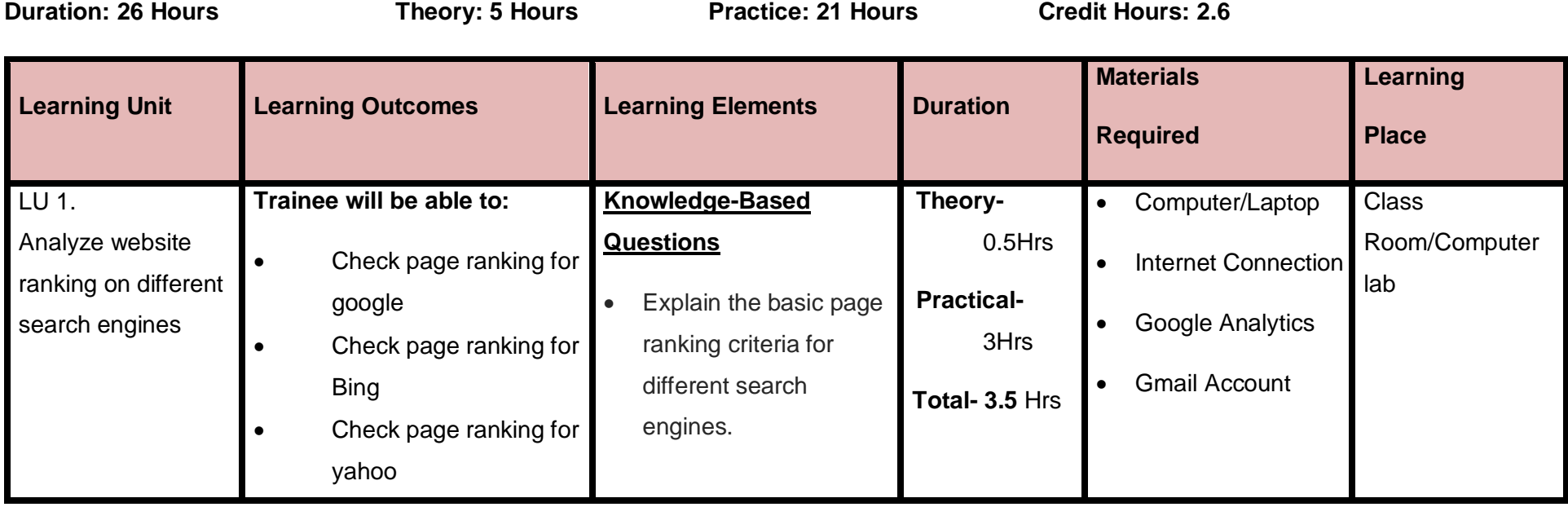

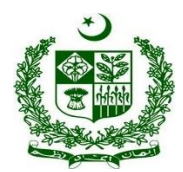

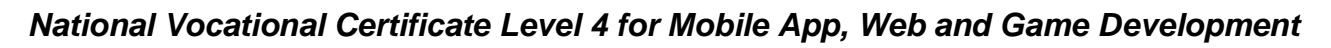

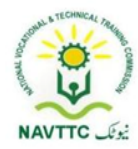

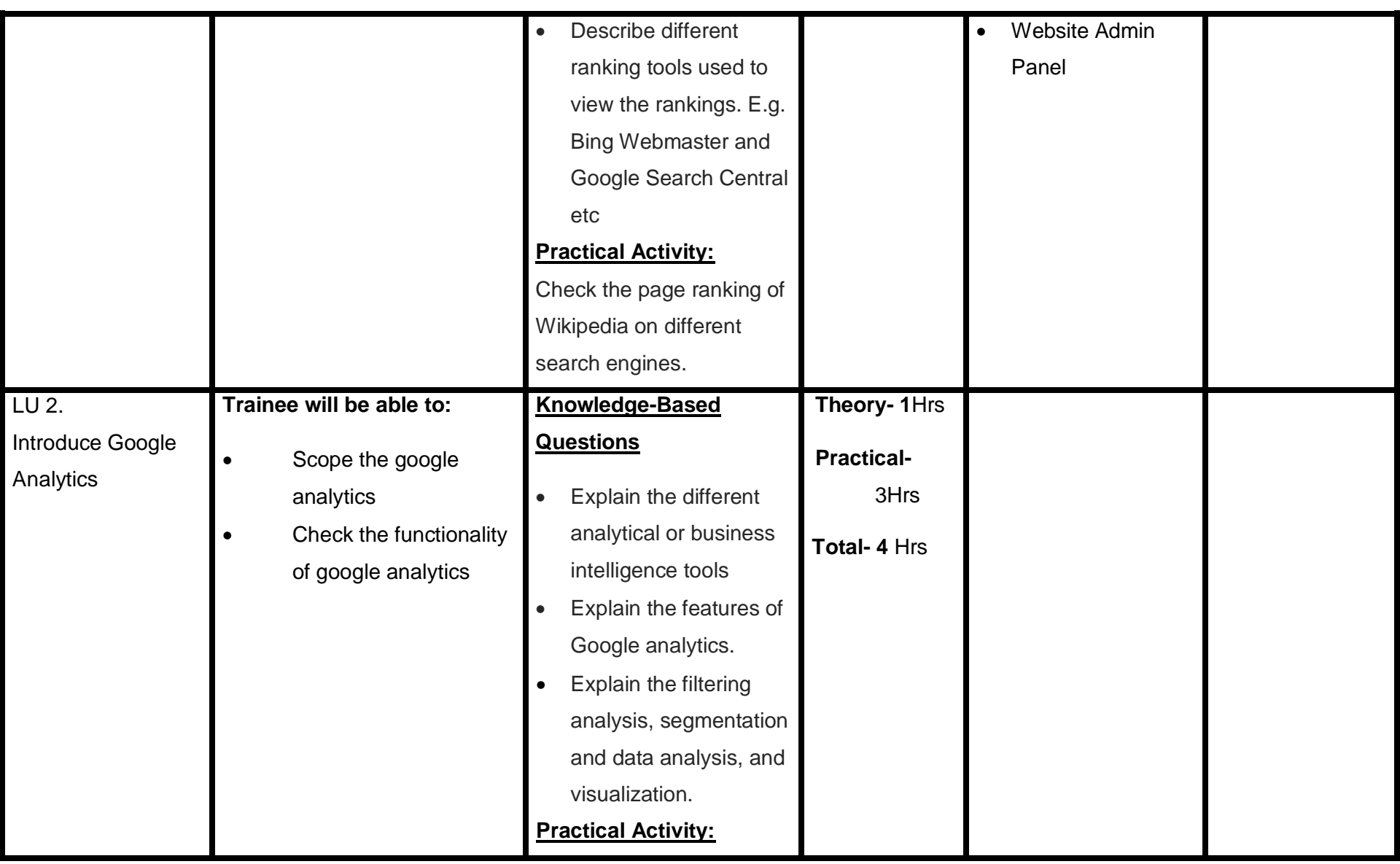

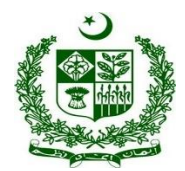

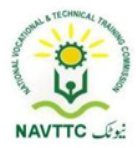

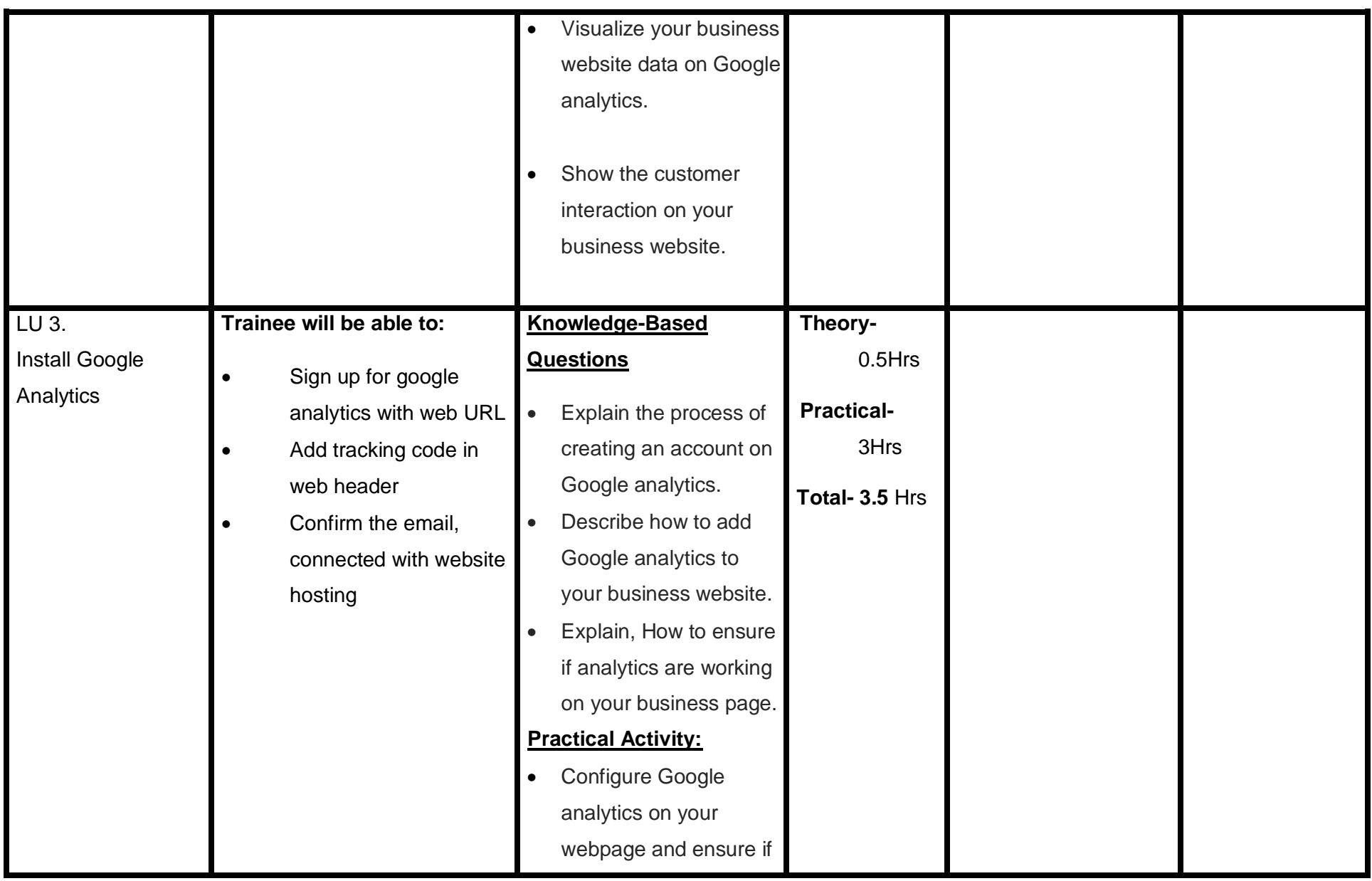

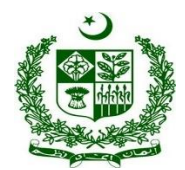

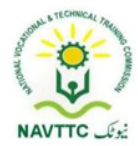

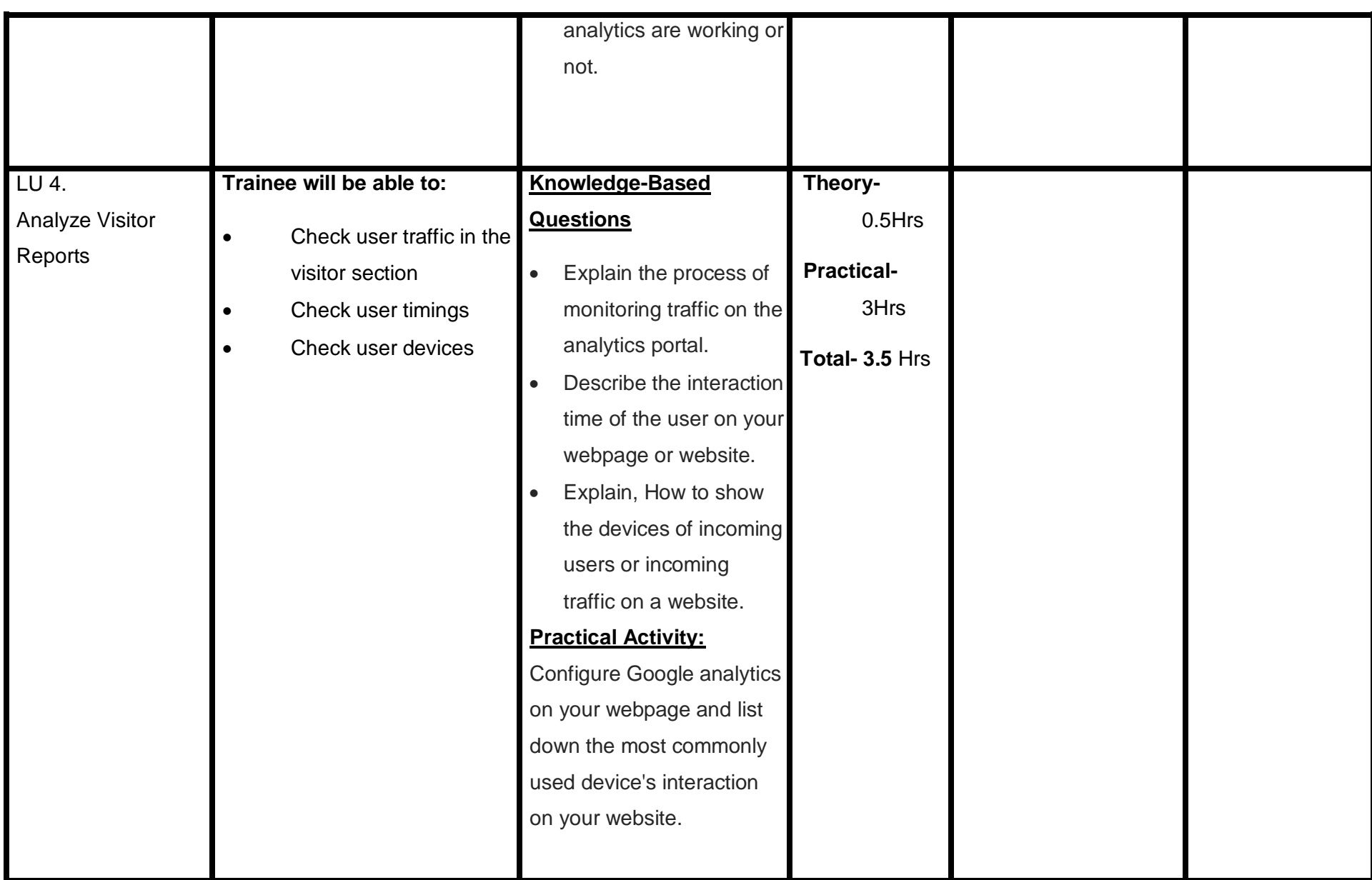

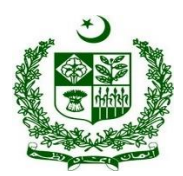

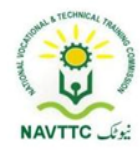

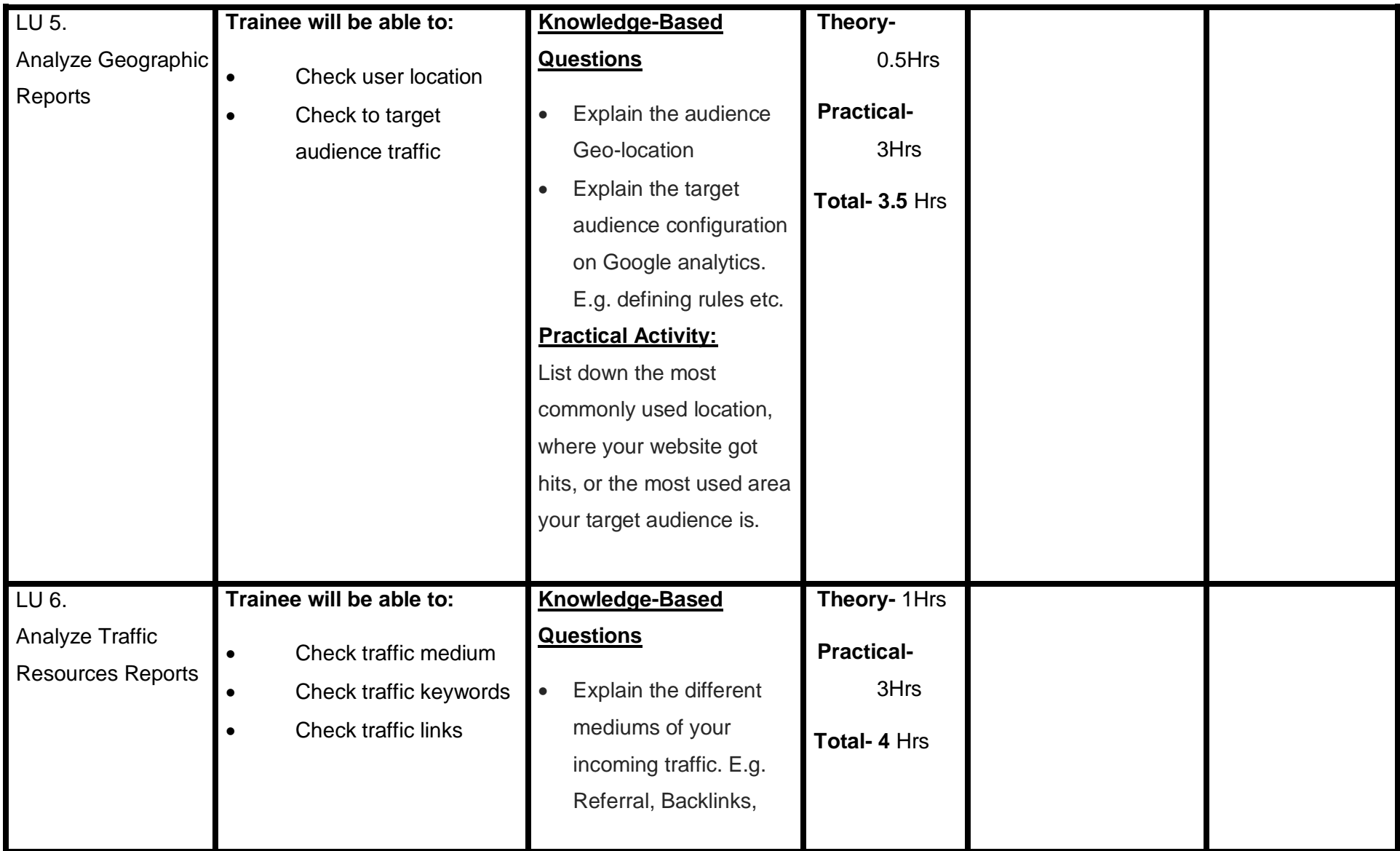

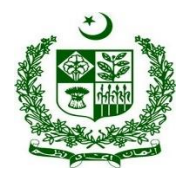

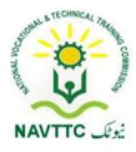

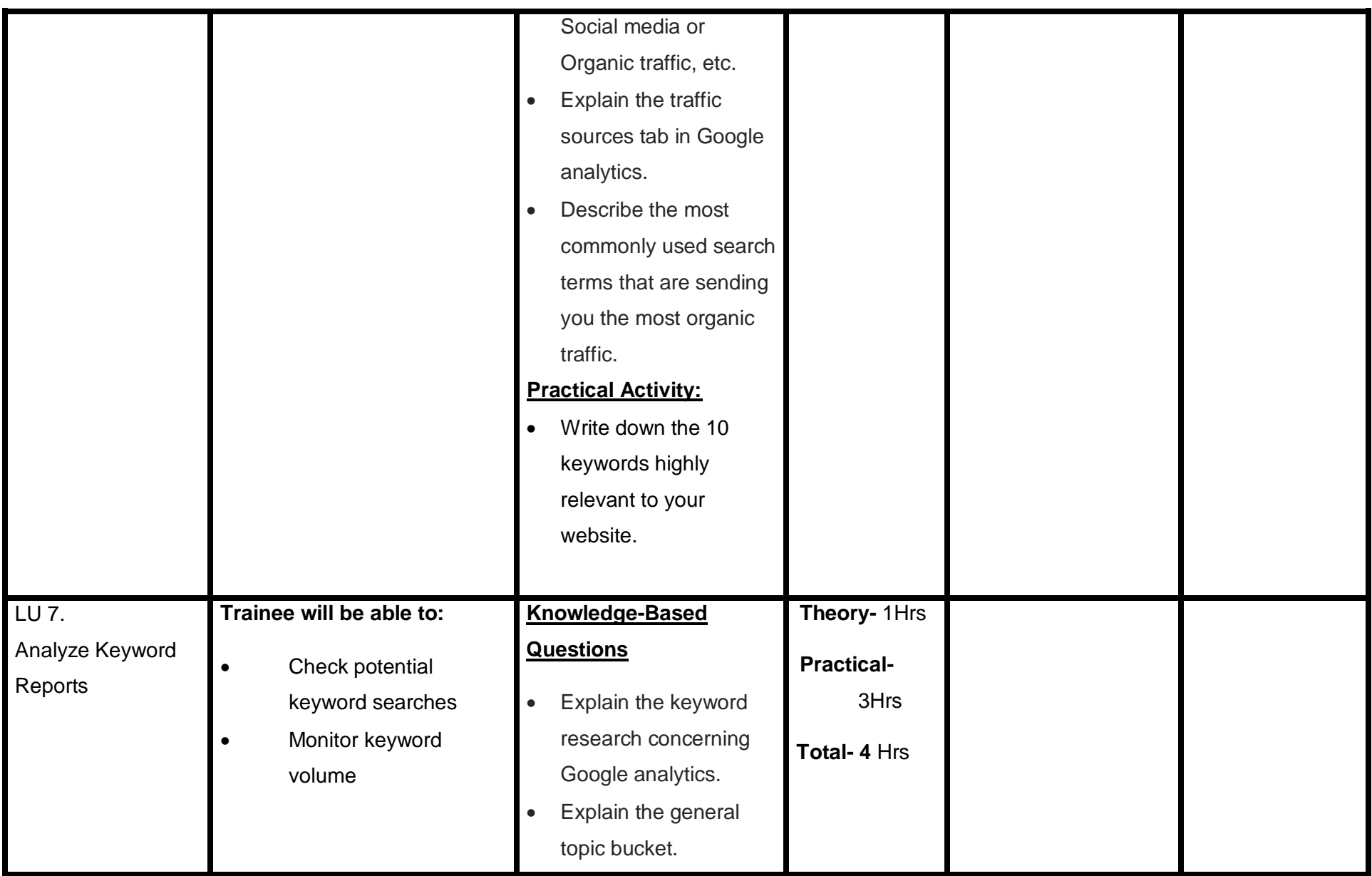

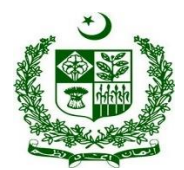

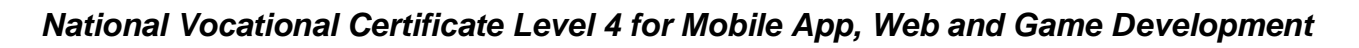

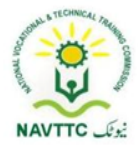

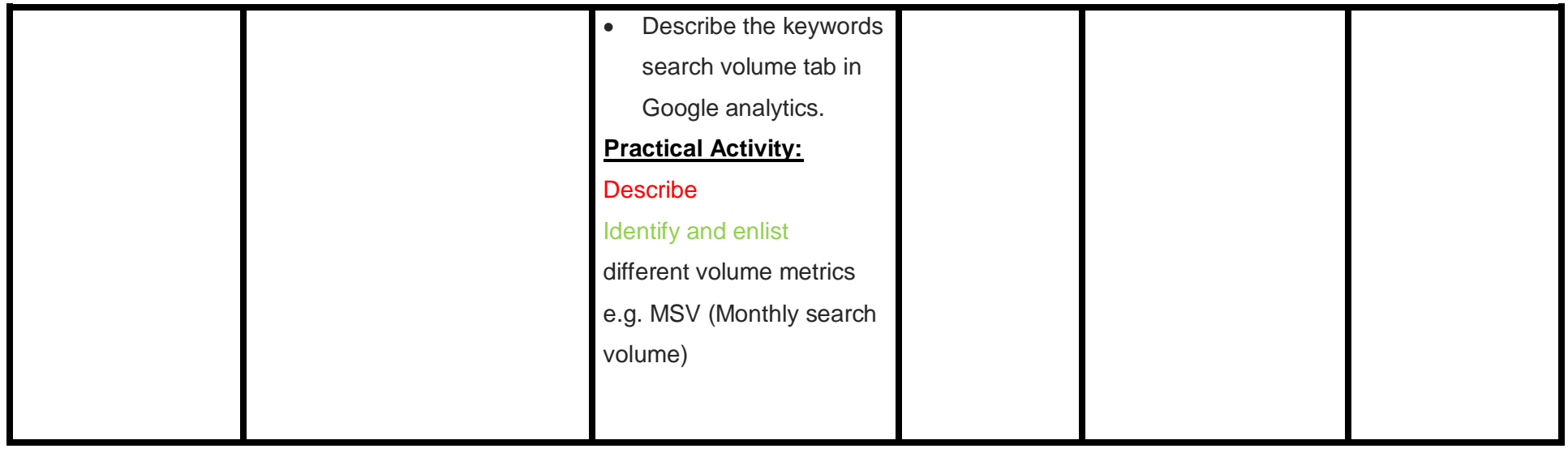

#### **Module 0613-S&AD&A-11. Integrate Google Search Console (GSC)**

**Objective::** After the completion of this module, the Trainee will be able to perform Integrate Google search console via laptop/desktop and smartphone, according to the workplace requirements.

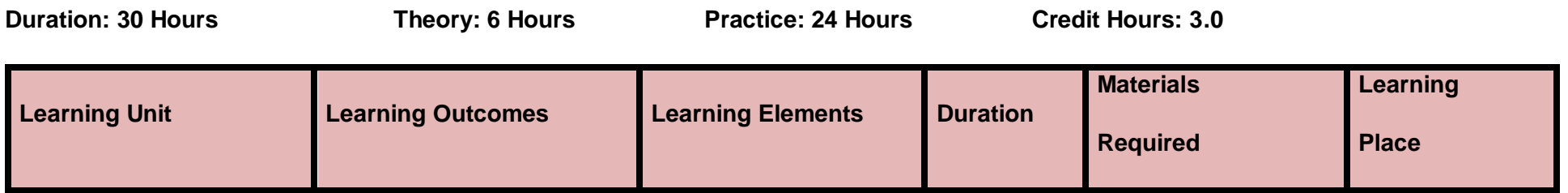

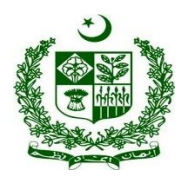

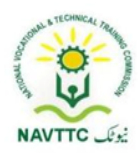

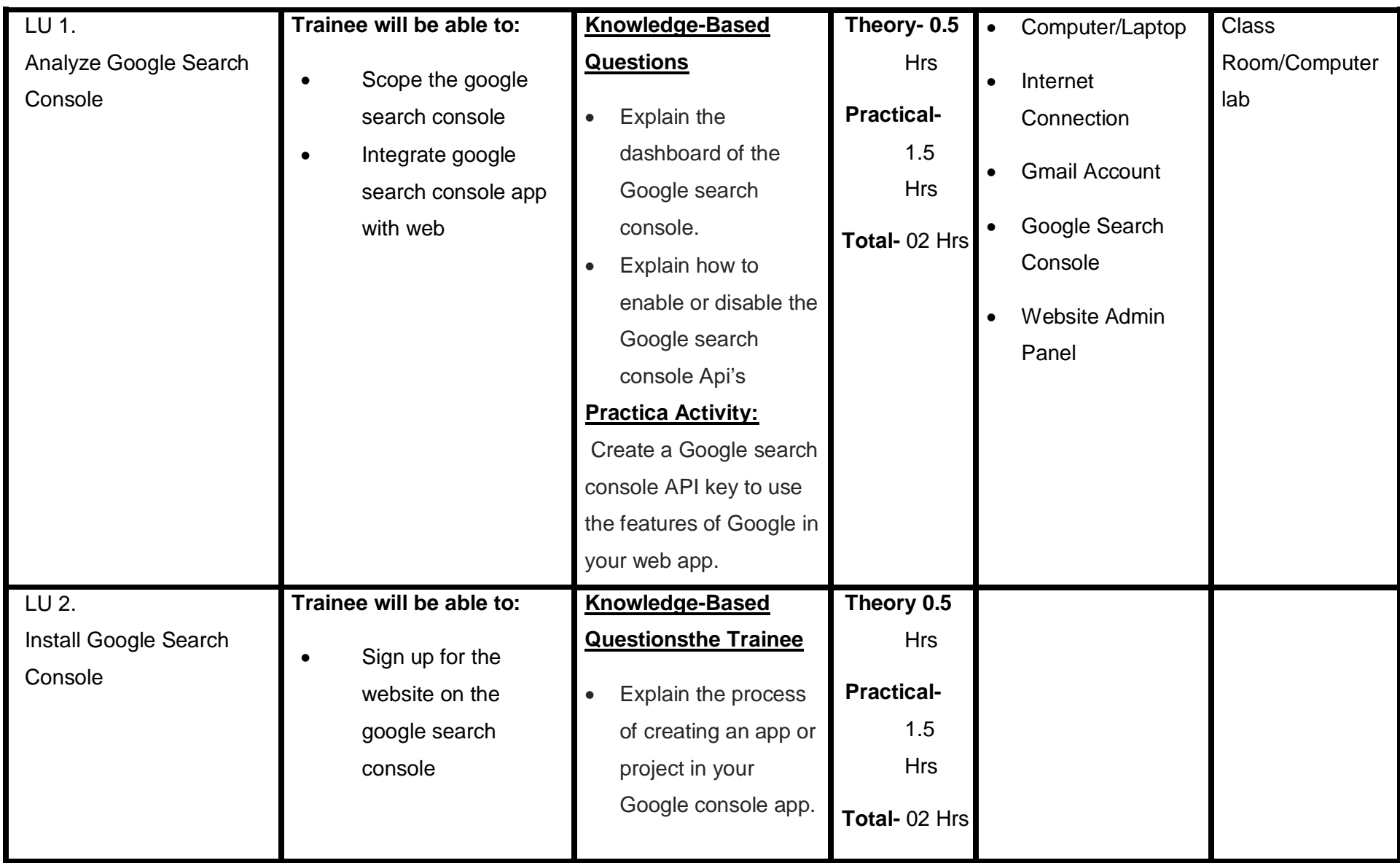

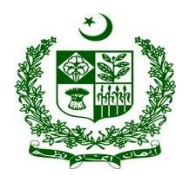

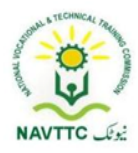

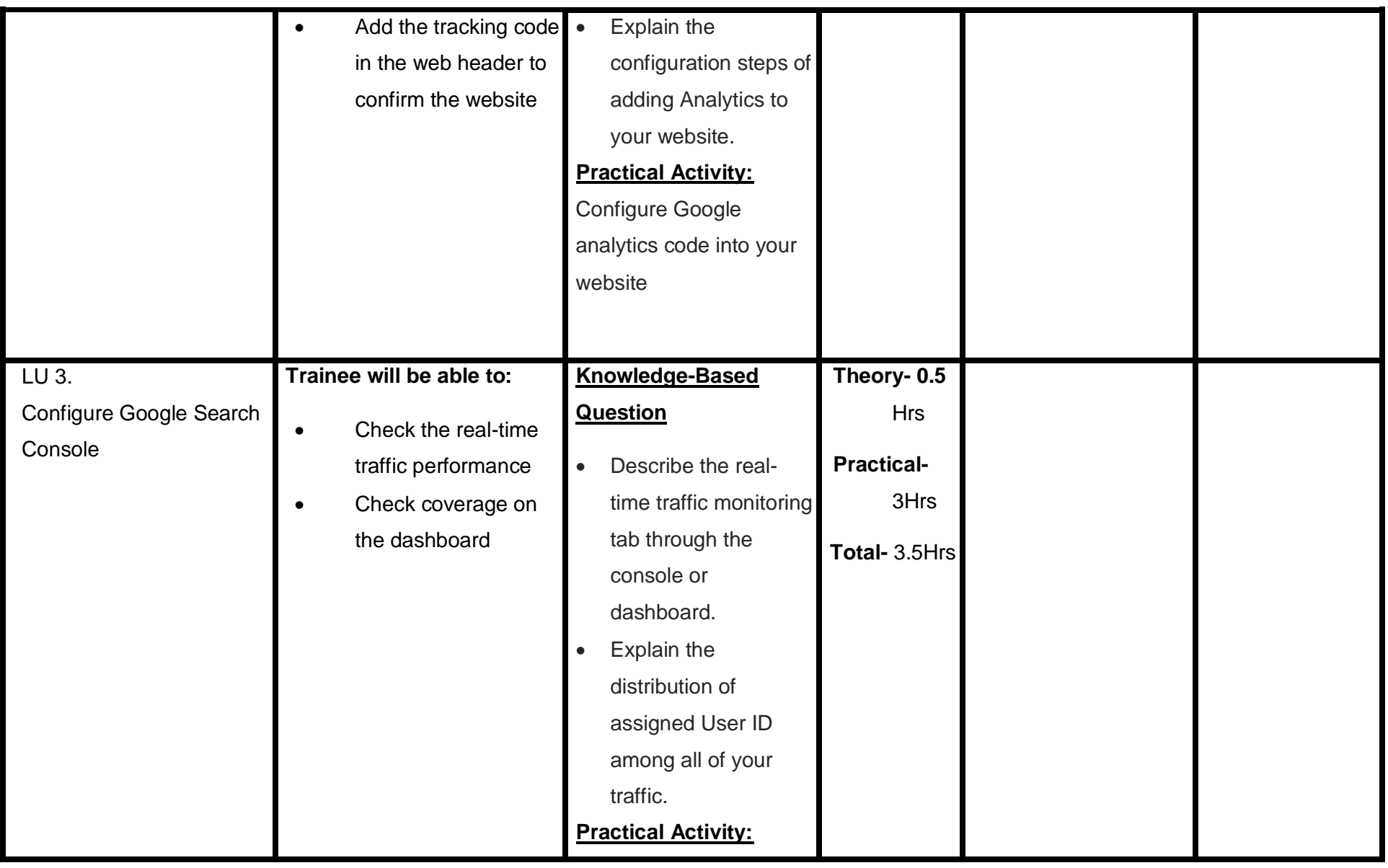

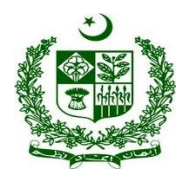

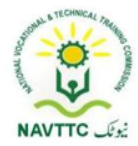

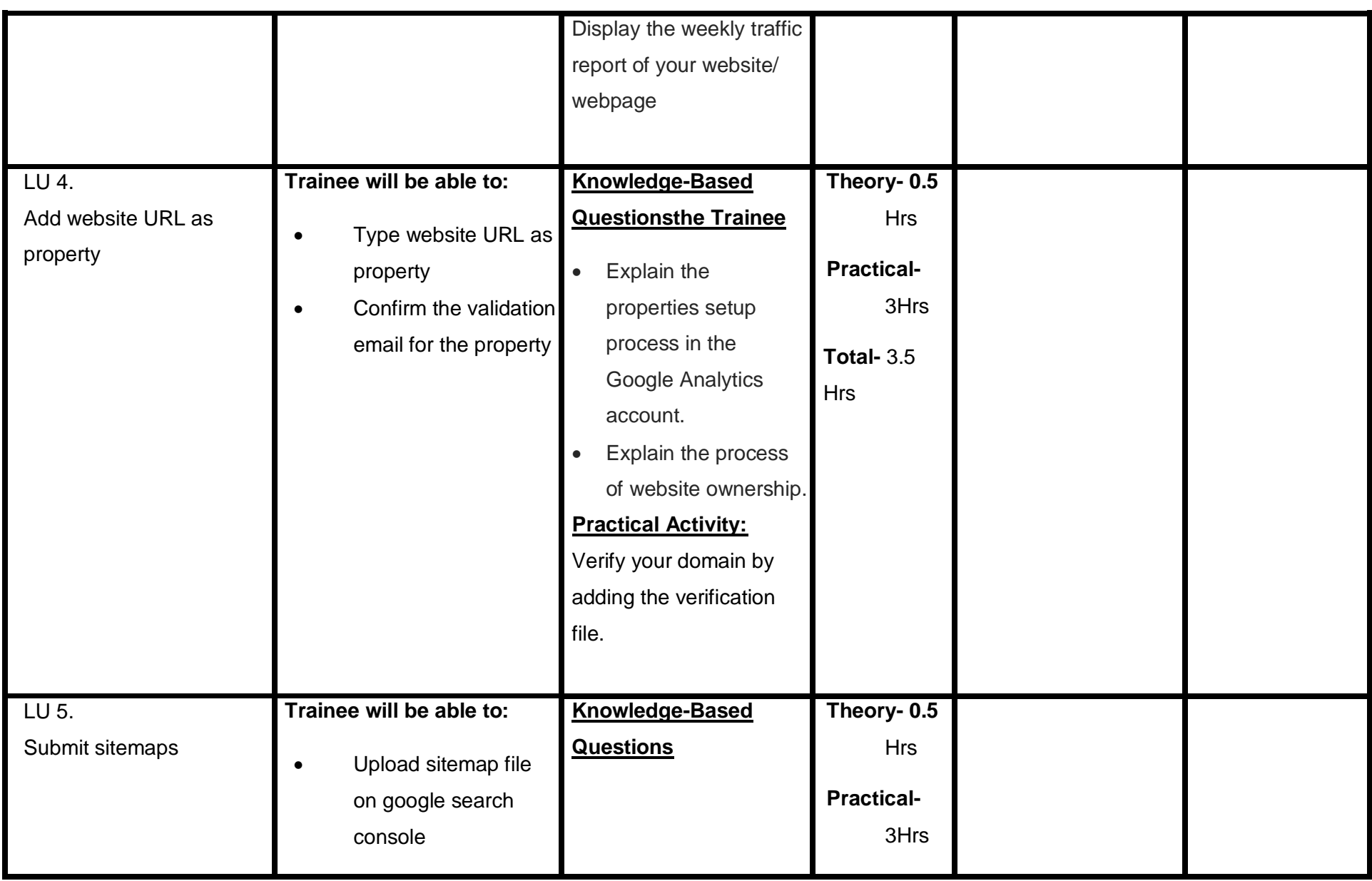

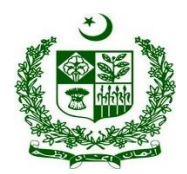

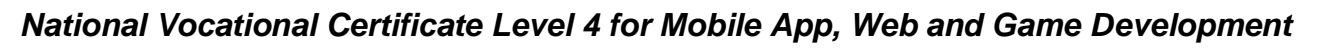

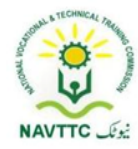

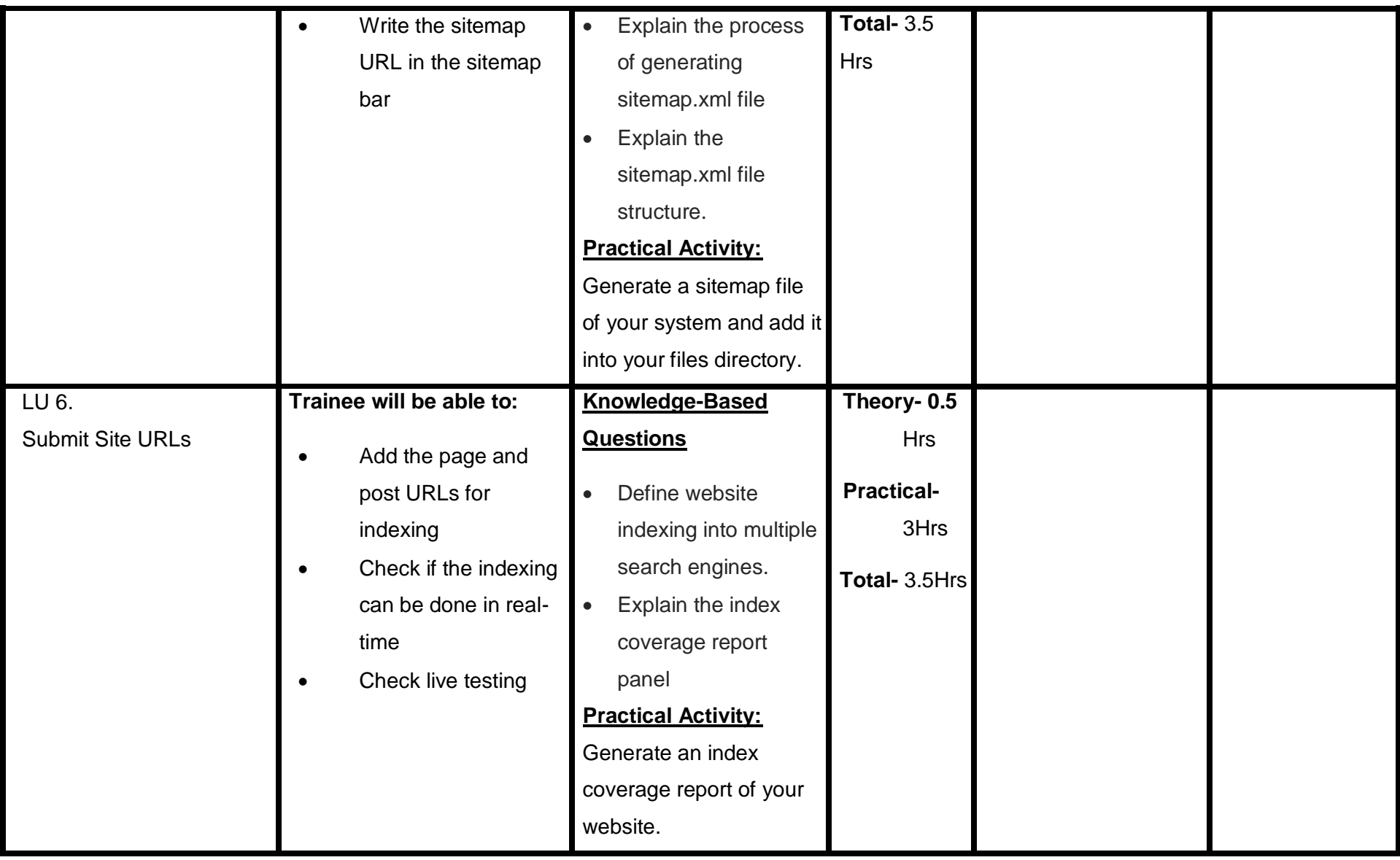

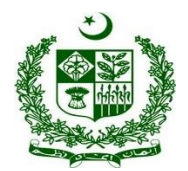

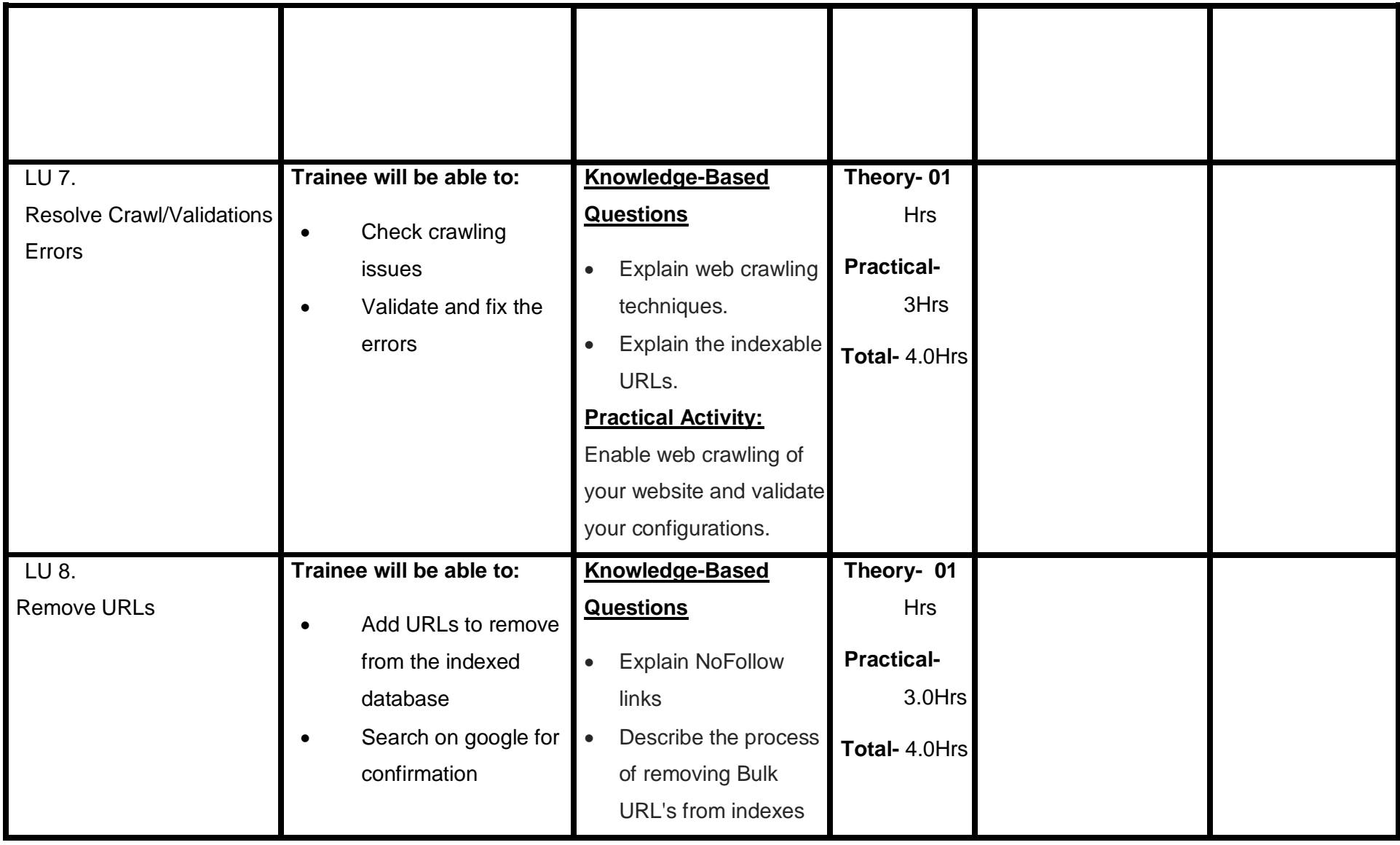

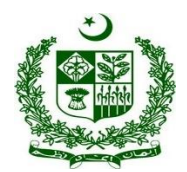

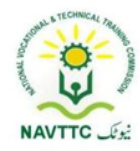

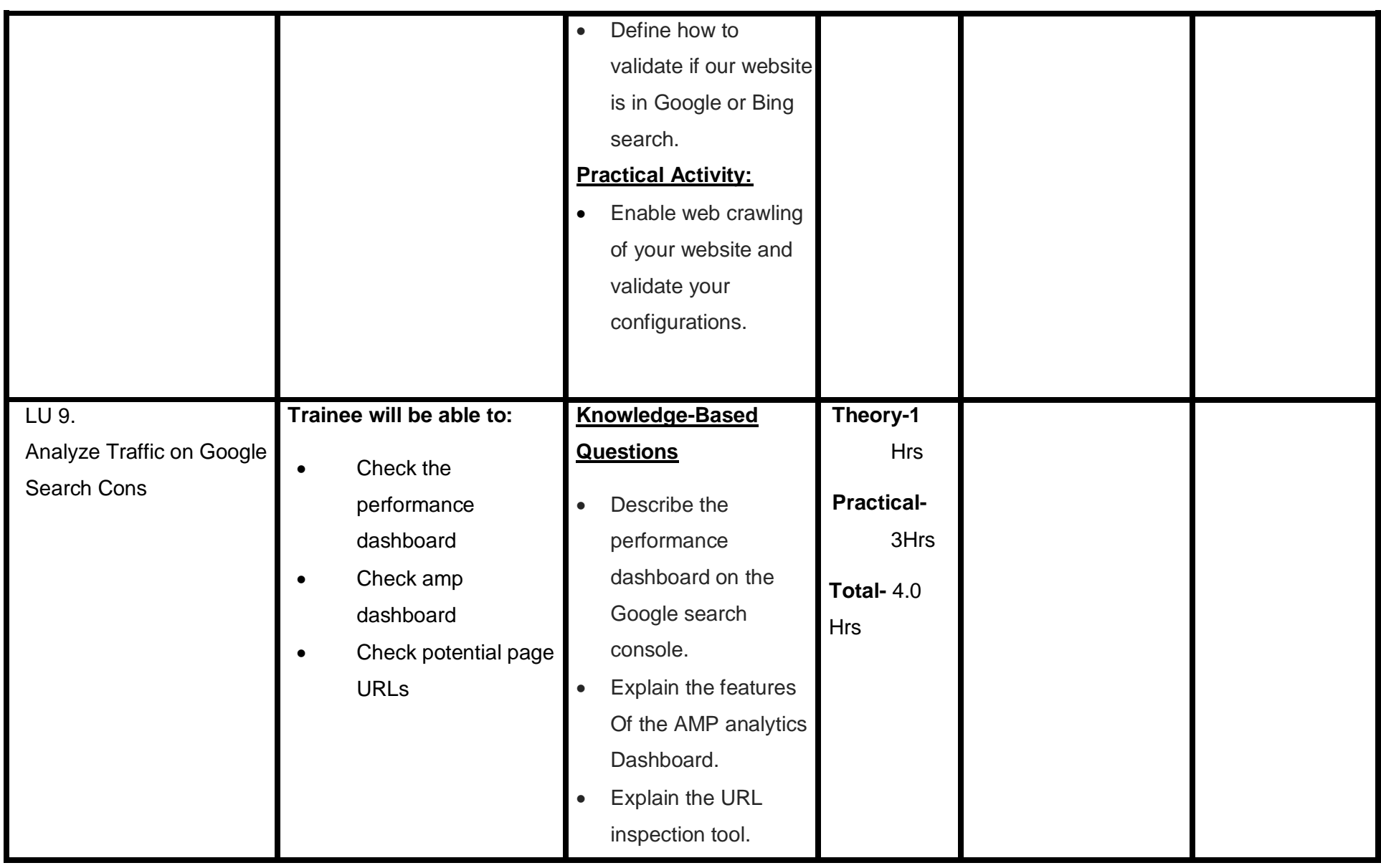

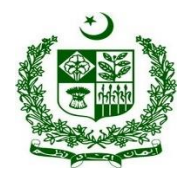

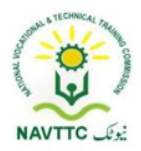

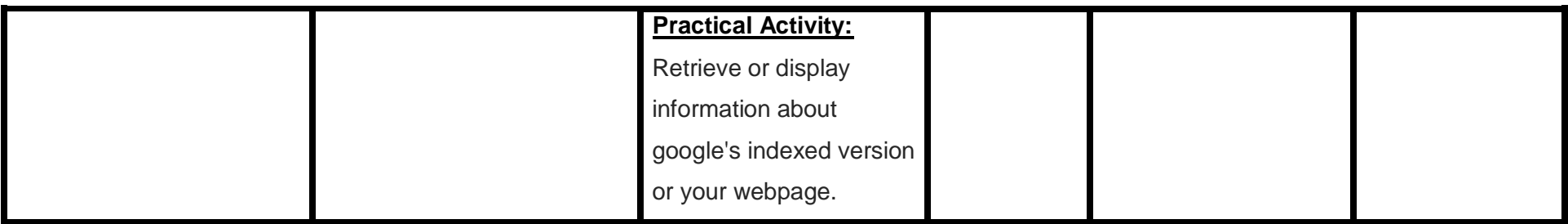

#### **Module0613-S&AD&A-12. Analyze through Google Analytics**

After the completion of this module, the Trainee will be able to perform Analyze Google Analytics.

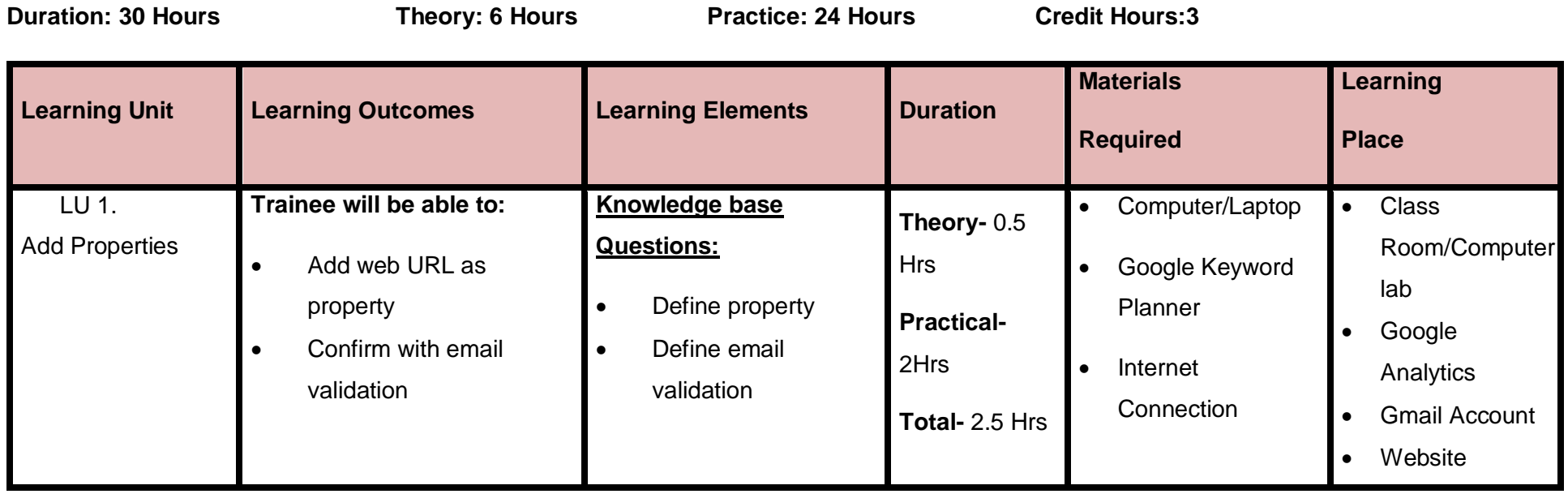

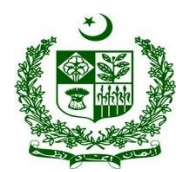

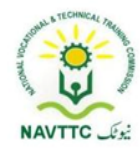

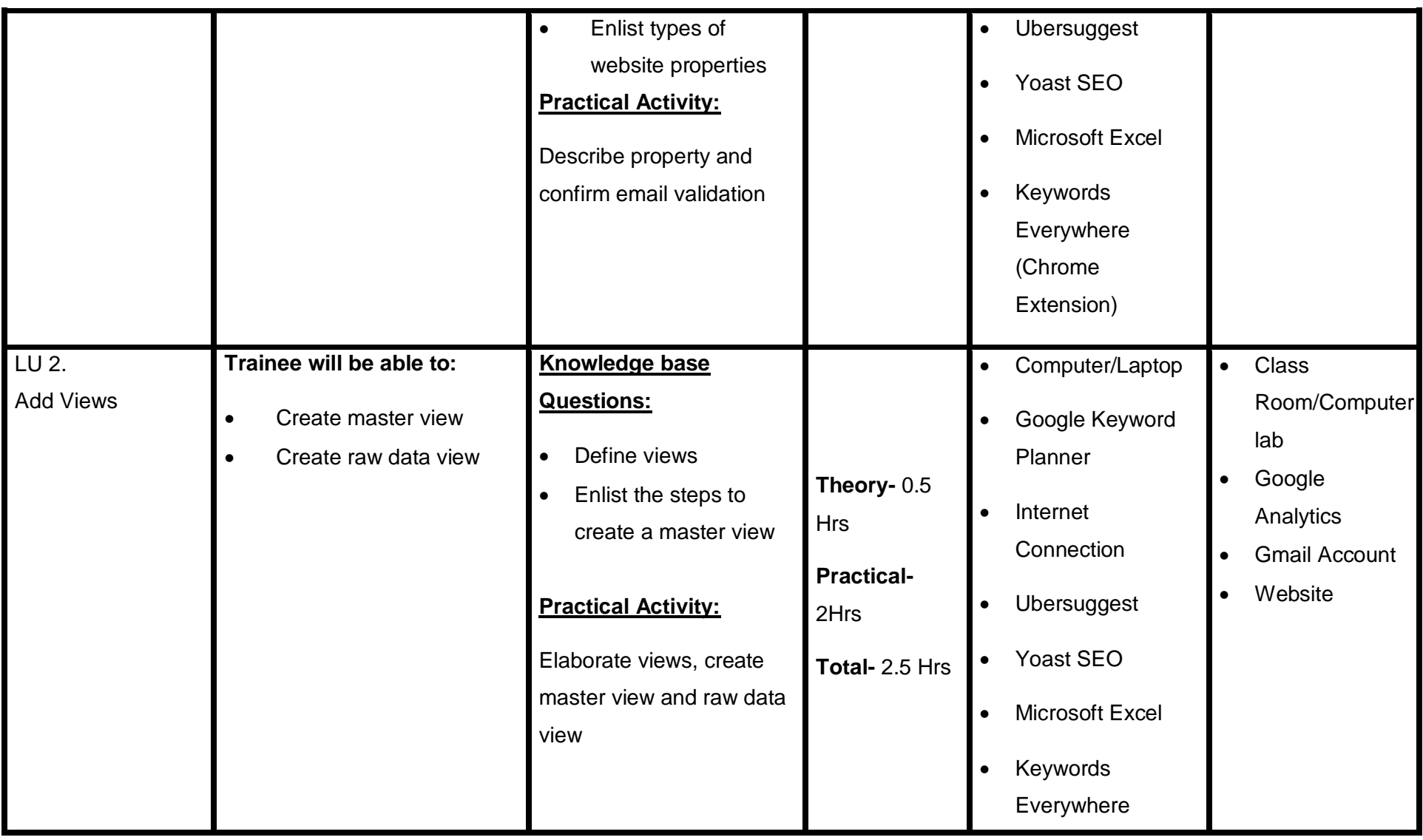

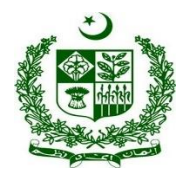

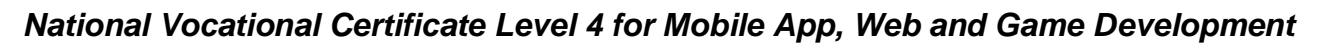

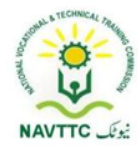

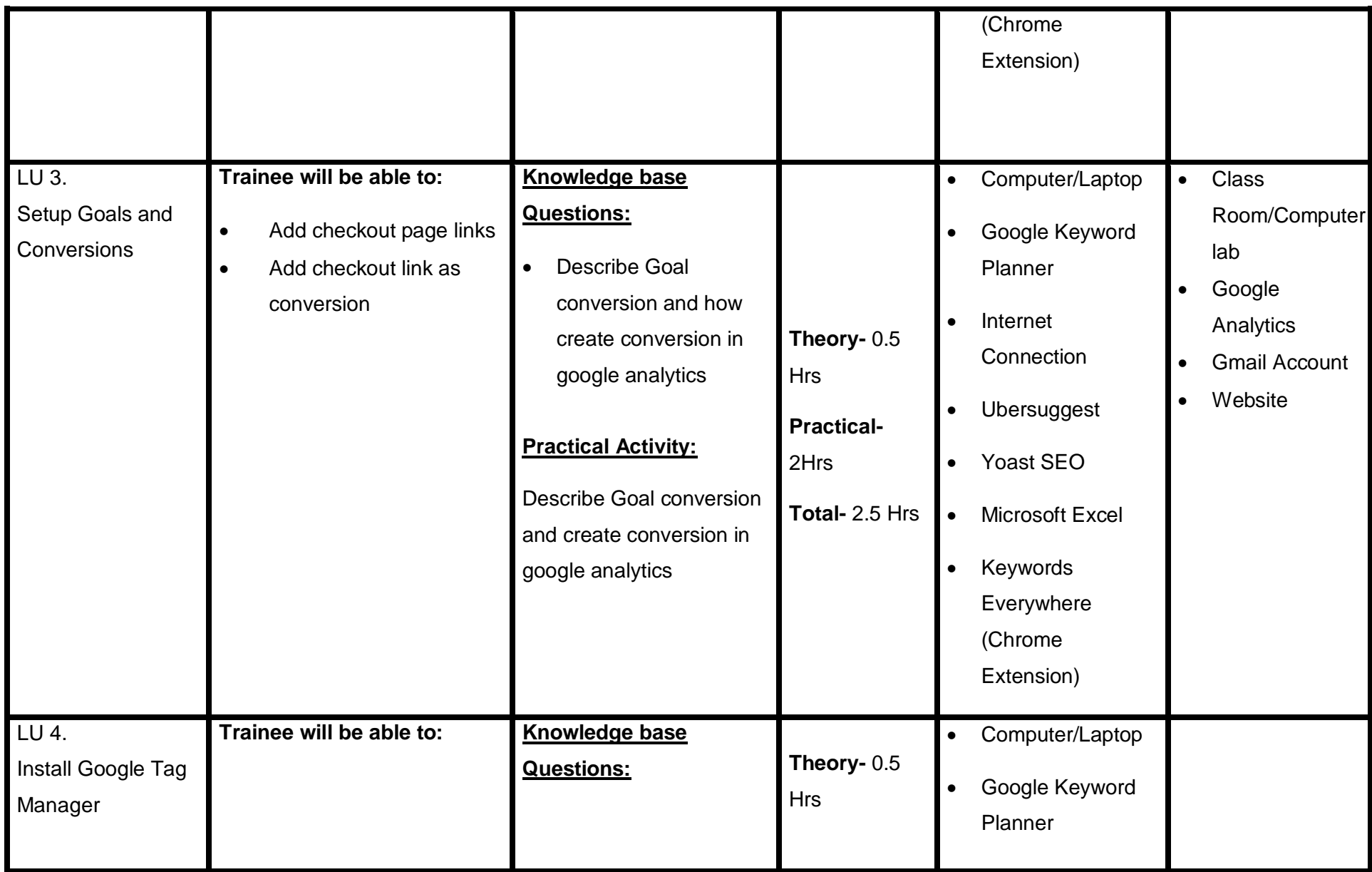

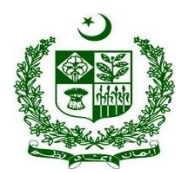

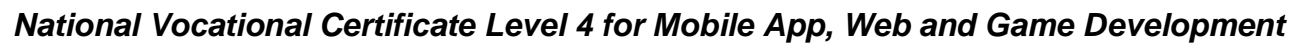

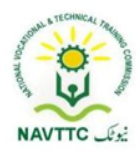

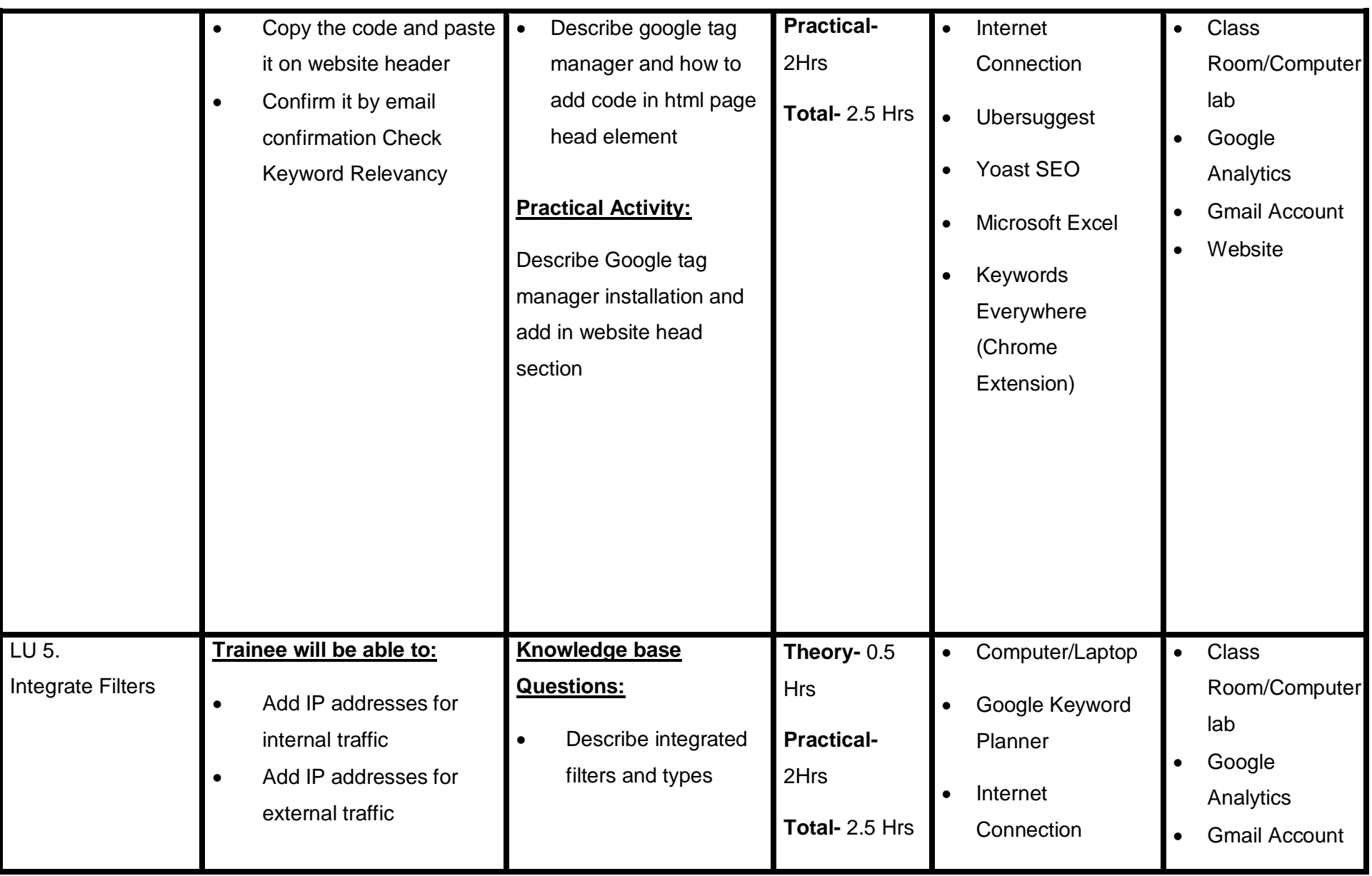

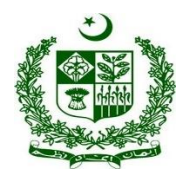

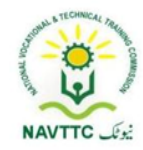

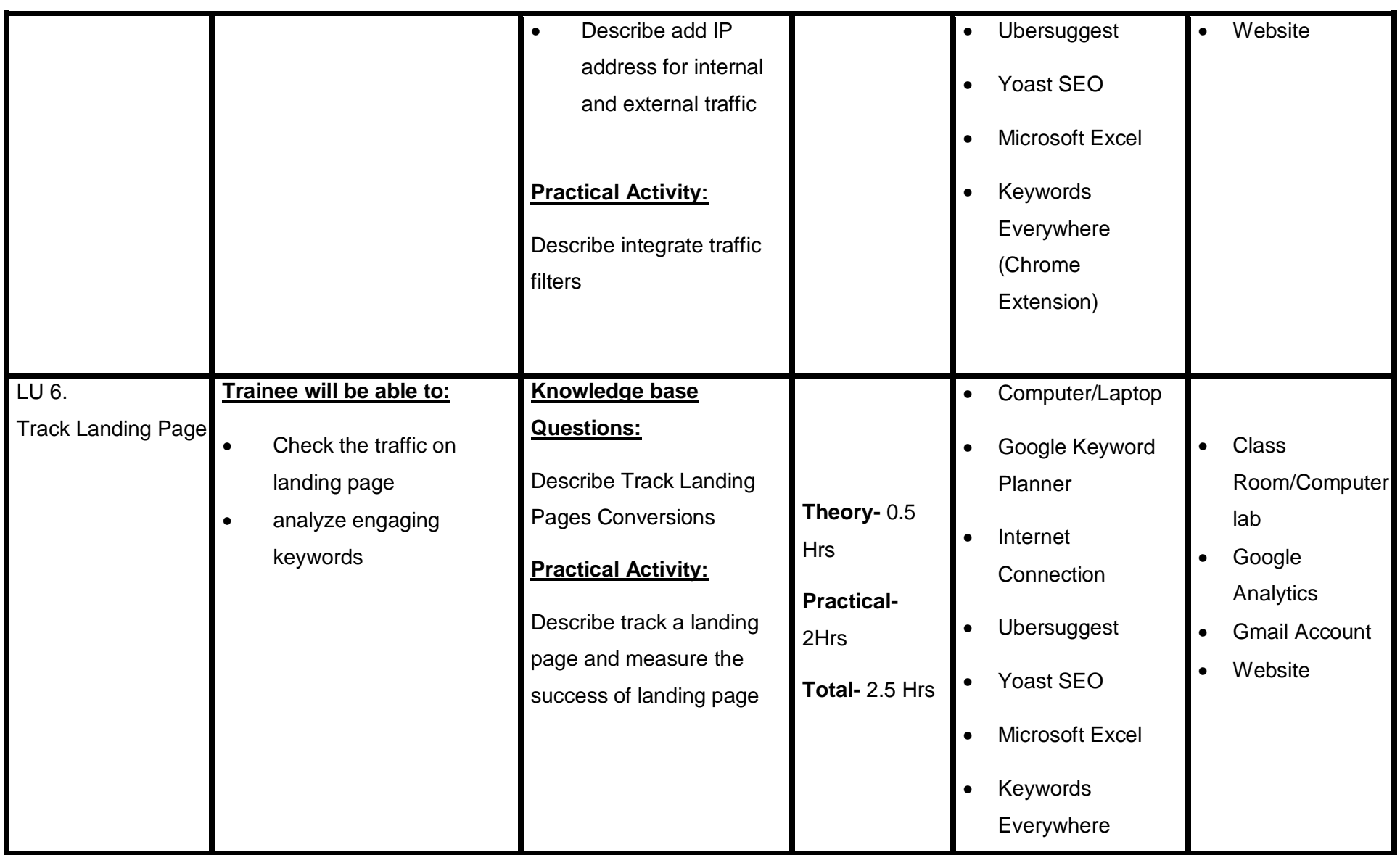

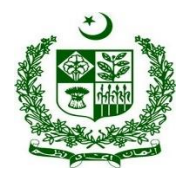

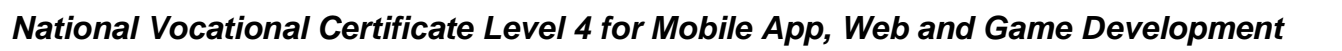

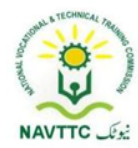

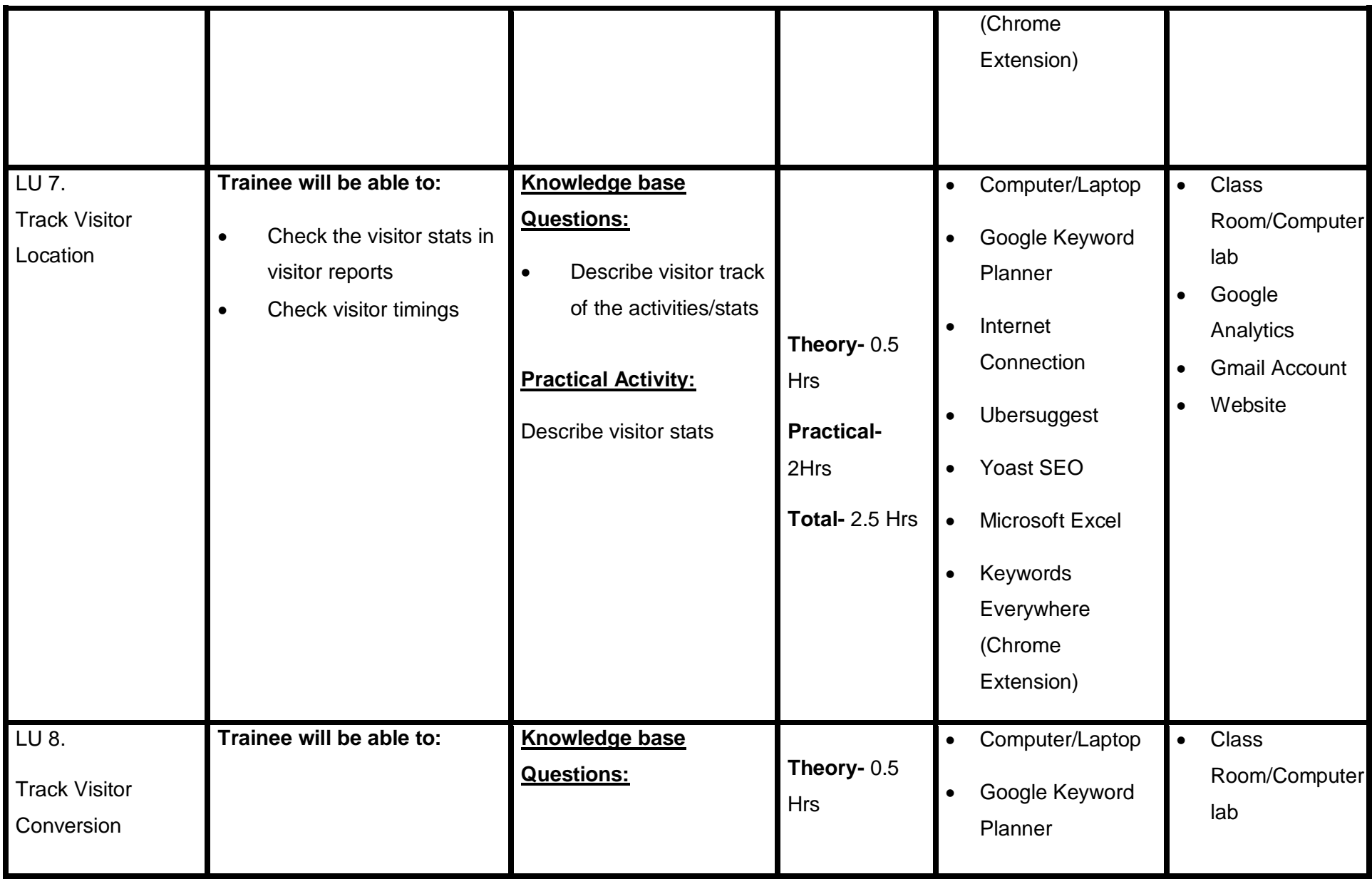

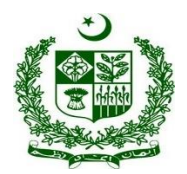

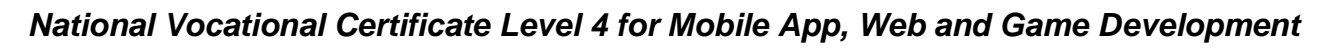

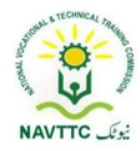

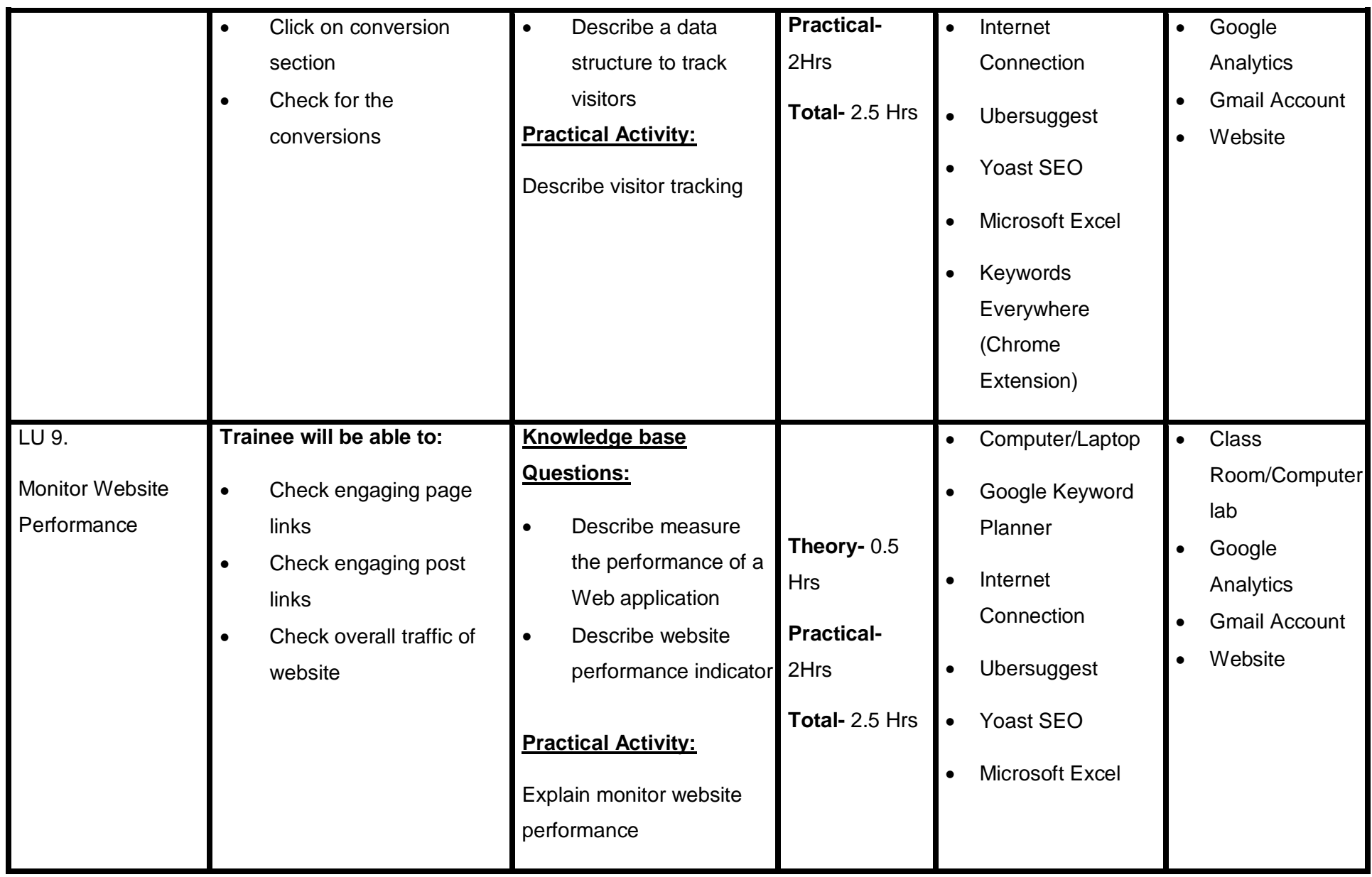

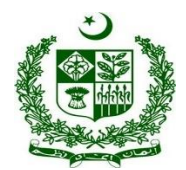

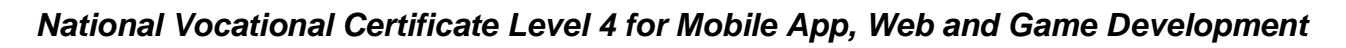

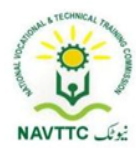

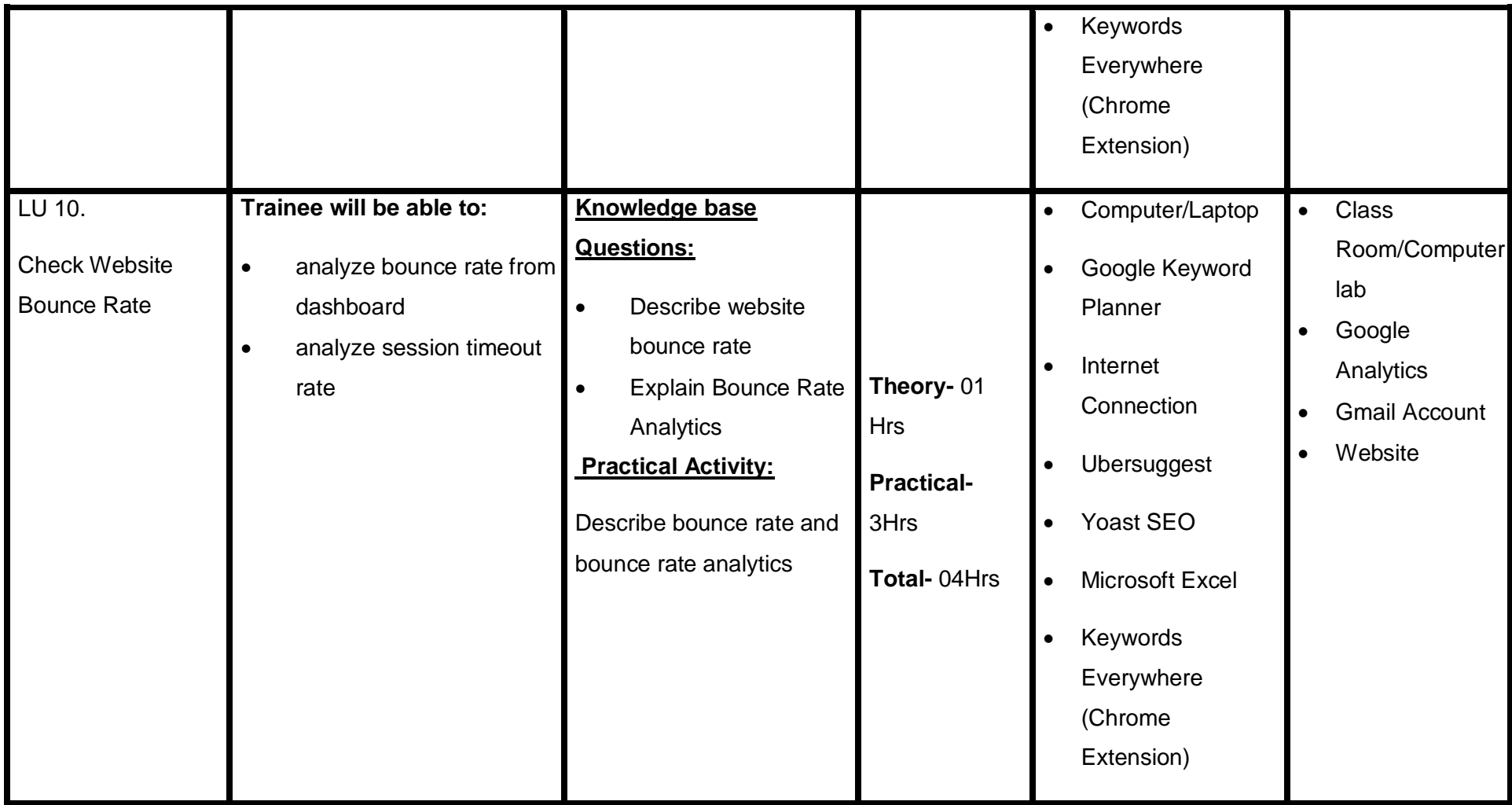

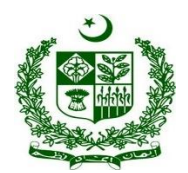

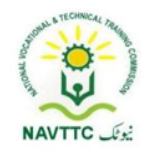

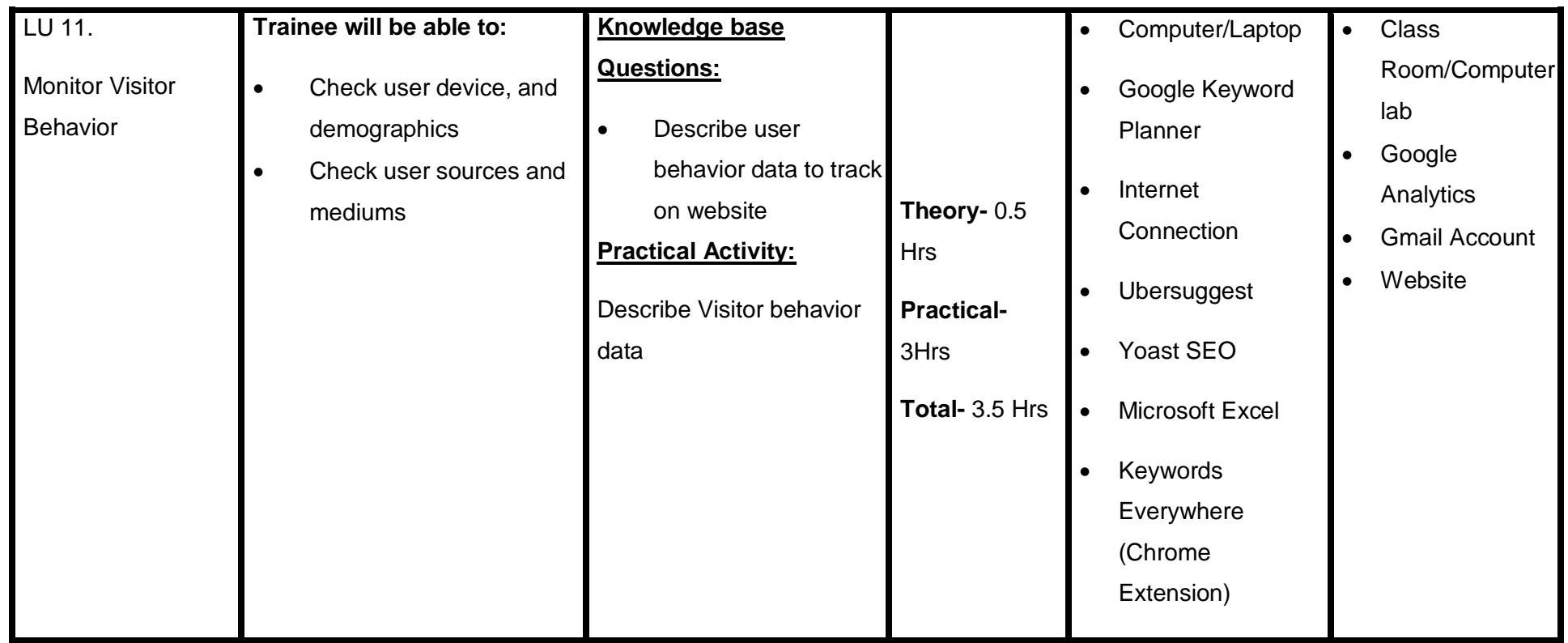

#### **3. Theme Developer**

#### **Module.0613-S&AD&A-13. Describe Explore /Install different front end frameworks**

**Objective: :** After the completion of this module, the Trainee will be will be able to select and install different front end frameworks.

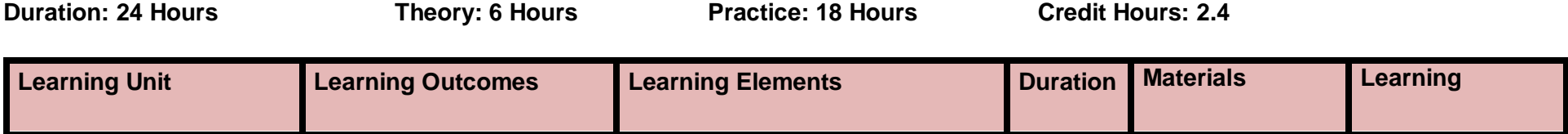

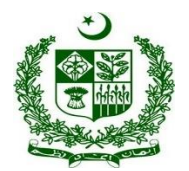

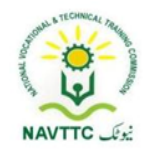

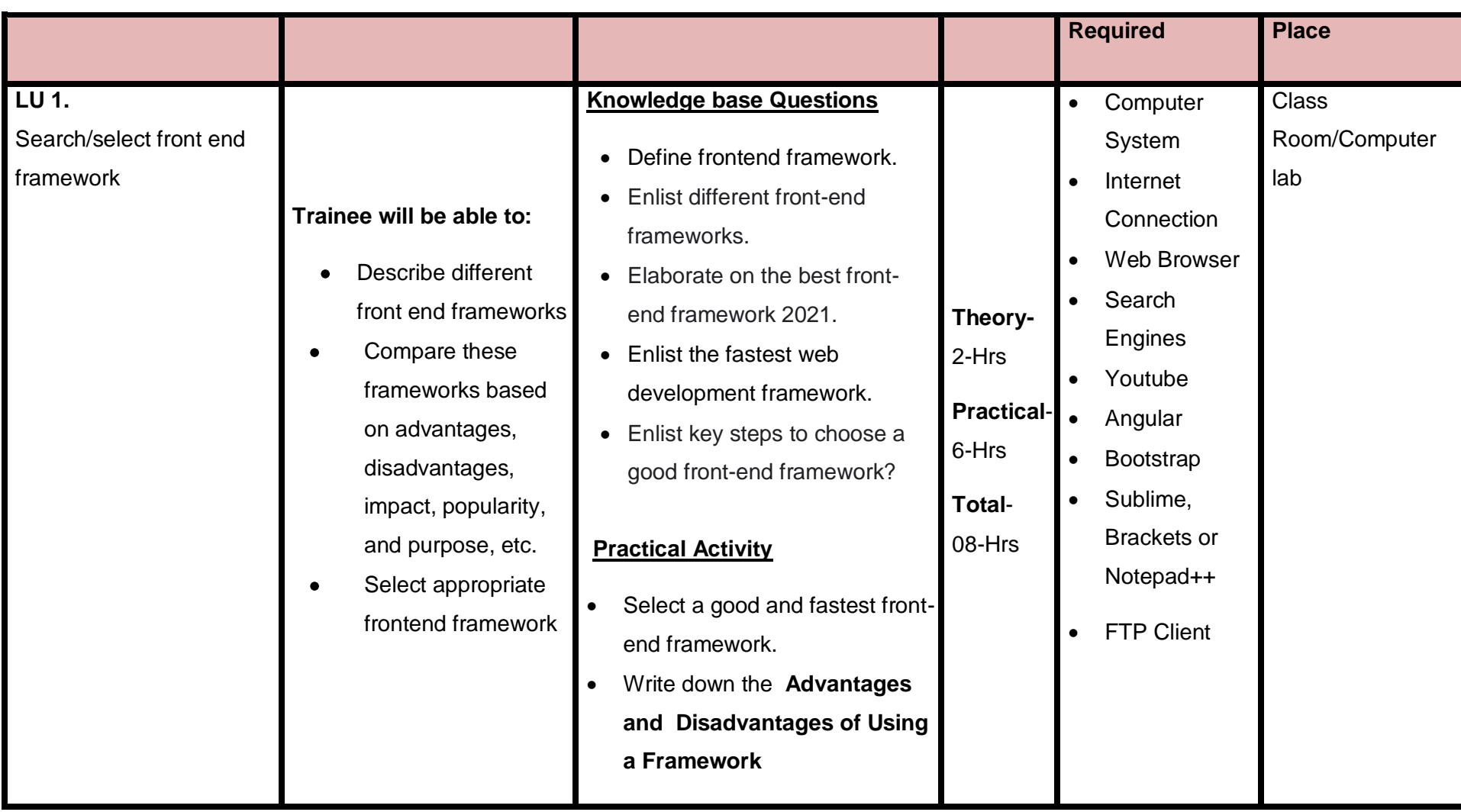

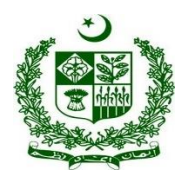

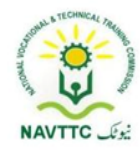

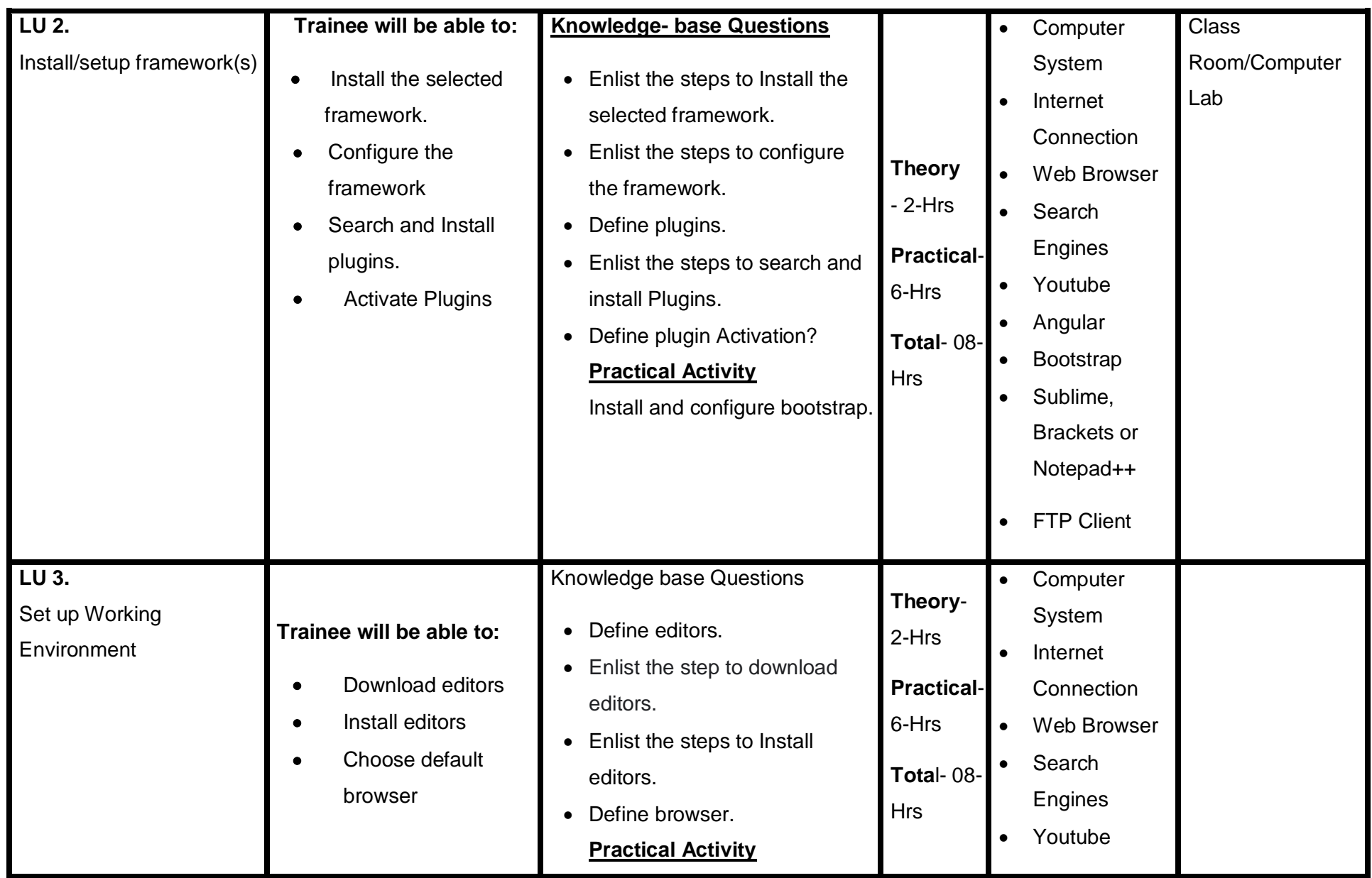

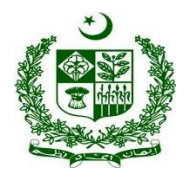

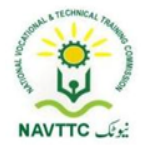

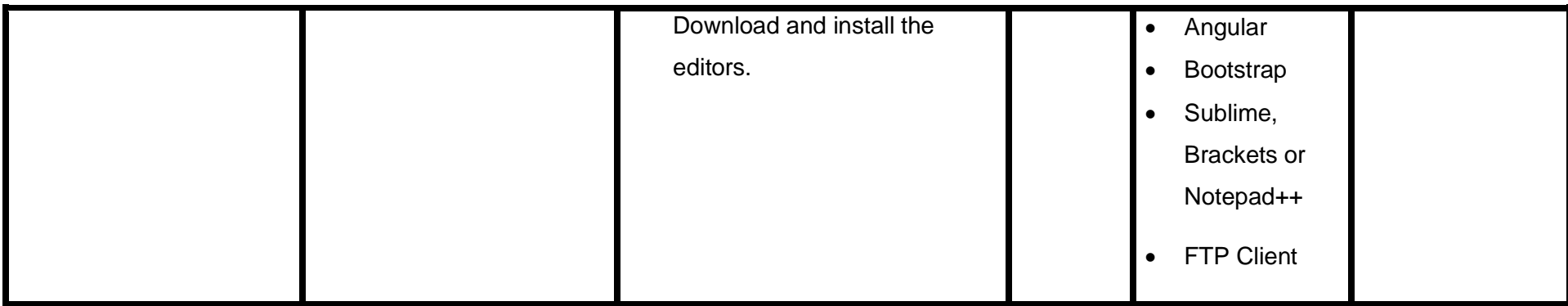

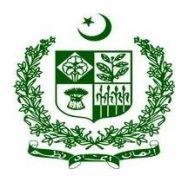

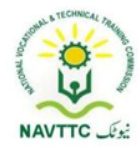

#### **Module. 0613-S&AD&A-14. Design web templates using frontend frameworks**

**Objective::** After the completion of this module, the Trainee will be able to select and install different front-end frameworks.

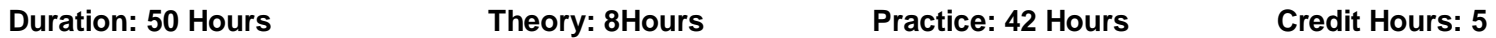

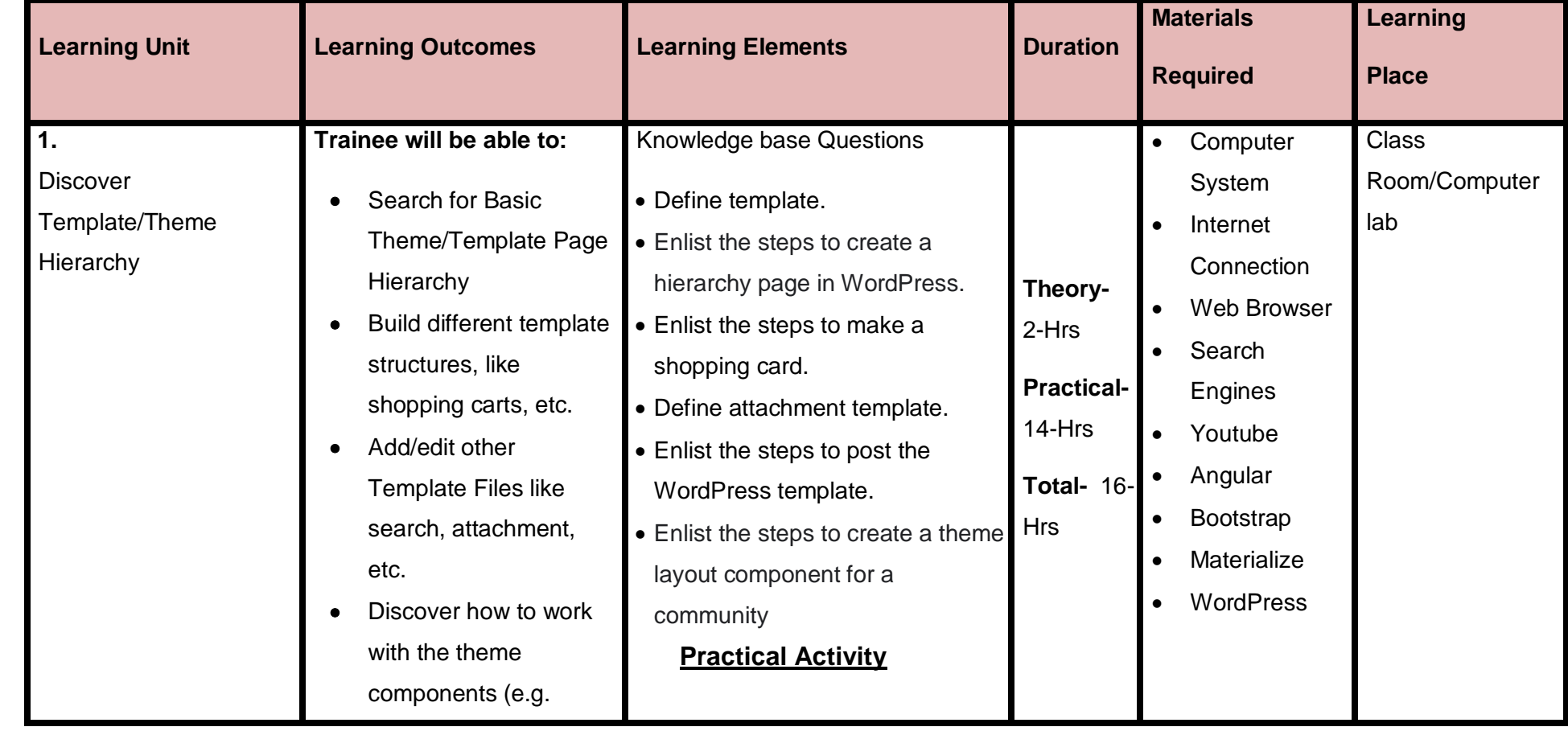

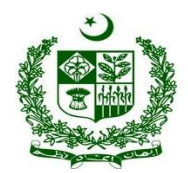

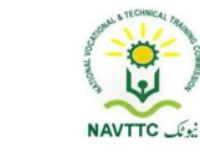

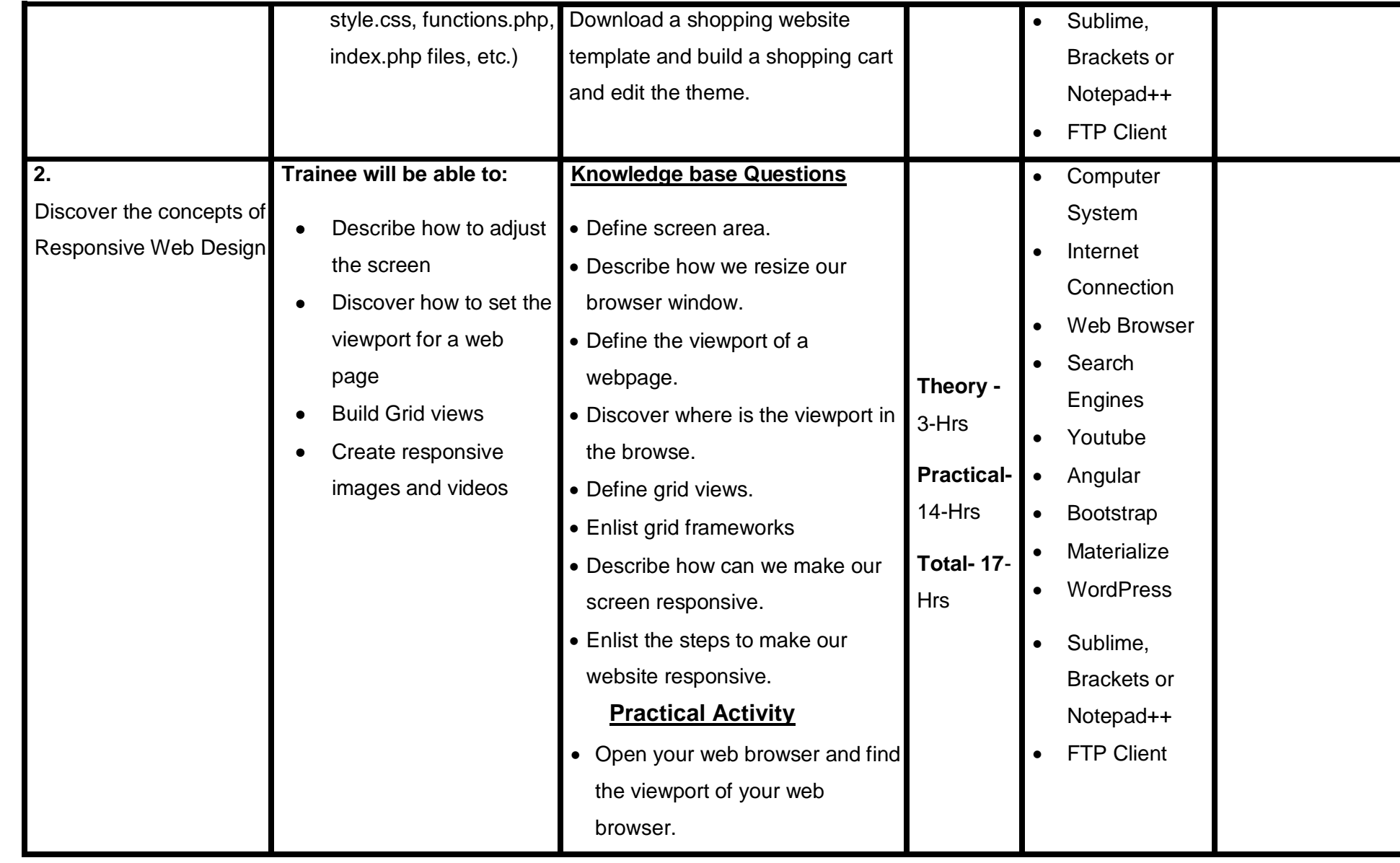

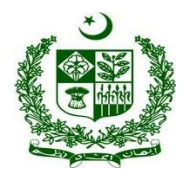

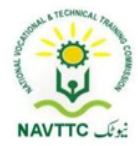

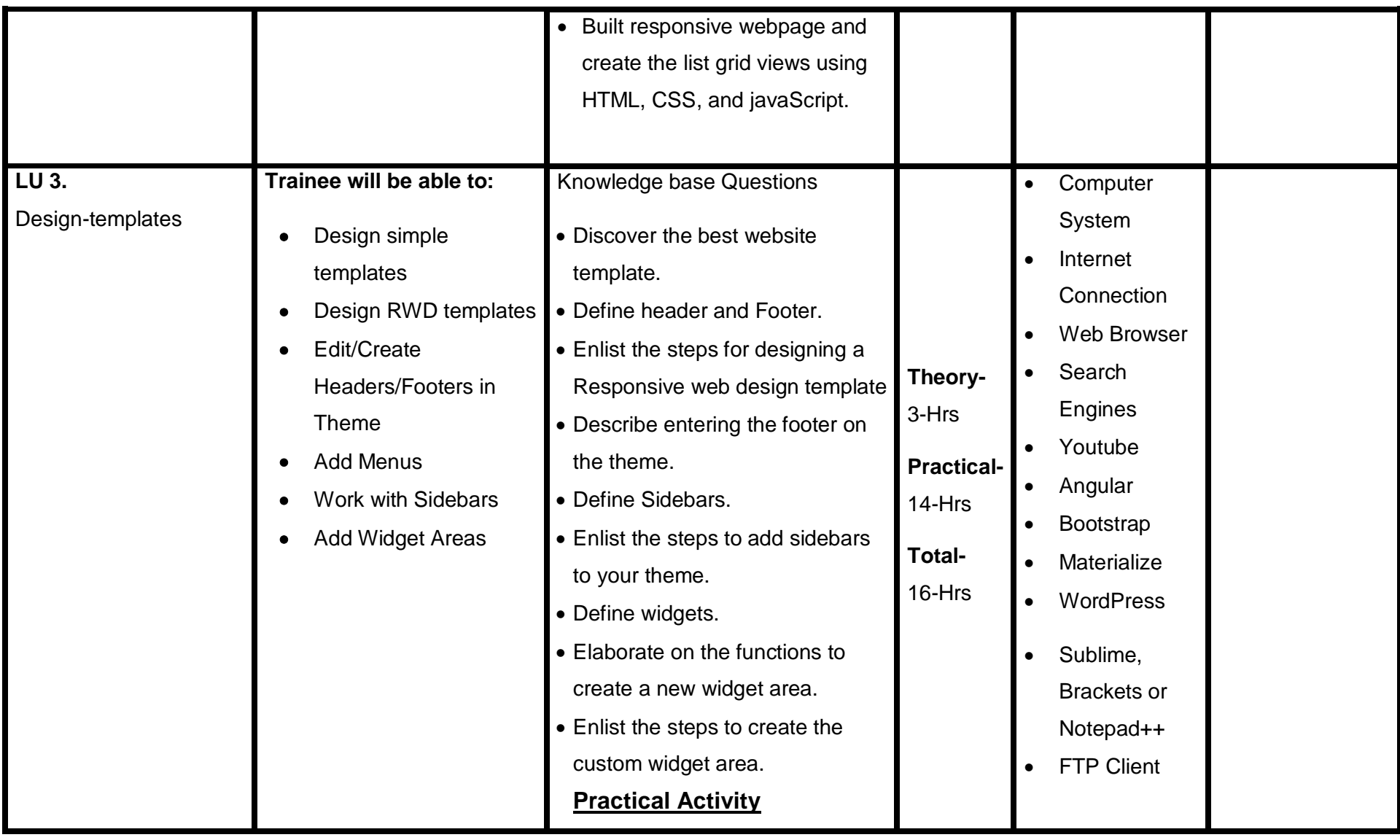

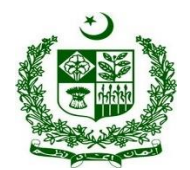

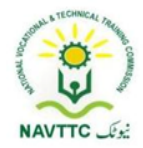

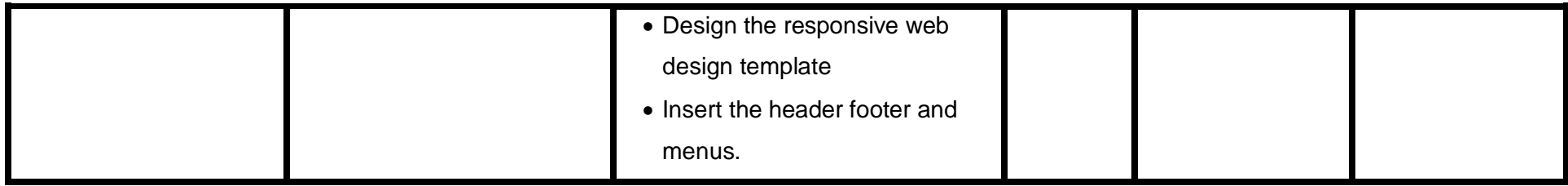

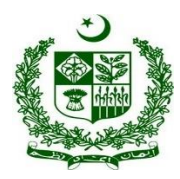

**Module.0613-S&AD&A-15. Design web view layout for mobile using frontend frameworks**

**Objective:** : After the completion of this module the trainee will be able to design mobile layouts

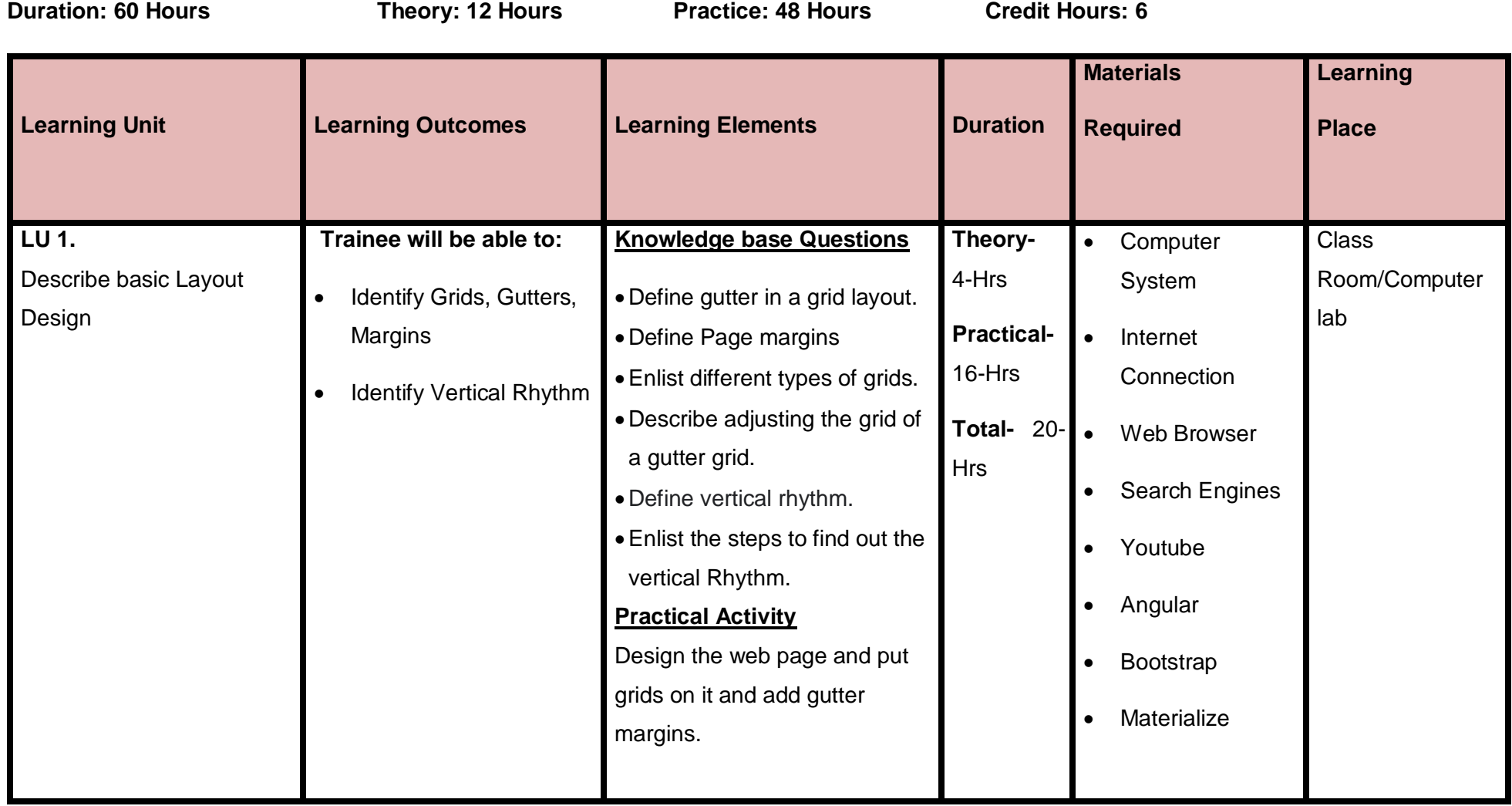
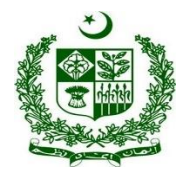

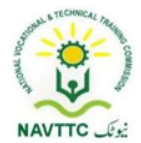

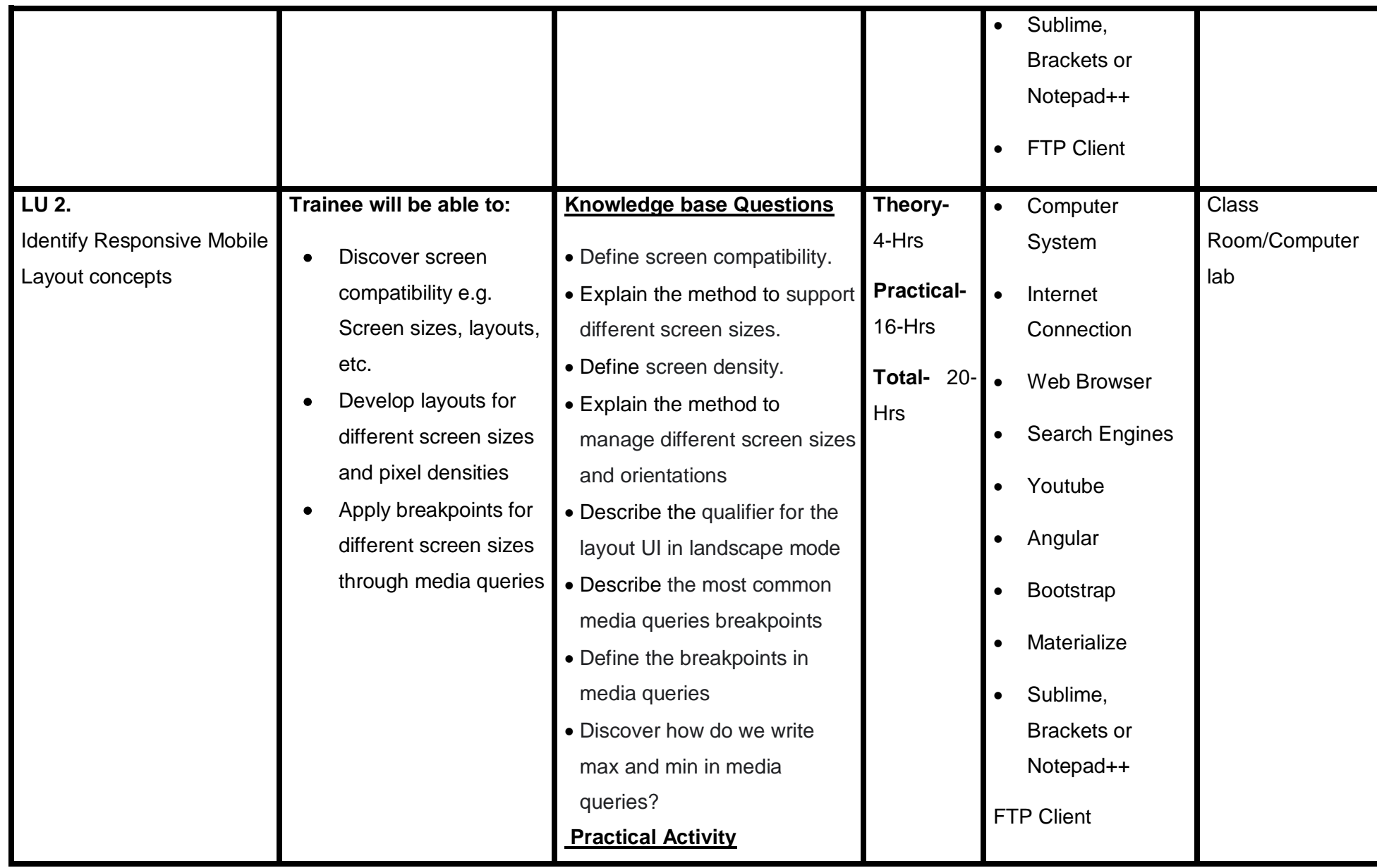

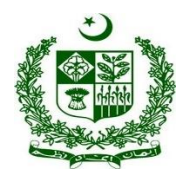

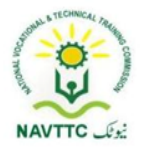

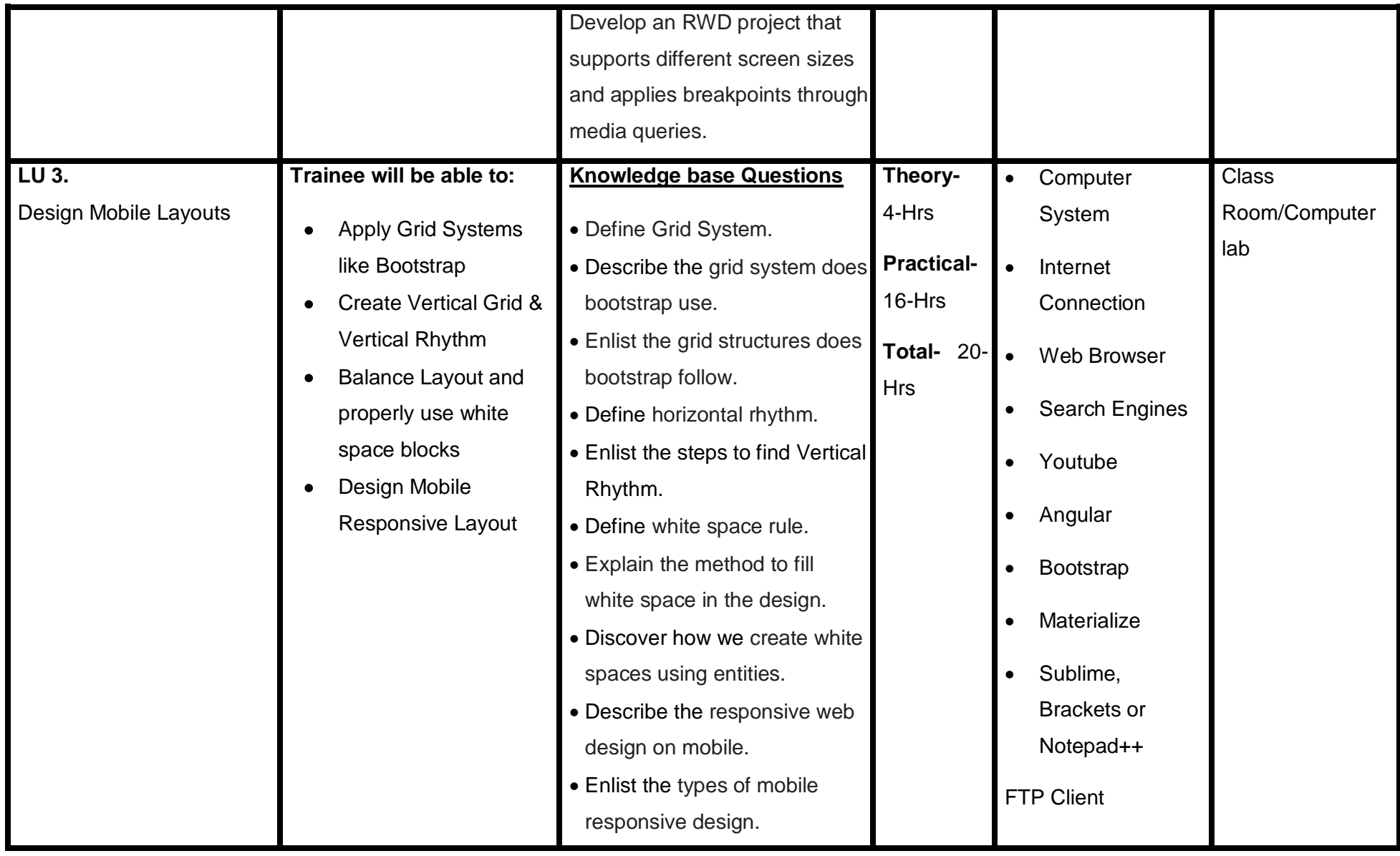

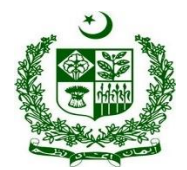

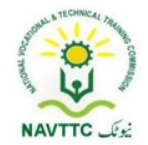

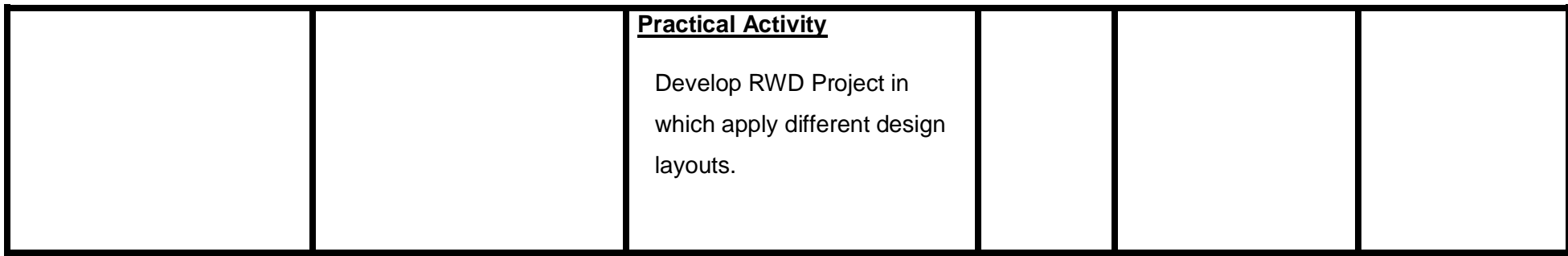

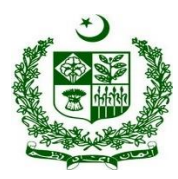

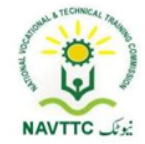

### **Module. 0613-S&AD&A-16. Design Game Screens using different frameworks**

**Objective::** After the completion of this module, the Trainee will be able to design responsive web templates

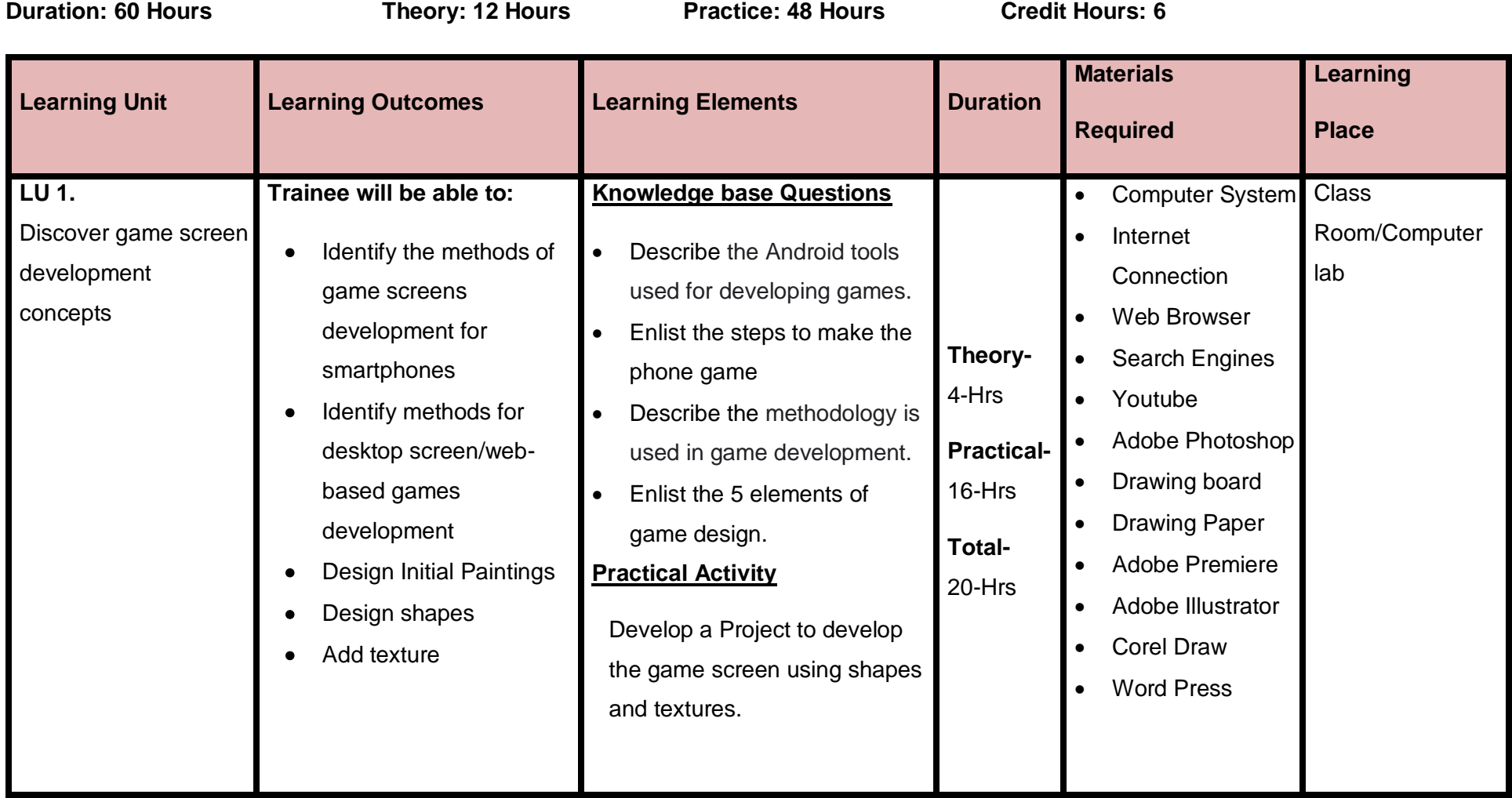

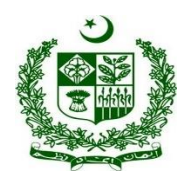

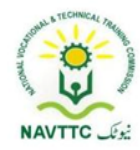

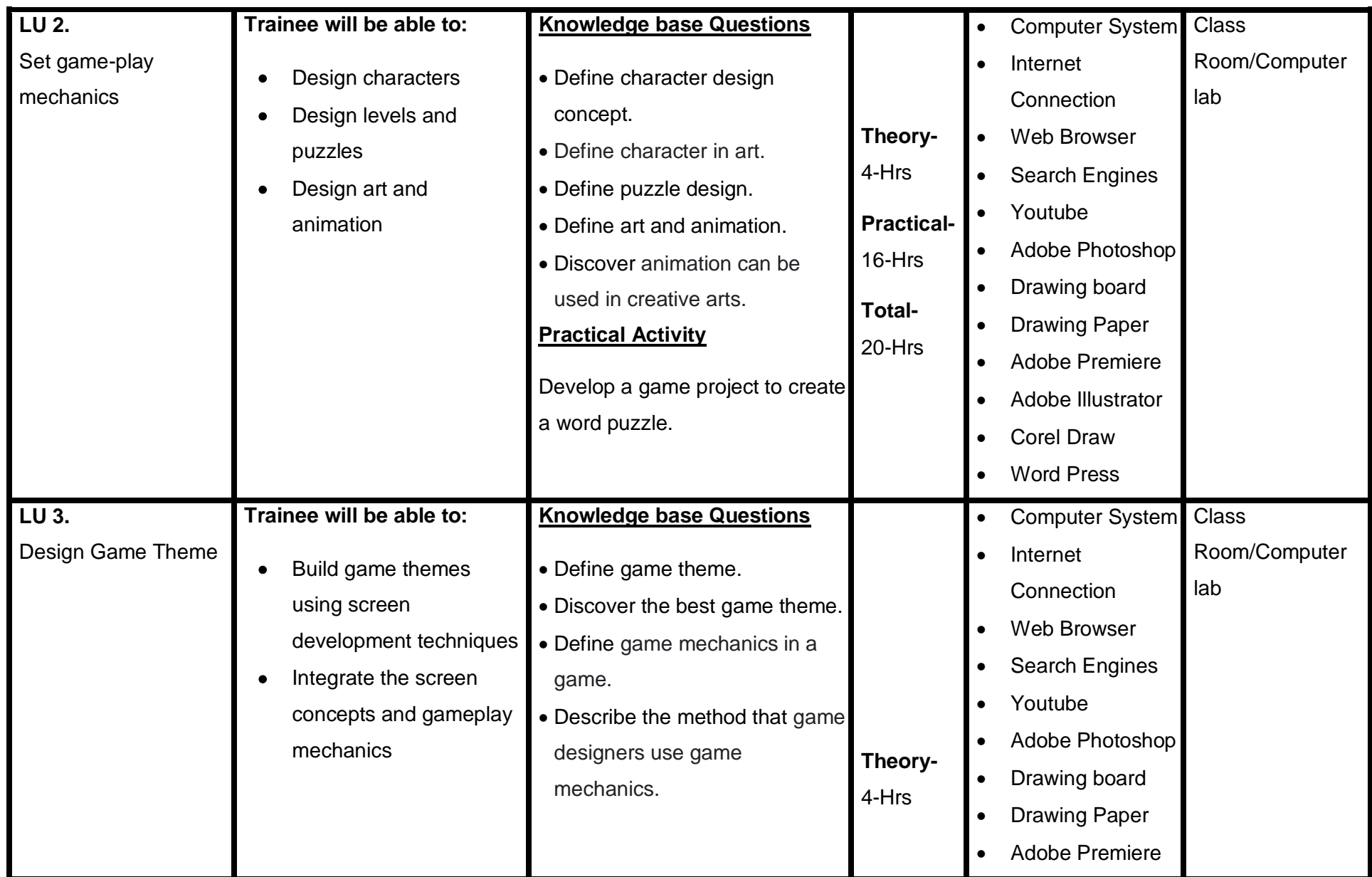

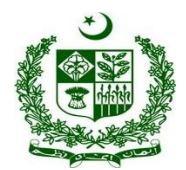

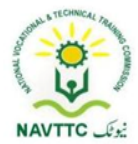

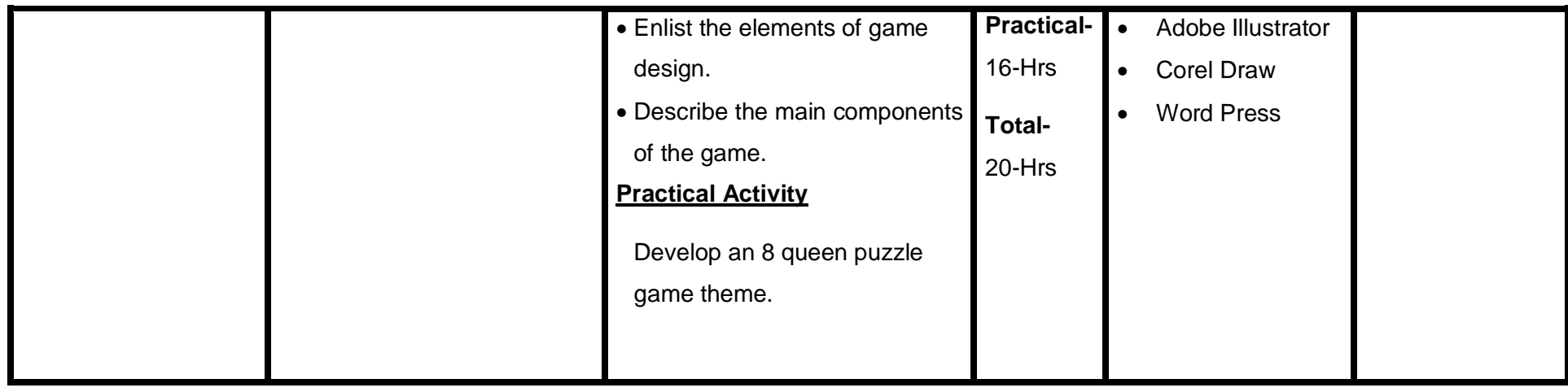

### **Module. 0613-S&AD&A-17. Use frontend libraries in Theme Development**

**Objective::** After the completion of this module, the Trainee able will be able to design themes templates using frontend libraries.

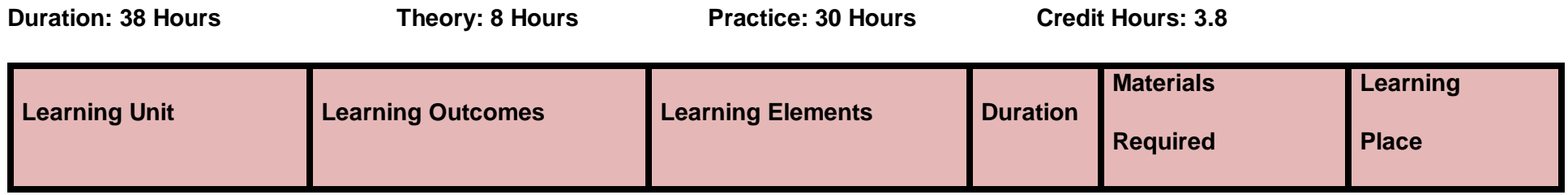

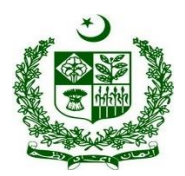

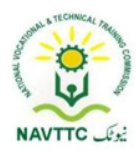

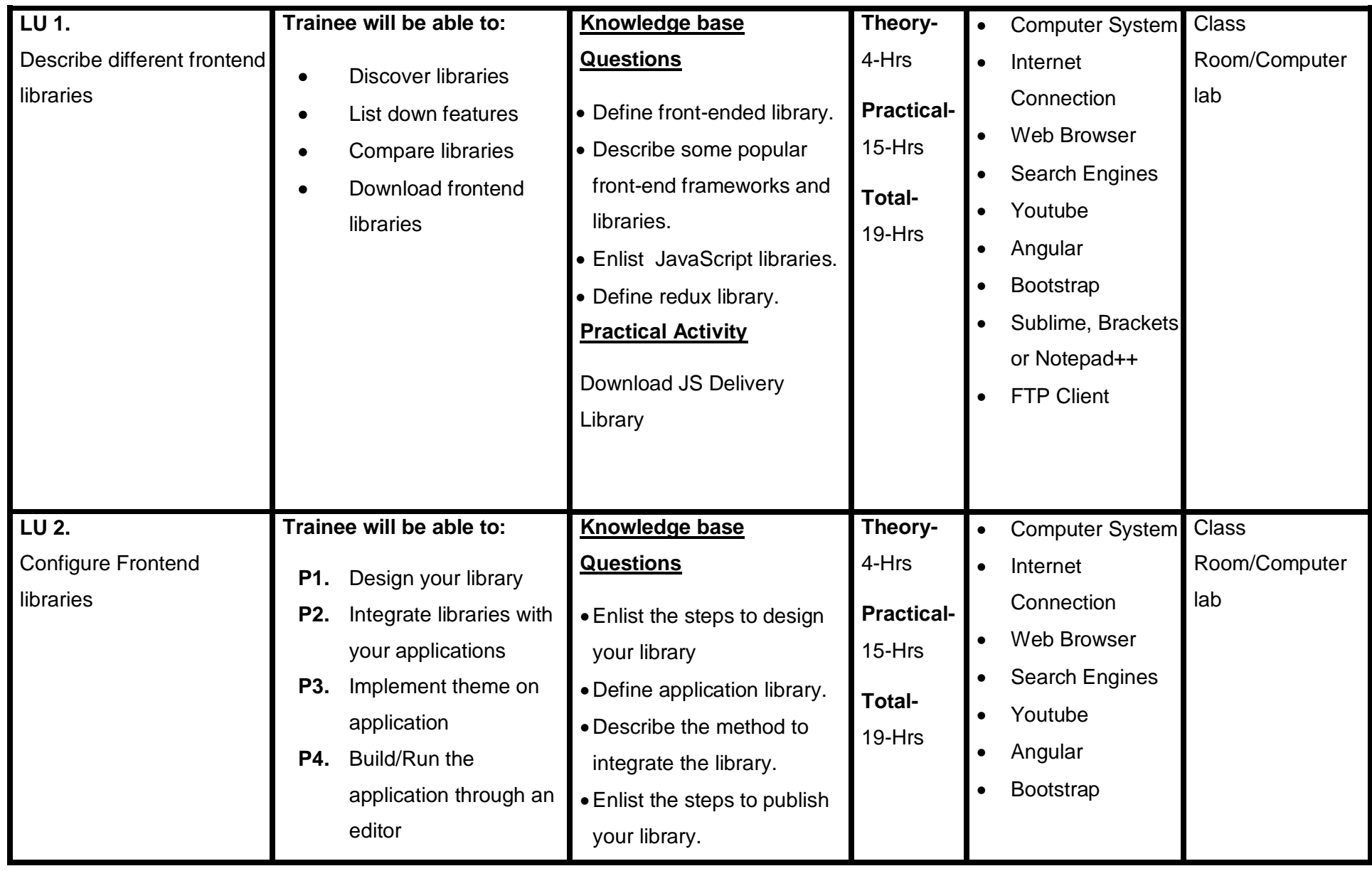

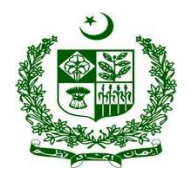

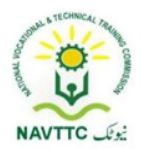

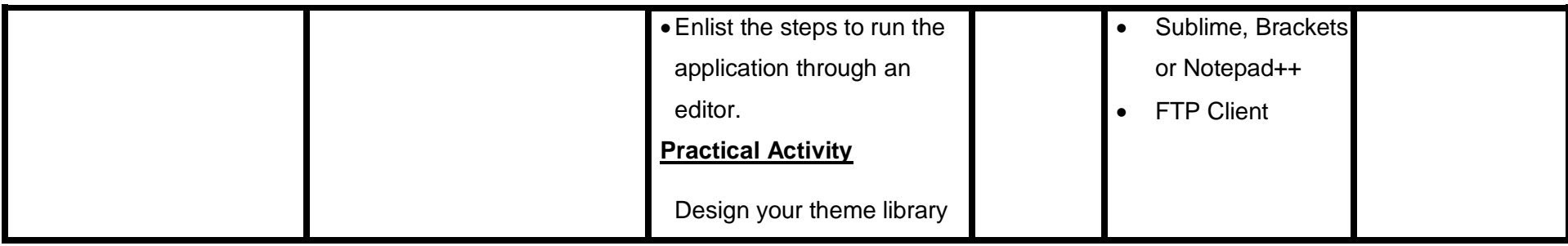

### **Module. 0613-S&AD&A-18. Customize templates/themes**

**Objective:** After the completion of this module, the Trainee will be able to customize website and mobile applications themes and templates.

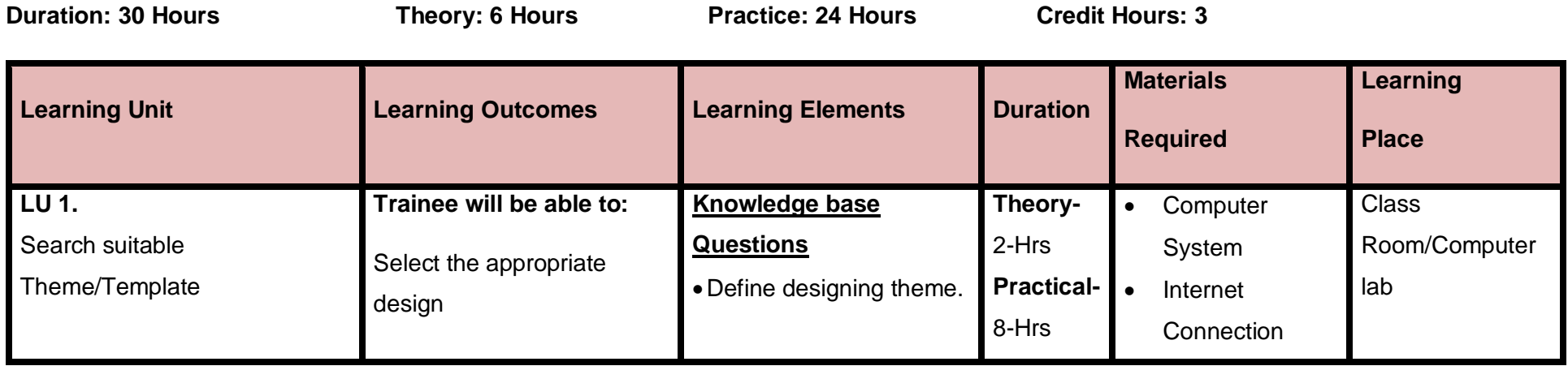

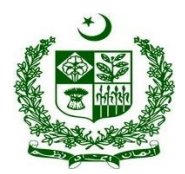

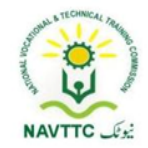

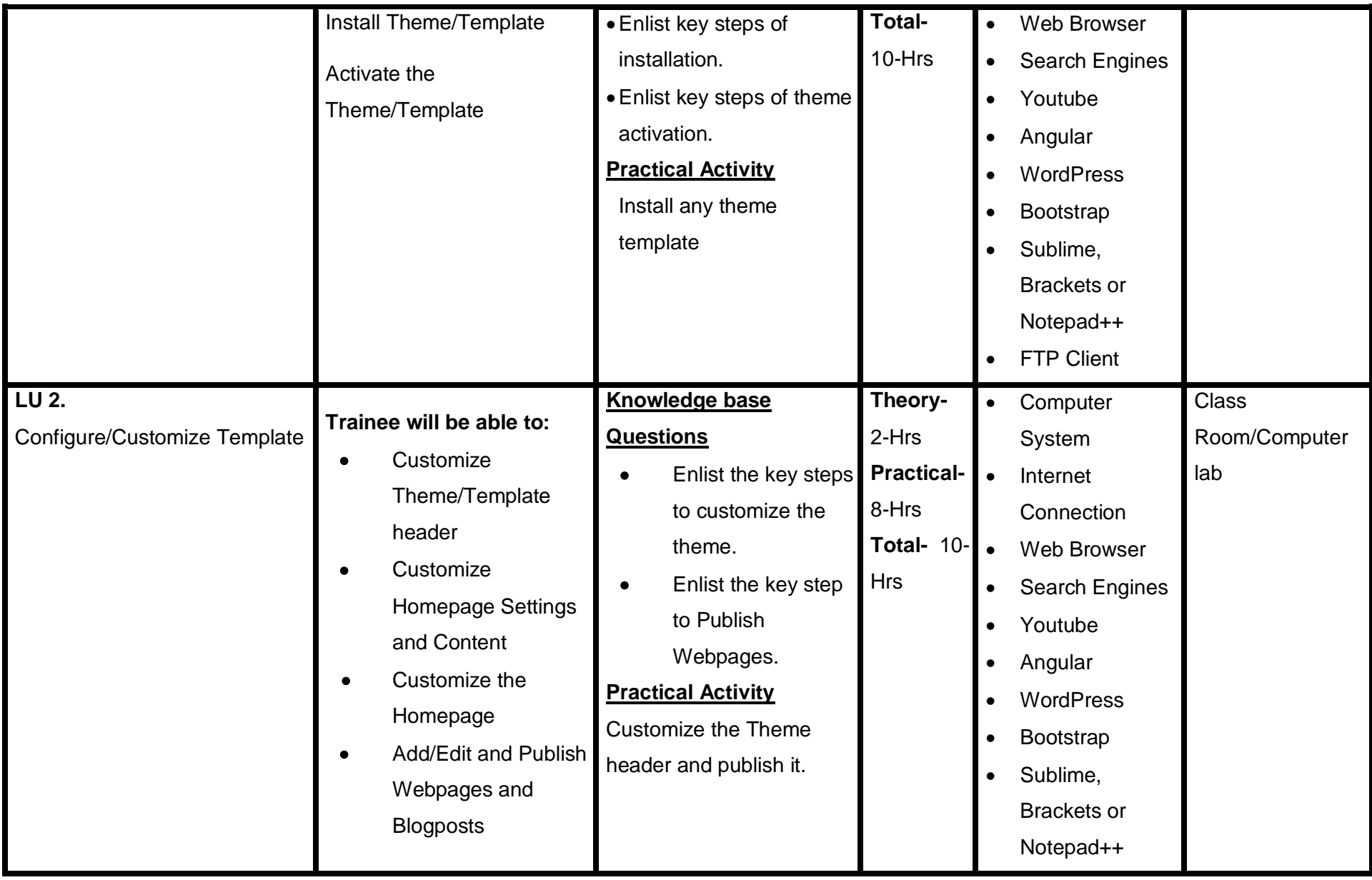

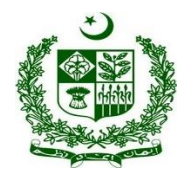

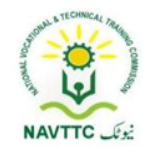

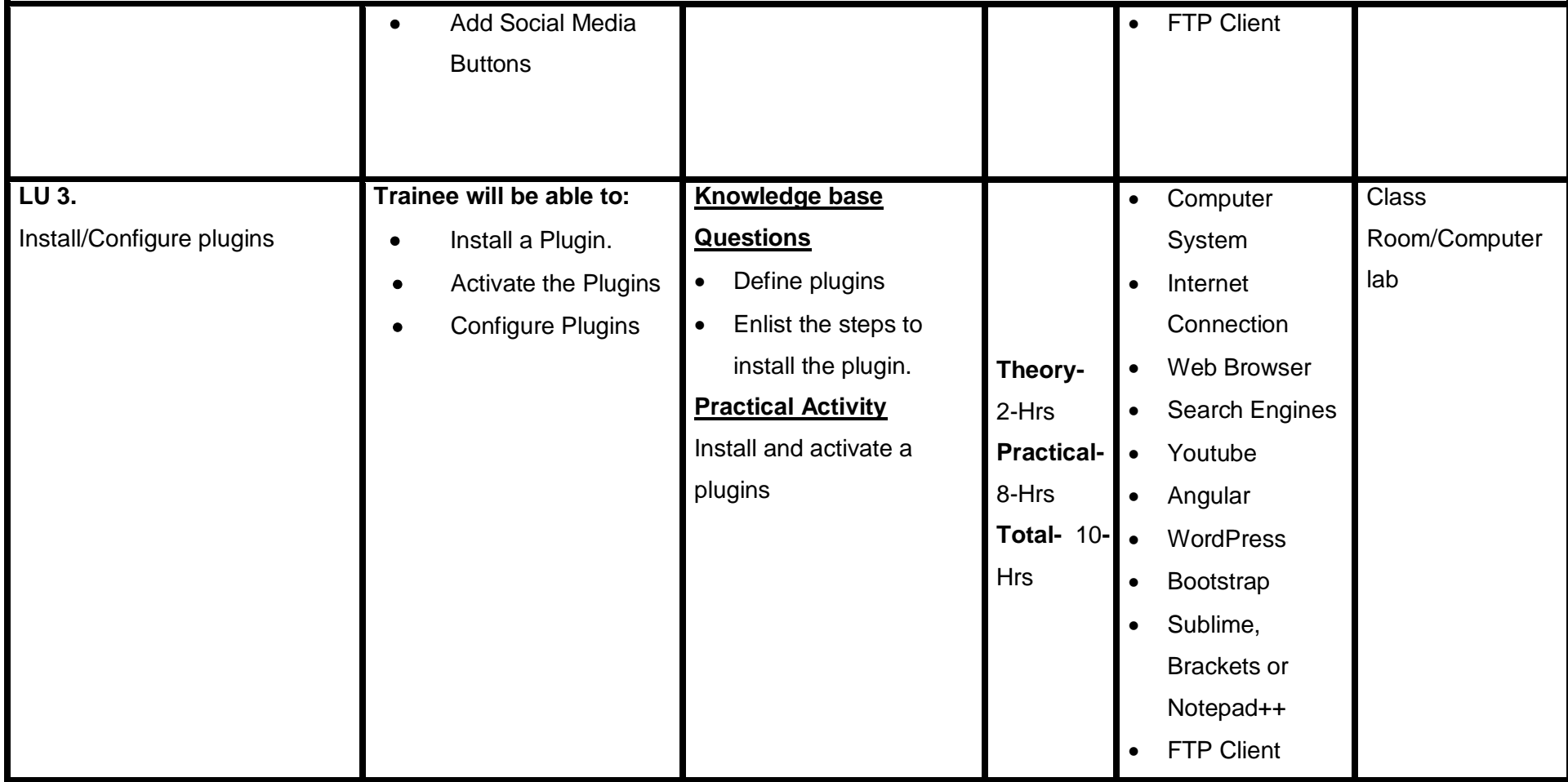

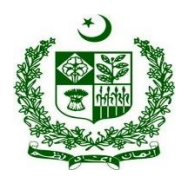

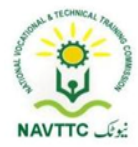

## **Members of Curriculum Development Meeting**

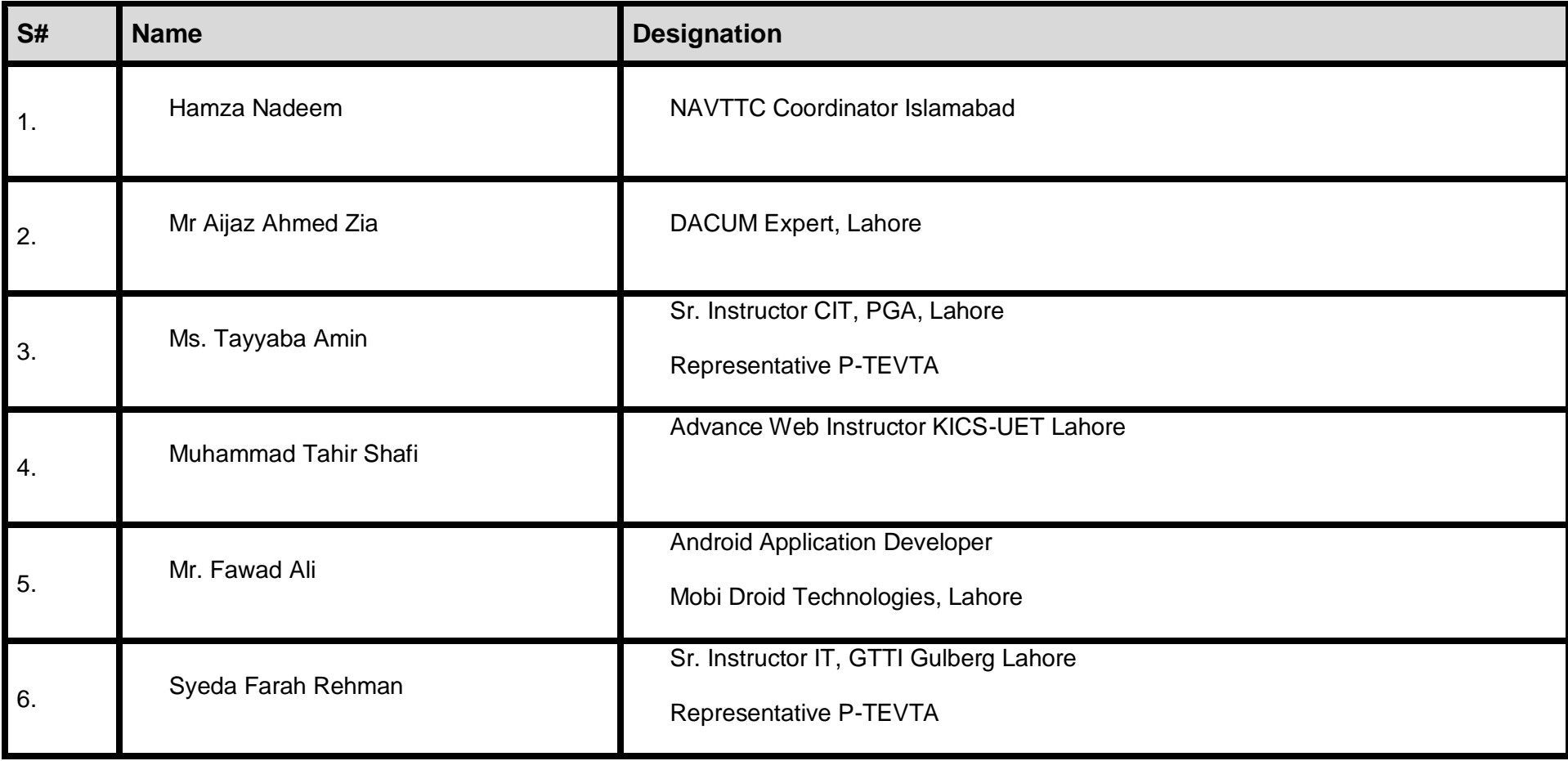

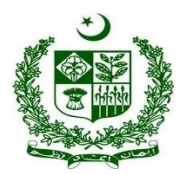

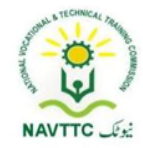

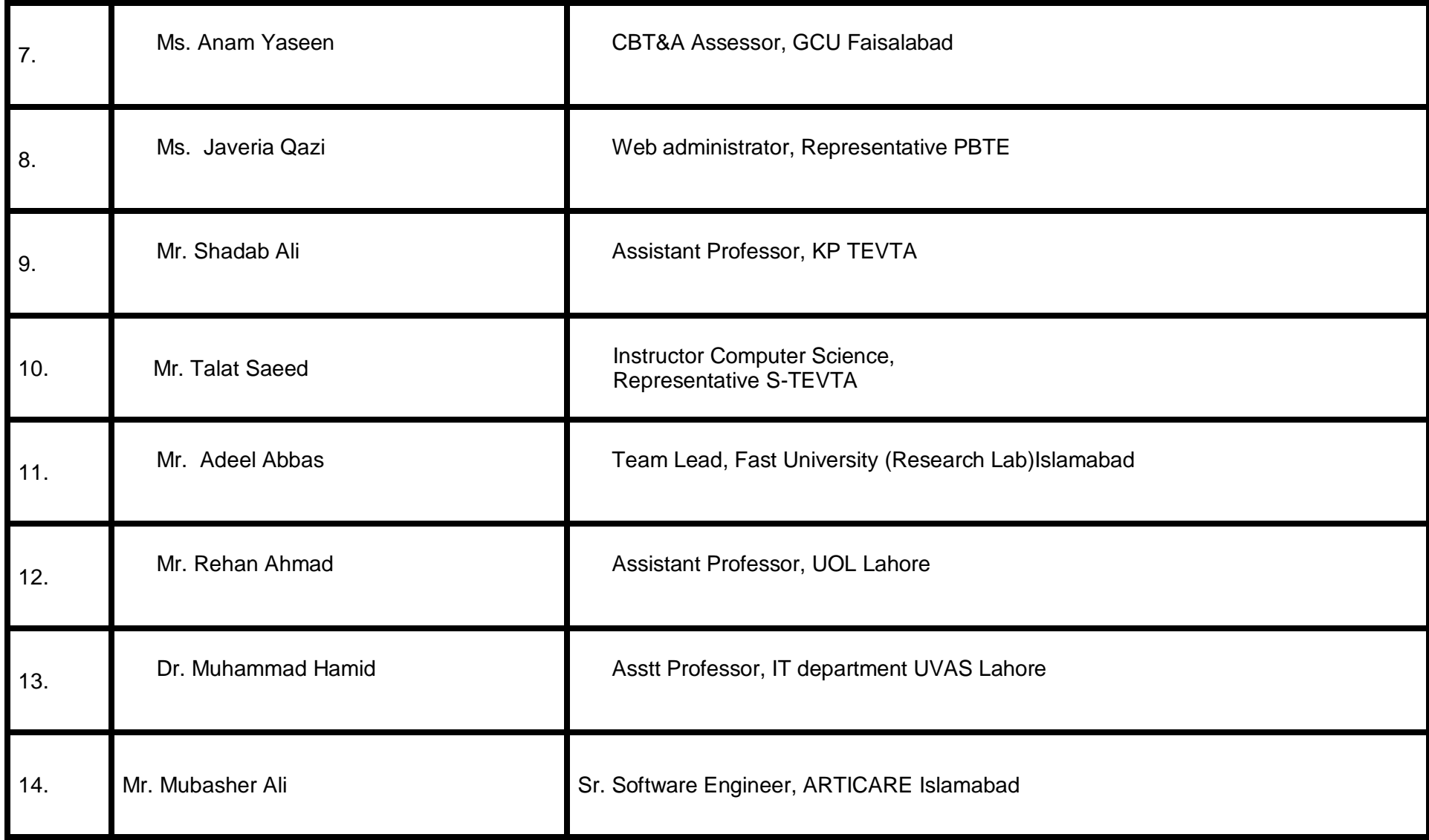

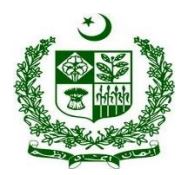

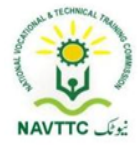